# **GS1 Germany EDI Recommendation**

## for the textile sectors **CFB-Connecting Fashion Business**  $V<sub>2.1</sub>$ **Inventory report** (INVRPT)

## based on **EANCOM® 2002 S3**

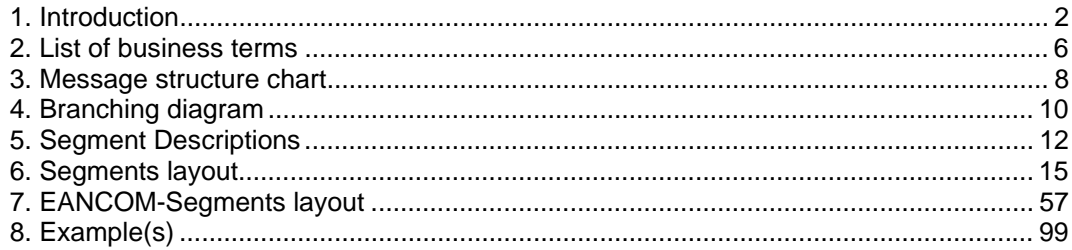

## **Preamble**

The aim of the brochure on hand is to offer documentation describing the exchange of inventory data between business partners.

The basis of this elaboration is the international standard EANCOM® 2002. The message type INVRPT 006 is used to transmit relevant data. GEFEG.FX (Gefeg mbH, Berlin) was used as the documentation tool.

Please be aware to know that this booklet does not replace the complete specifications in the original chapters or other relevant instructions within the EANCOM® 2002 documentation. Instead, it deals with the description of segments, data elements and codes to be used for a specific task.

The current documentation has been produced by the GS1 Germany GmbH in Cologne. GS1 Germany assumes no liability for any damages incurring from the use of this documentation. This brochure or extracts thereof may only be published or forwarded to third parties with the express written consent of GS1 Germany, which holds copyright on this work.

GS1 Germany thanks all experts who contributed significantly to these guidelines with knowledge from their daily business.

#### **Important note:**

To fulfill the requirements of directive 2003/58/EG, article 4, C058 has been opened in NAD segments identifying a message sender. If the place in the 5 DE 3124 is not sufficient, the following RFF segments can be used, qualified with DE 1153 = GN. DE 1154 has got a capacity of 70 digits. Only in those cases, when no RFF segment follows NAD, a RFF+GN can be used in the heading section of the message. Within the EDI recommendations of GS! Germany this is only applicable for the messages REMADV and SLSFCT.

## **Conventions**

This brochure offers different ways to start:

*Section 2,* **"Business Terms"**, is a table which links directly to the sequence numbers of the segments.

*Section 3,* **"Message Structure Chart",** is a list of all used segments in the same sequence as they are defined in the EANCOM® message. In general, for each piece of information one single segment is provided. Exeptions may arrise when the the occurence of a segment is limited and can contain alternative information (e.g., segment BGM).

*Section 4,* **"Branching Diagram",** is a hierarchical graphic depiction of all used segments in the same sequence as they are defined in the  $EANCOM^{\circledast}$  message. However, every segment is shown only once, and it is therefore possible that the sequence numbering is interrupted.

*Section 5***, "Segments Description",** is a brief summary of the use of each segment.

In *Section 6,* **"Segments Layout",** an illustration that has been chosen to match the business terms (data from the inhouse application) with the elements from the EANCOM® syntax.

In *Section 7,* **"EANCOM® Segments Layout",** the message is presented in a similar layout as in the EANCOM® manual.

Note on sections 6 and 7:

An additional column (GER) to provide a German status has been added to the layouts. An entry indicates that the recommended status differs from the  $EANCOM^{\circledast}$  status. If the recommended status is weaker than the EANCOM® status, the data element (or, if only one term exists the entire segment) can be omitted.

In general, code names are presented in red; these must to be understood as restricted and should not be changed/modified without bilateral agreement with the partner. If codes are given as examples, they are represented in blue (e.g., measurements). In this case, all codes of the relevant code list can be used.

**Section 8. "Example(s)",** provides at least one message example with comments.

Please note that, for technical reasons, the examples can contain component data element separators, which would otherwise be represented as data element separators in the original messages.

The following conventions apply to this brochure:

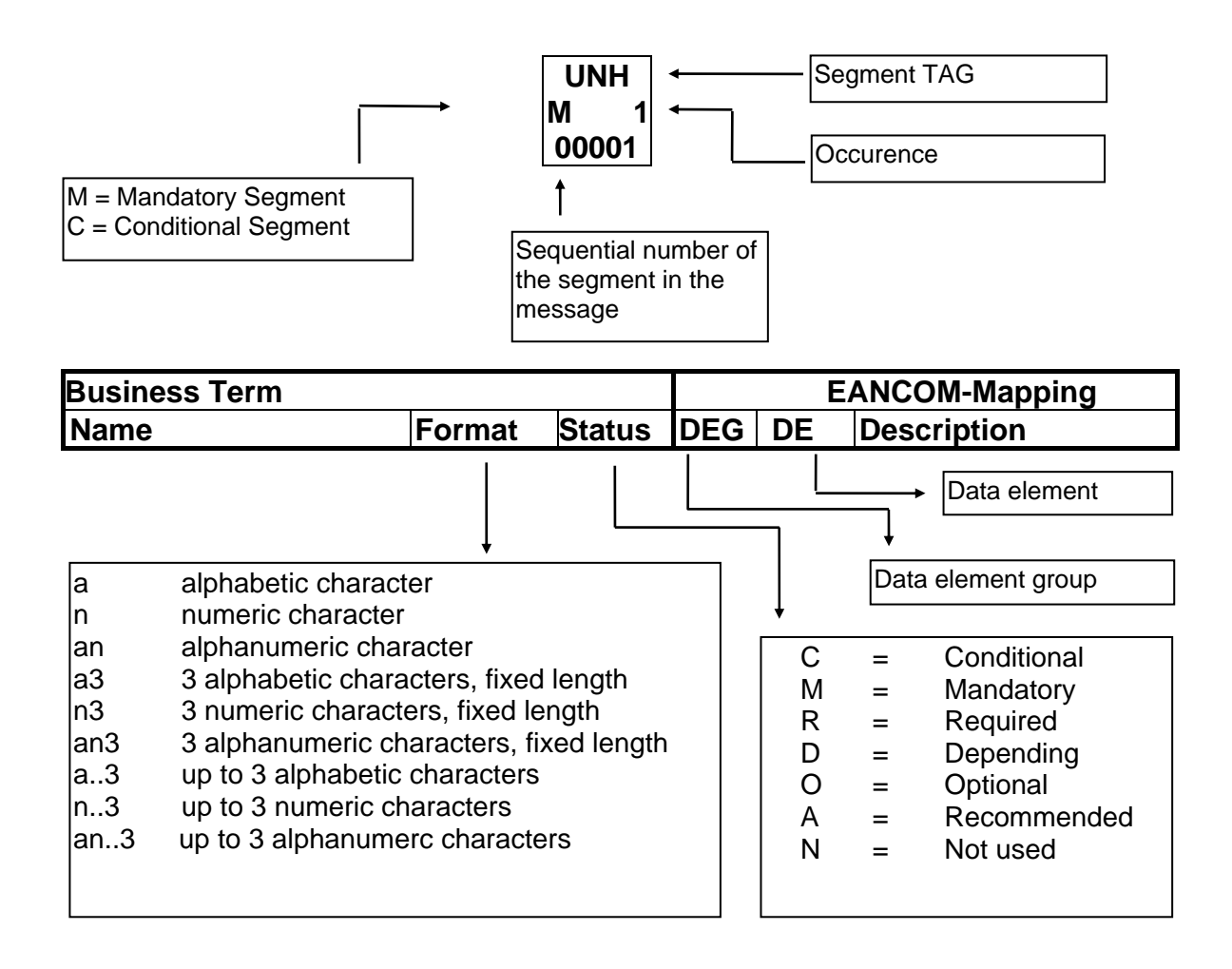

#### **Message structure**

Heading section Specification of message sender and receiver as well as reporting period.

Detail section Specification of GTIN to identify goods and their quantity.

Summary section The summary section contains no data and has syntactical reasons.

## **2. Business Terms**

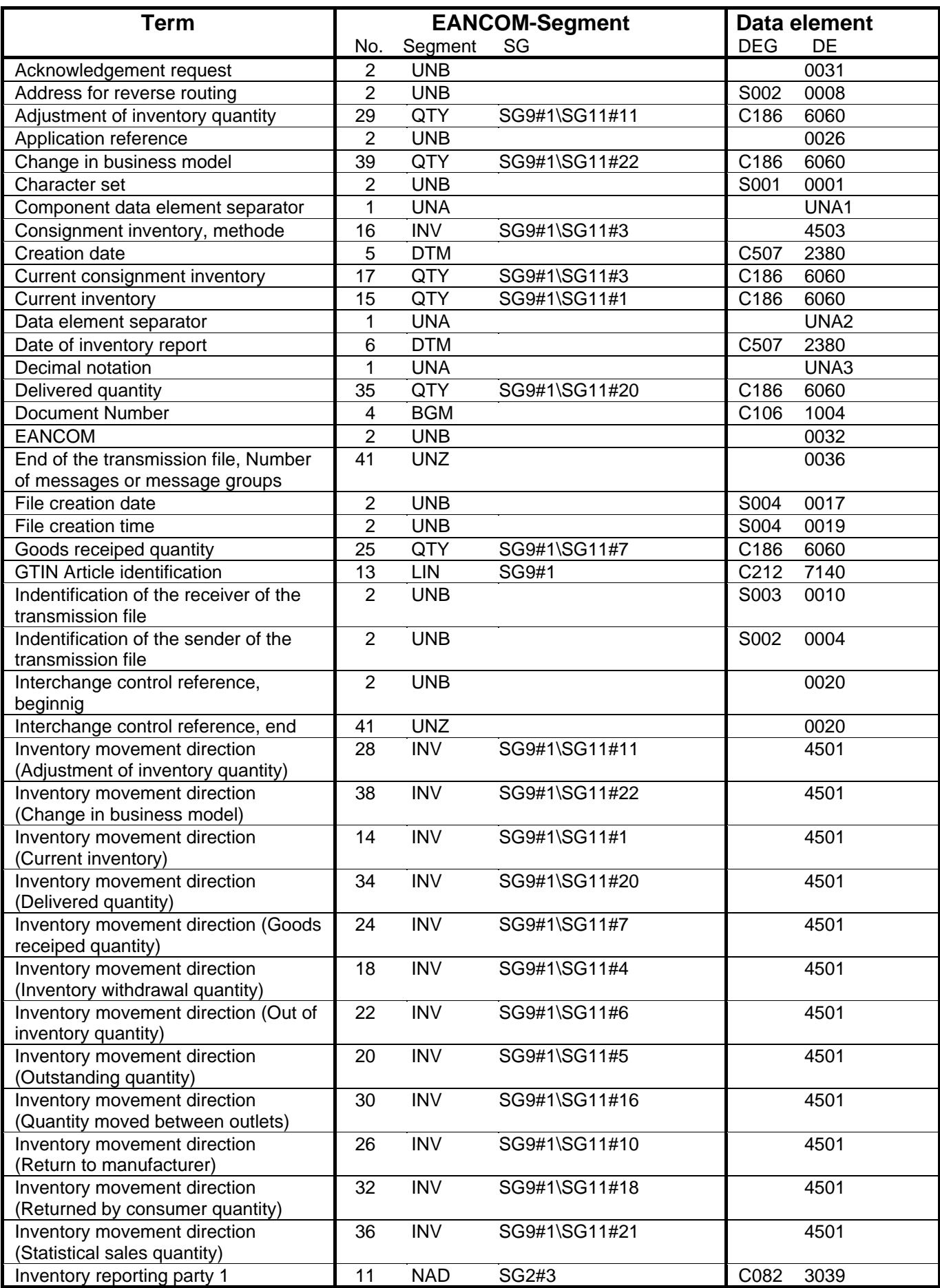

## **© Copyright GS1 Germany GmbH** - 6 -

## **2. Business Terms**

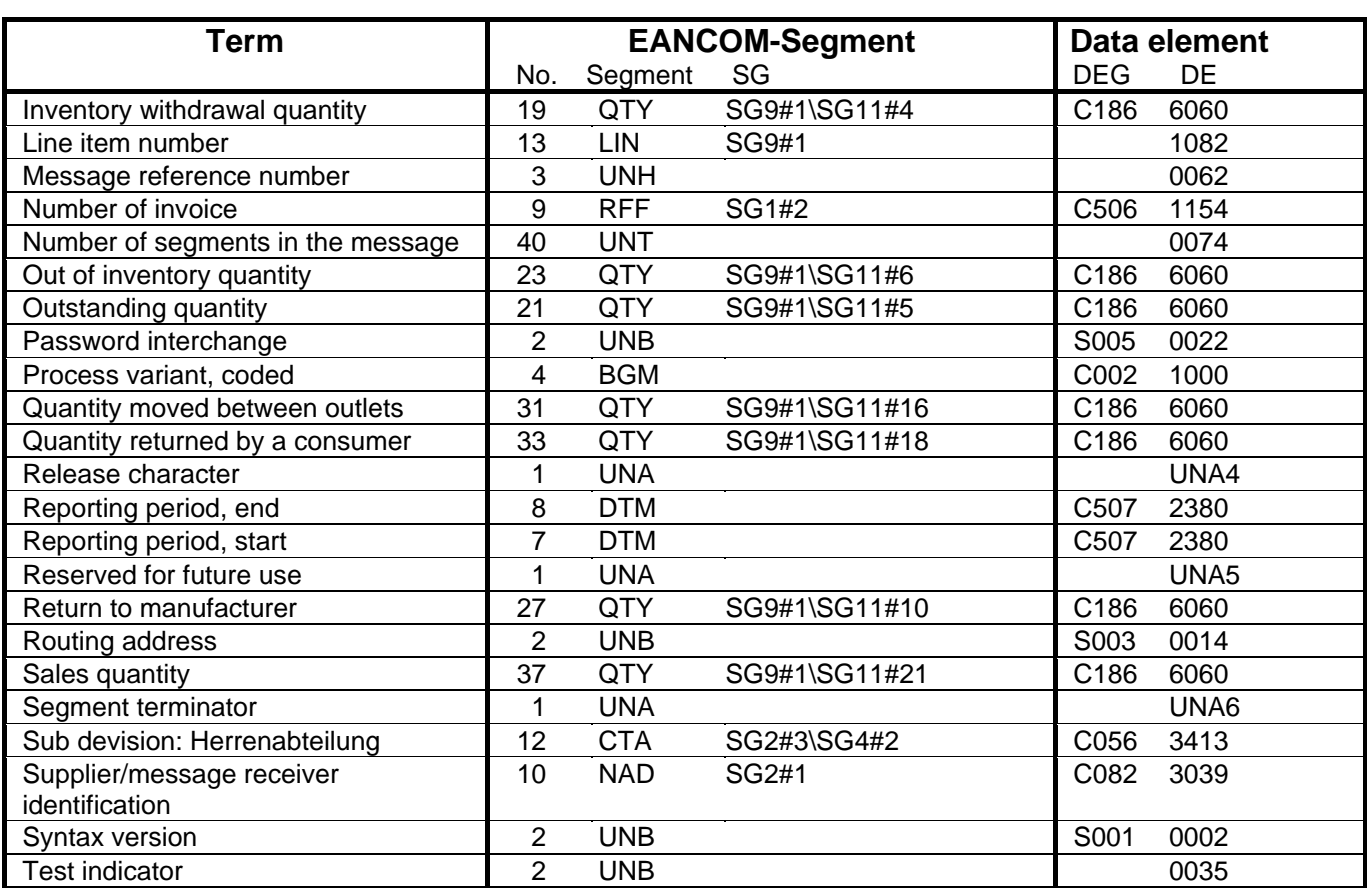

## **3. Message Structure Chart**

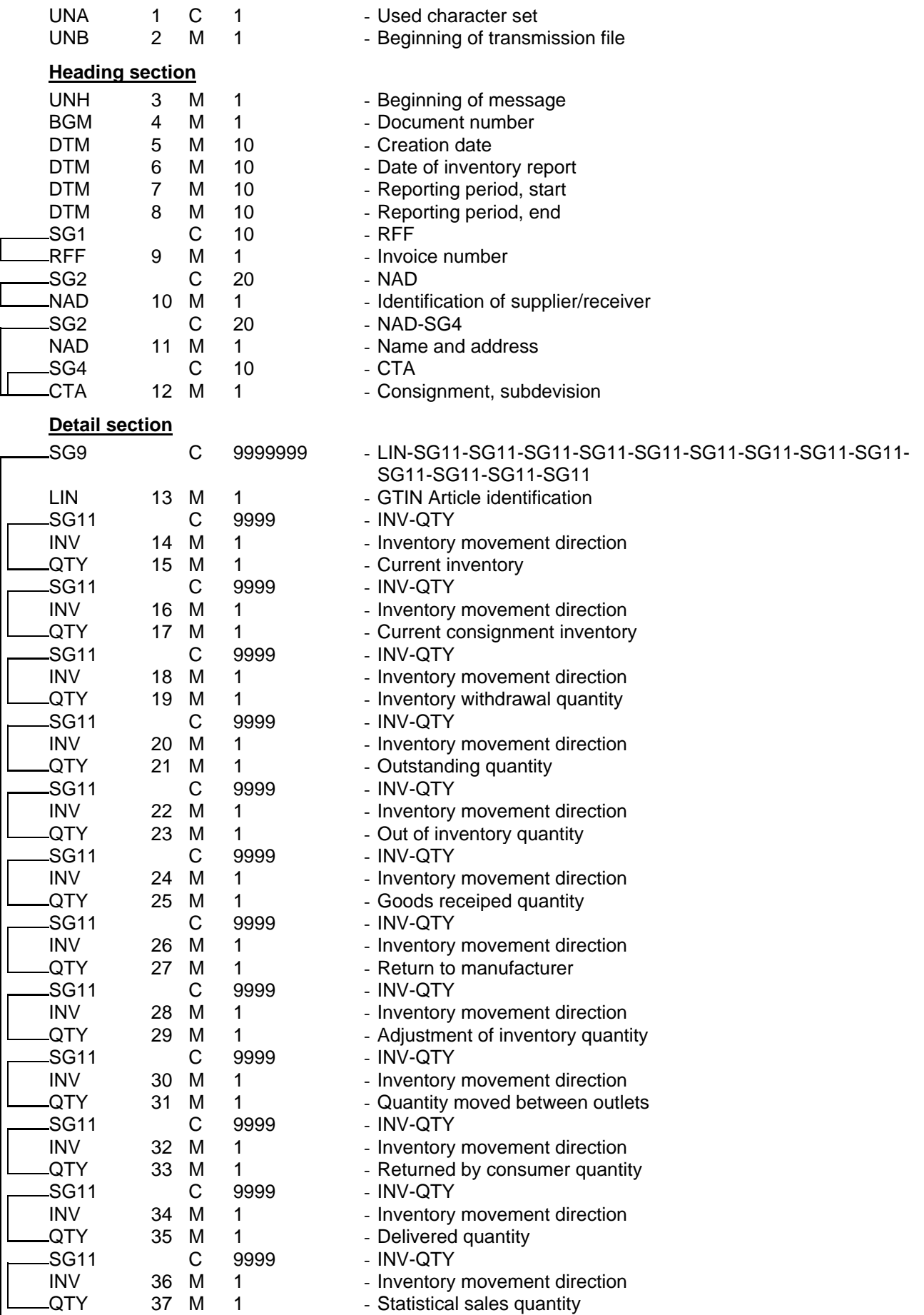

## **3. Message Structure Chart**

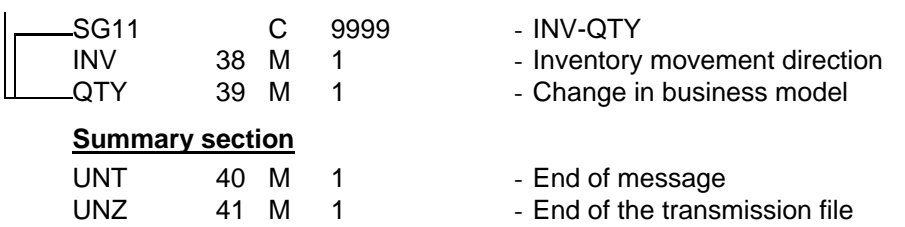

## **4. Branching Diagram**

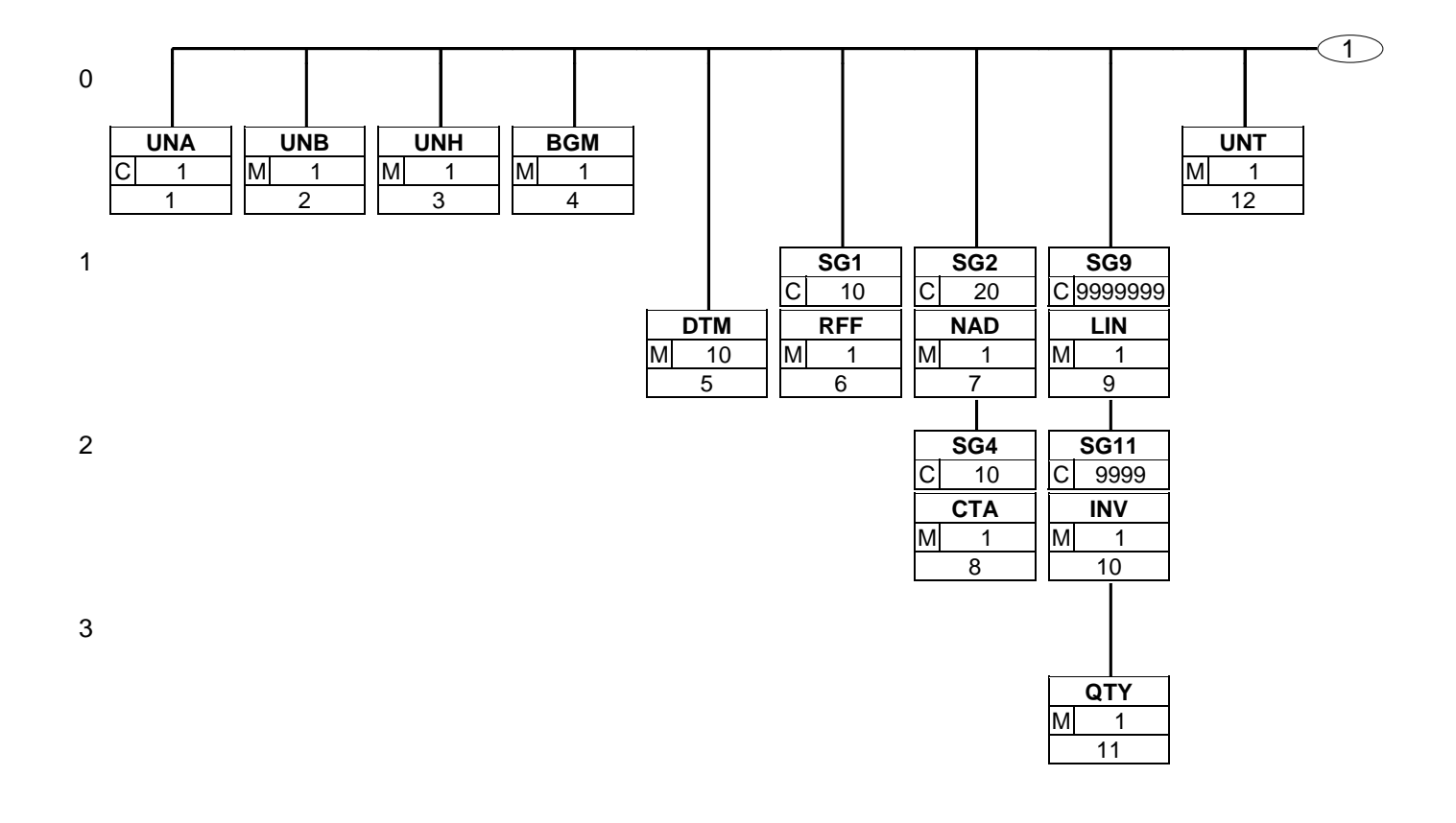

## **4. Branching Diagram**

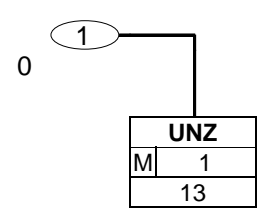

## **5. Segments Description**

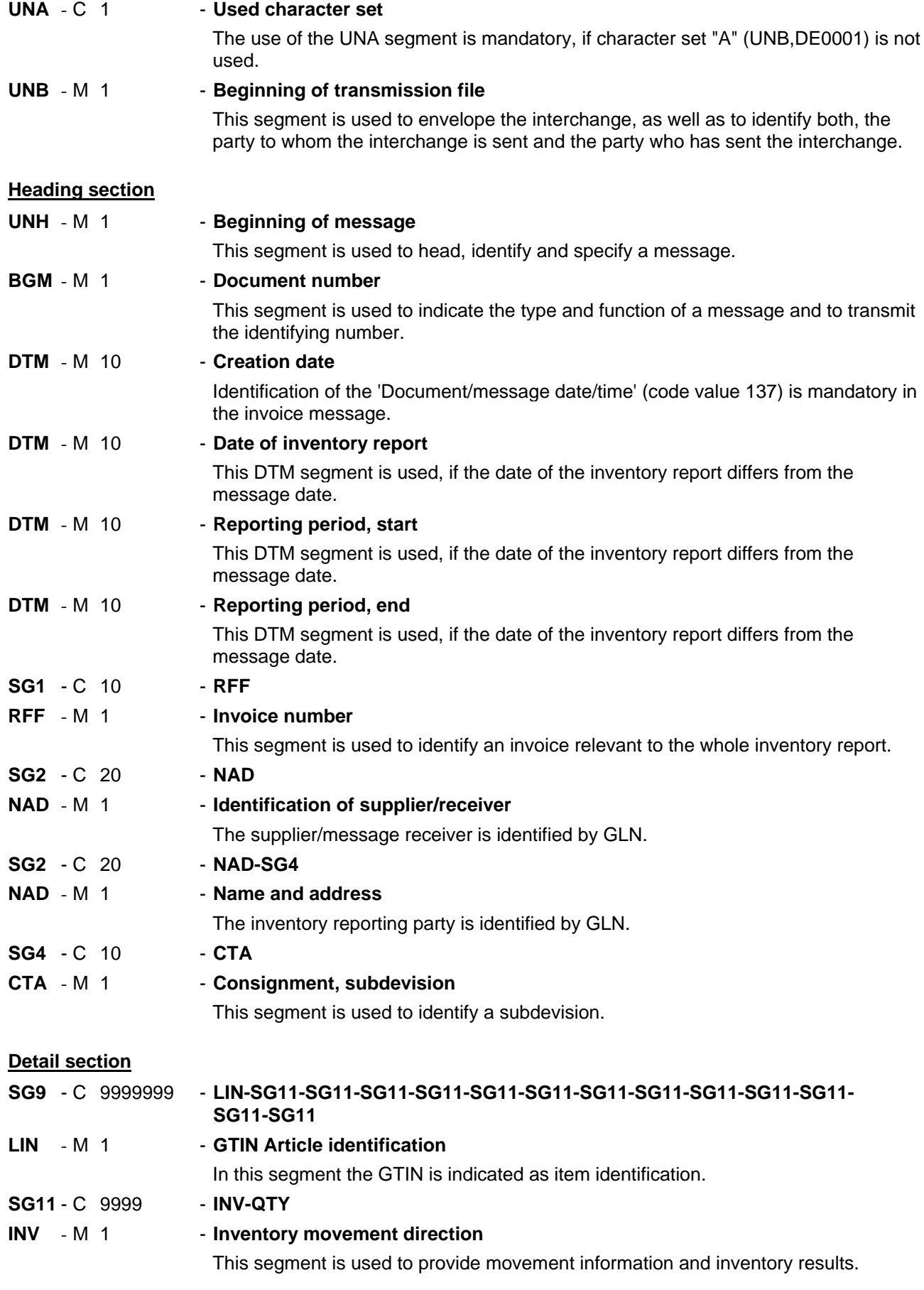

## **5. Segments Description**

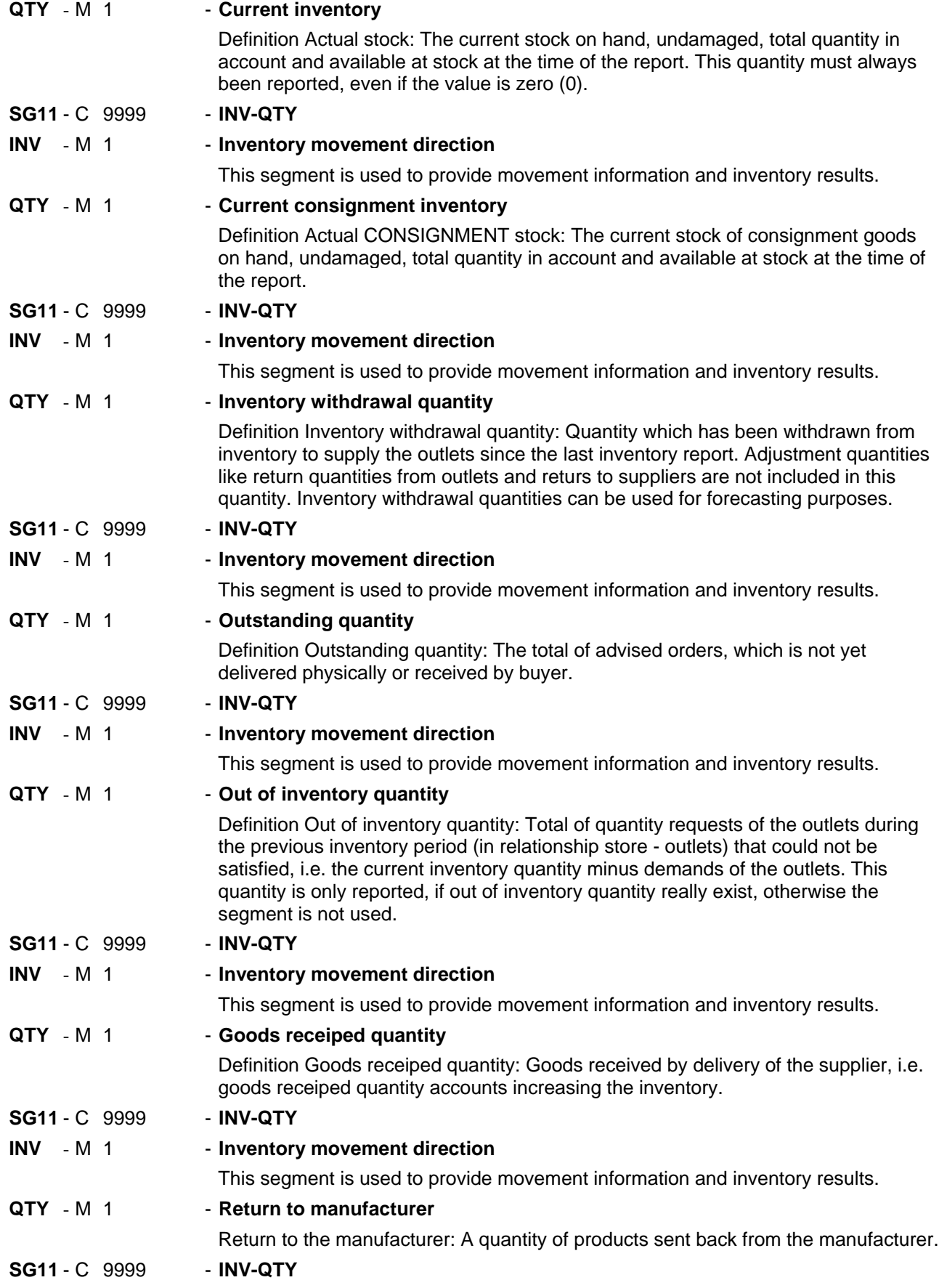

## **5. Segments Description**

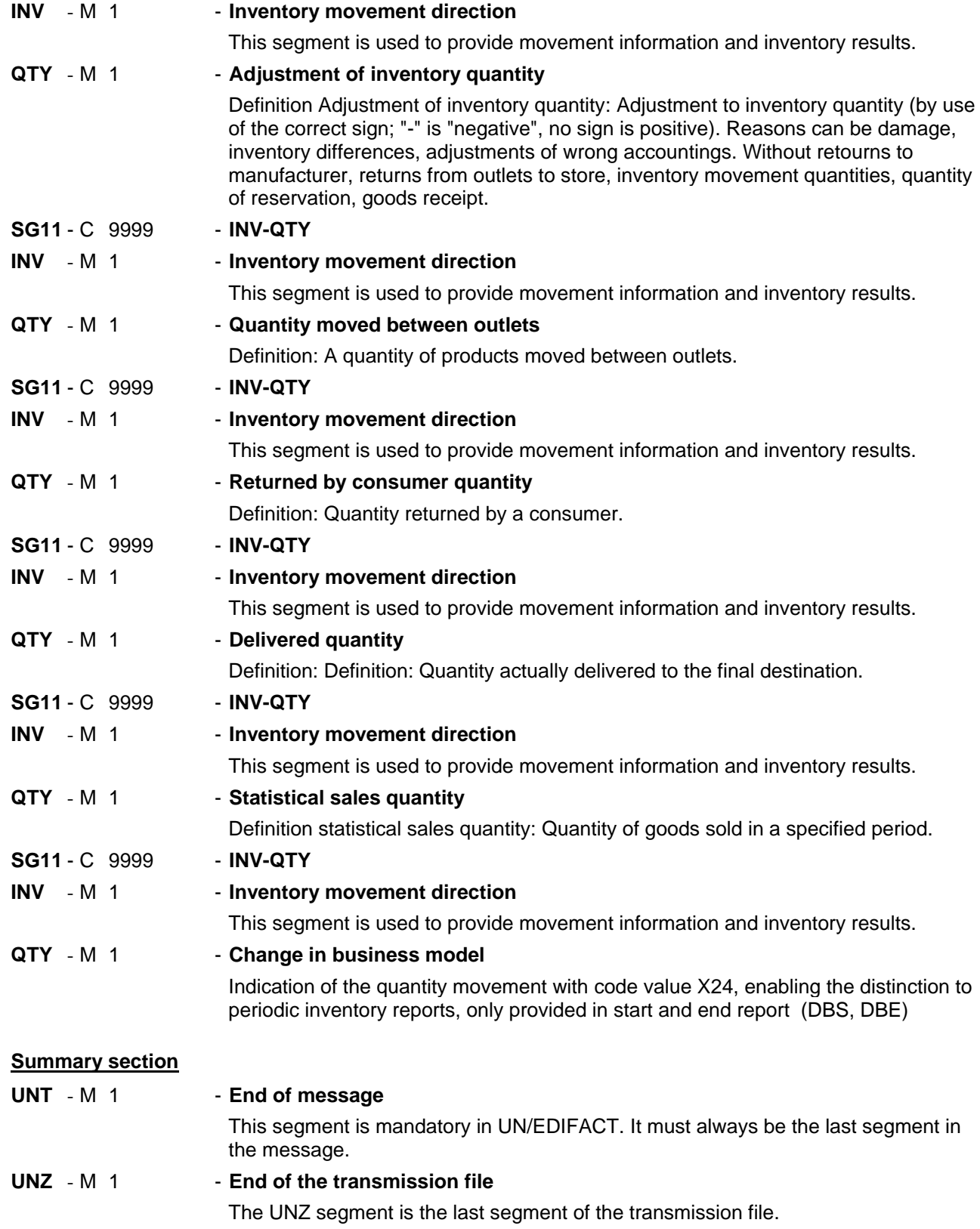

#### Segment number: 1

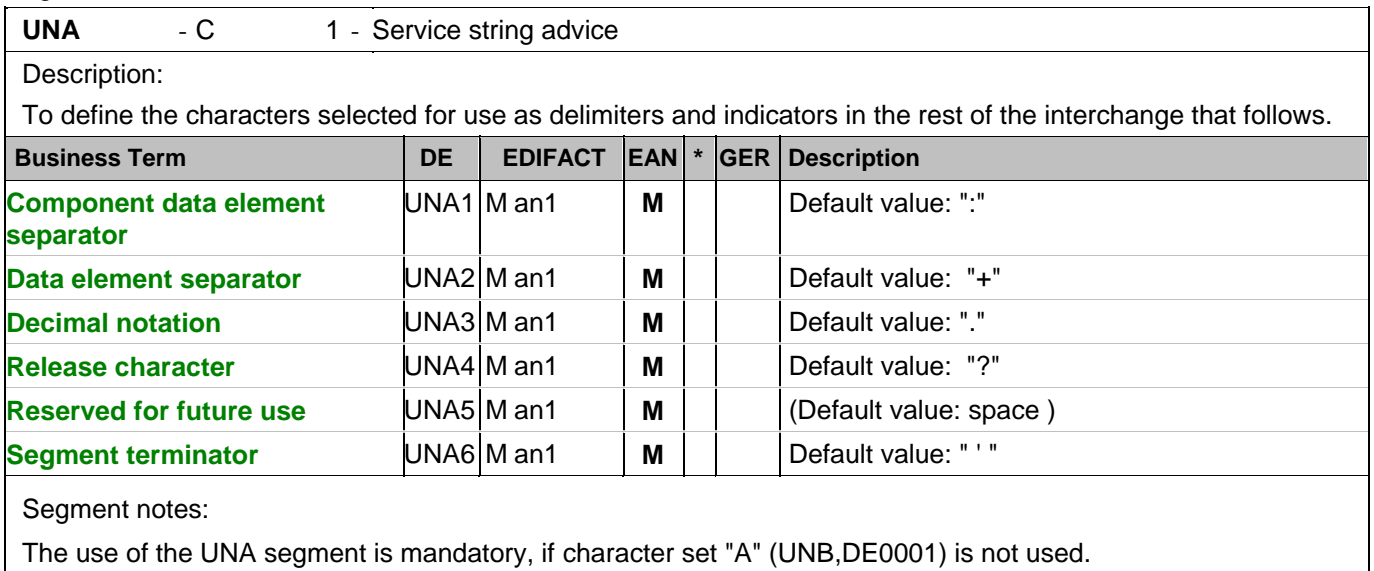

For international EDI the use of character set UNOA is recommended. For national (German) EDI the use of UNOC is reasonable because it contains lower case letters and umlauts.

Example: UNA:+.?'

The UNA segment contains the default service string characters.

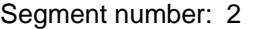

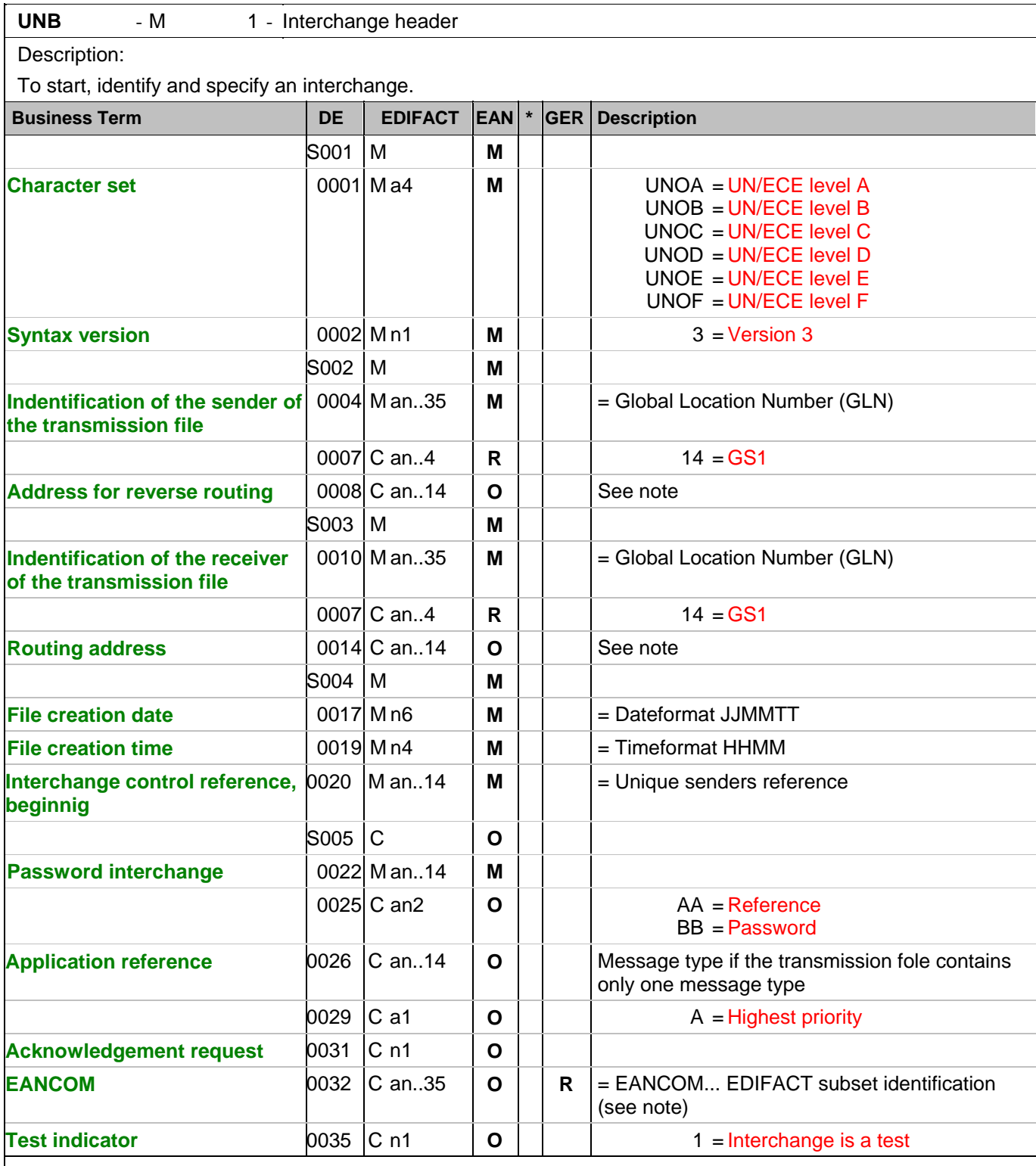

Segment notes:

This segment is used to envelope the interchange, as well as to identify both, the party to whom the interchange is sent and the party who has sent the interchange.

For international EDI the use of character set UNOA is recommended. For national (German) EDI the use of UNOC is reasonable because it contains lower case letters and umlauts.

Note DE 0008:

#### Segment number: 2

The address for reverse routing is provided by the interchange sender to inform the interchange recipient of the address within the sender's (source) system to which responding interchanges must be sent. It is recommended that the GLN be used for this purpose.

#### Note DE 0014:

The routing adress is used to identify the receiver, if a provider adds service values for the actual receiver (e.g. consolidated companies, corporate group). The use of the identification system (e.g. GLN) has to be agreed bilaterally.

Note DE 0020:

This data element must contain a consistent sequential number per interchange between sender and receiver of the transmission.

Note DE 0032: This data element is used to identify any underlying agreements which control the exchange of data. Within EANCOM , the identity of such agreements must start with the letters 'EANCOM', the remaining characters within the data element being filled according to bilateral agreements.

Example:

UNB+UNOC:3+4012345000009:14:4012345000018+4000004000002:14:4000004000099+101013:1

 $\Omega$ 

43+4711+REF:AA++++EANCOM+1' The EANCOM file 4711 dated 13.10.2010, 10 h 43 is sent by the issuer identified with GLN 4012345000009 to the receiver identified with GLN 4000004000002.

## **Heading section**

Segment number: 3

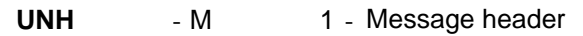

Description:

To head, identify and specify a message.

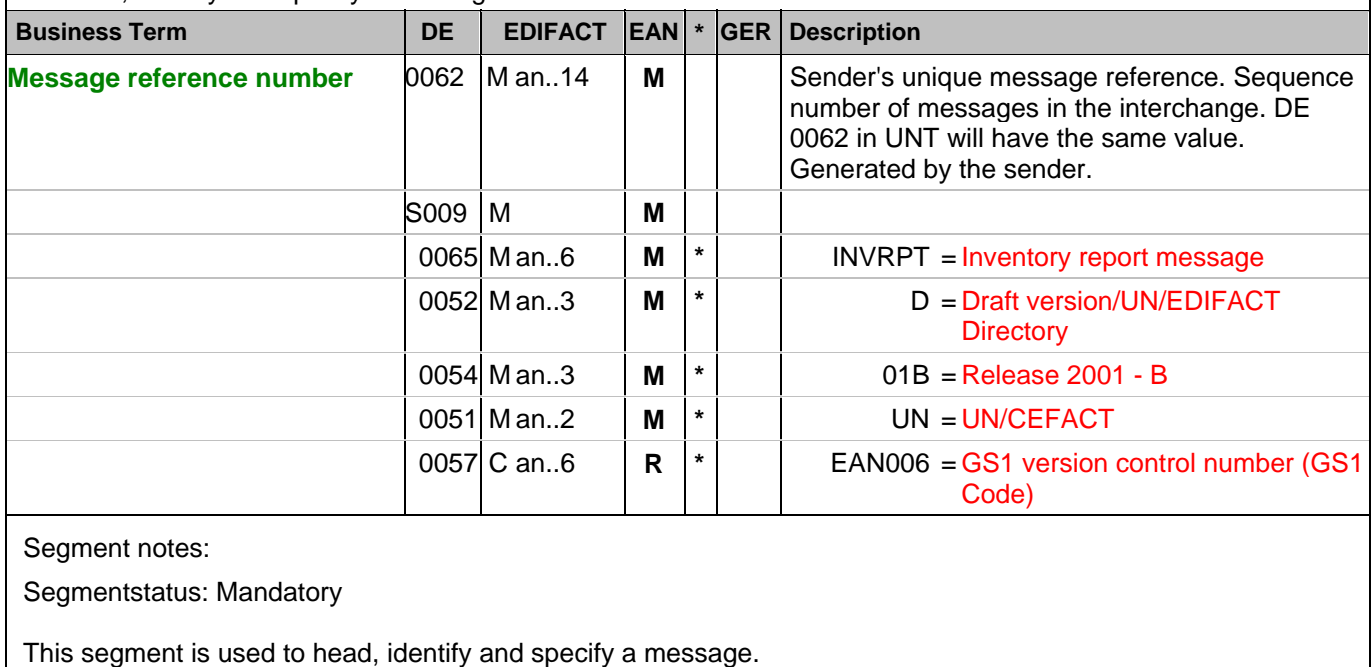

Example: UNH+ME000001+INVRPT:D:01B:UN:EAN006'

The reference number of the INVRPT message is ME000001.

## **Heading section**

Segment number: 4

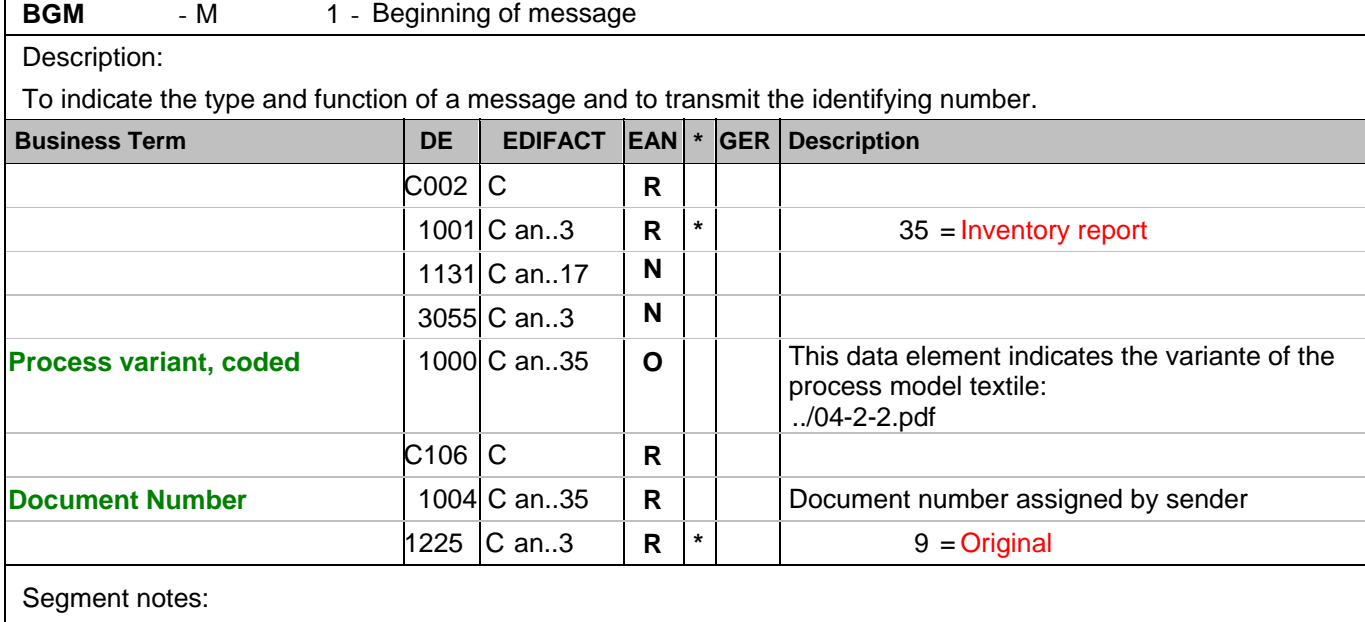

Segmentstatus: Mandatory

This segment is used to indicate the type and function of a message and to transmit the identifying number.

Example: BGM+35:::X+87441+9'

The document number is 87441.

## **Heading section**

Segment number: 5

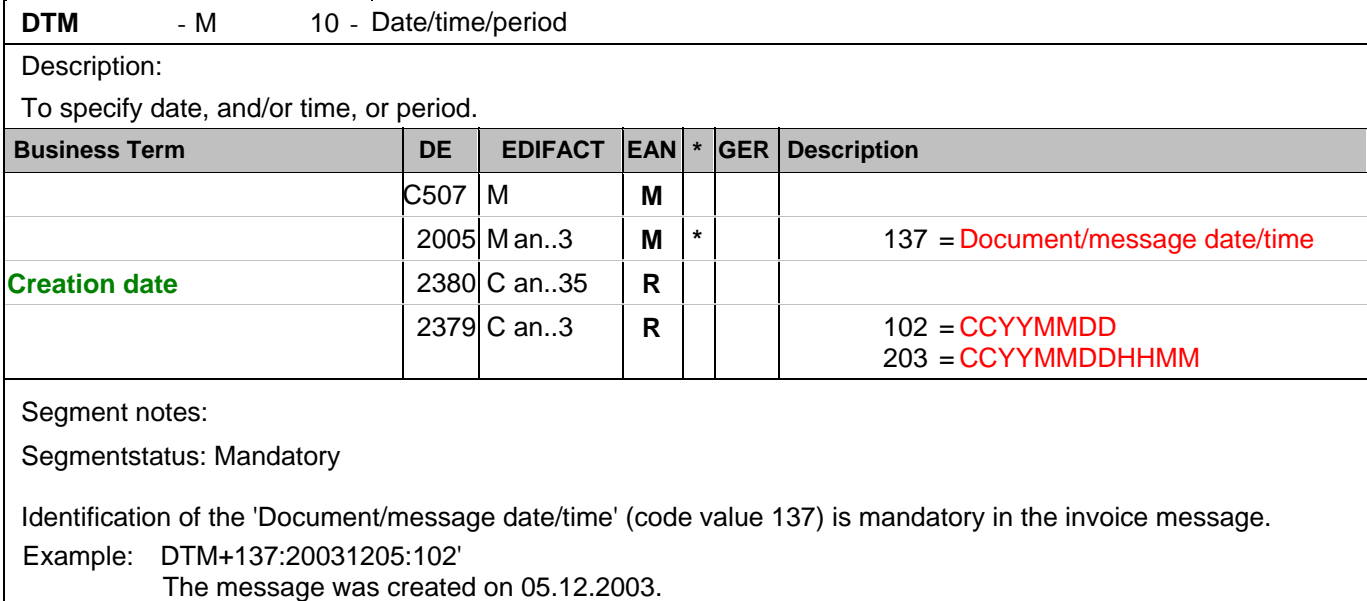

 $\overline{\phantom{a}}$ 

## **Heading section**

Segment number: 6

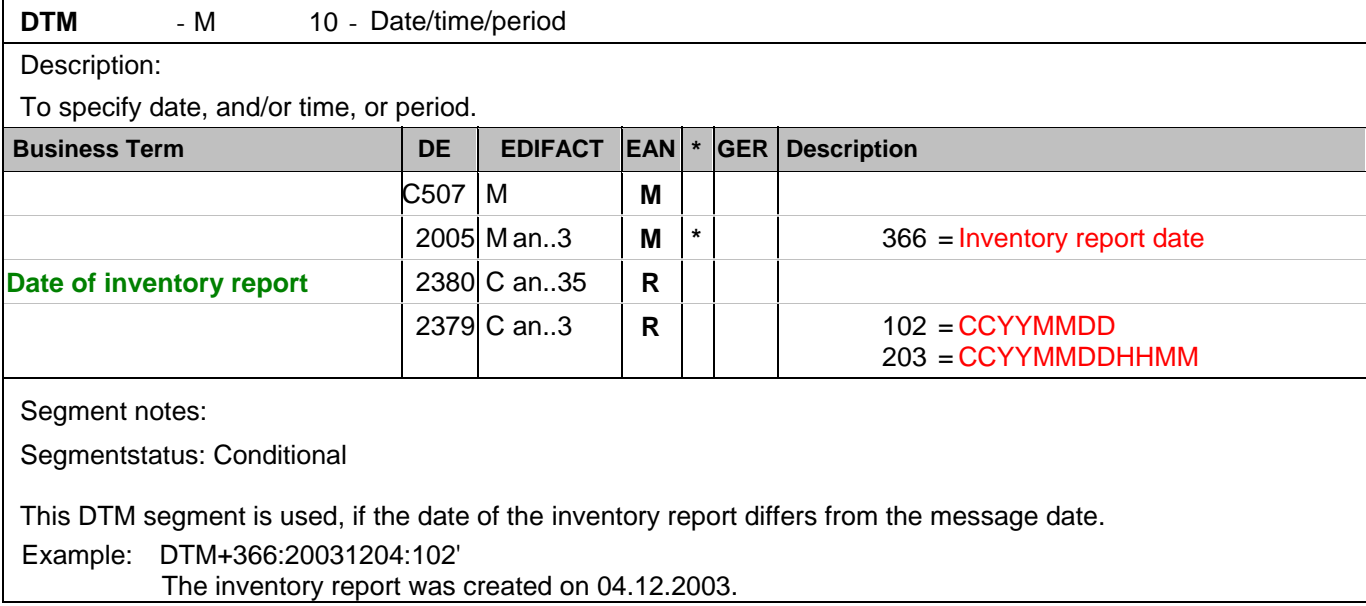

## **Heading section**

Segment number: 7

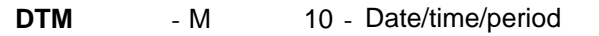

Description:

To specify date, and/or time, or period.

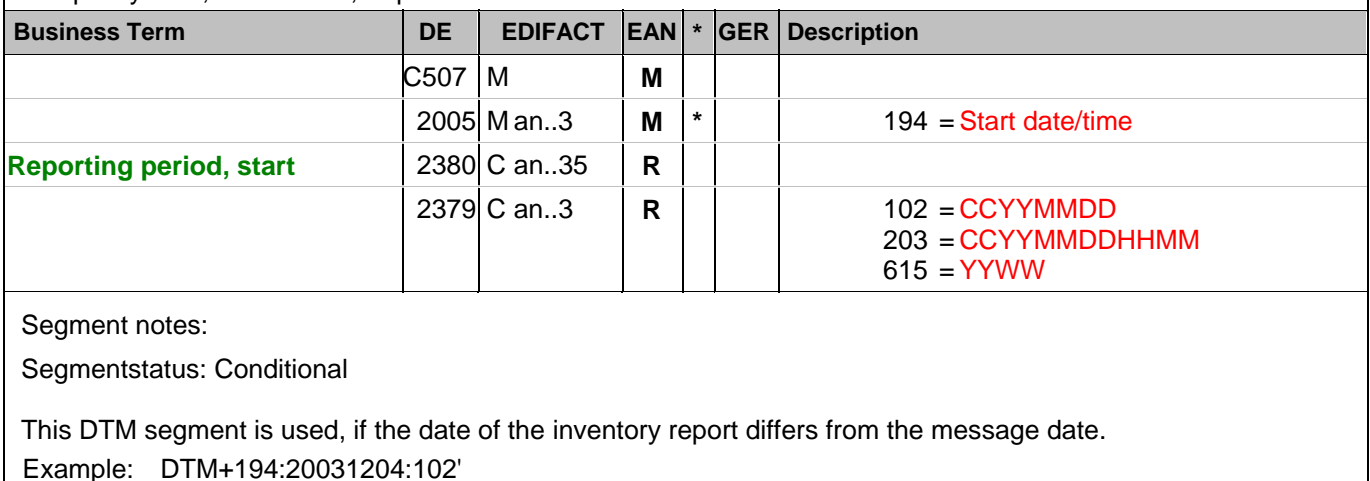

04.12.2003 is the start date of the reporting period.

 $\overline{\phantom{a}}$ 

## **Heading section**

Segment number: 8

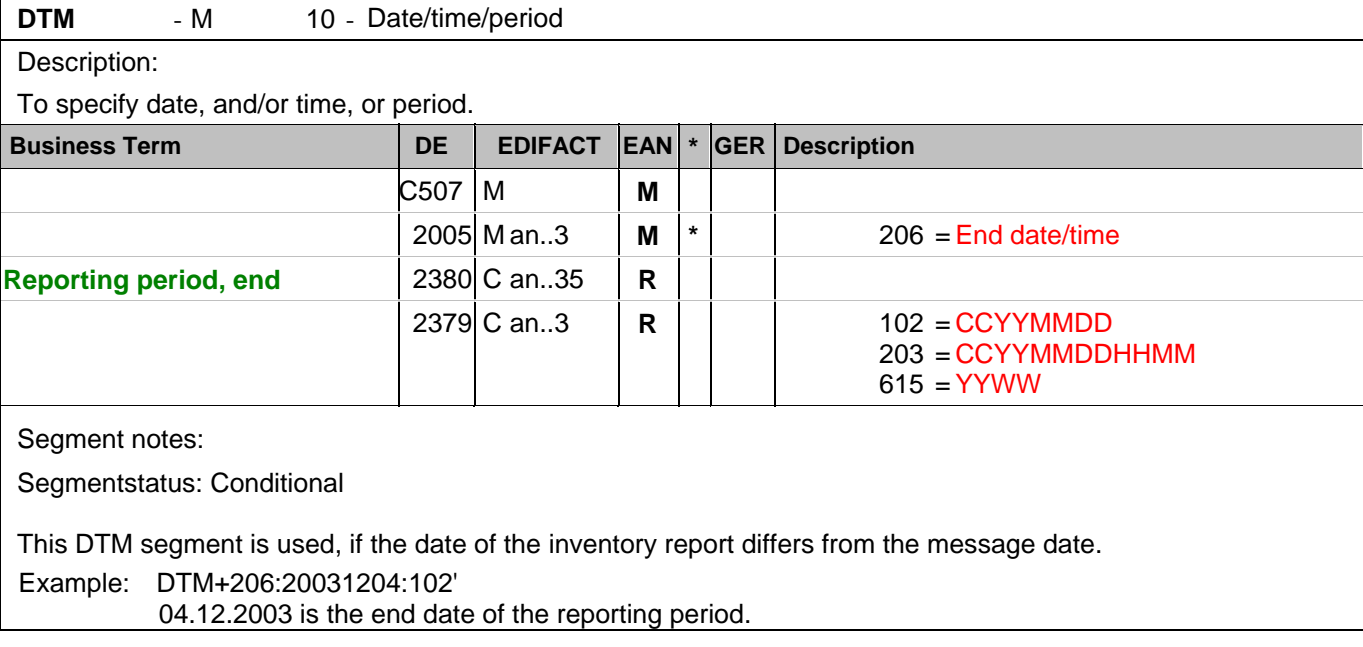

## **Heading section**

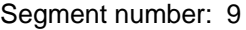

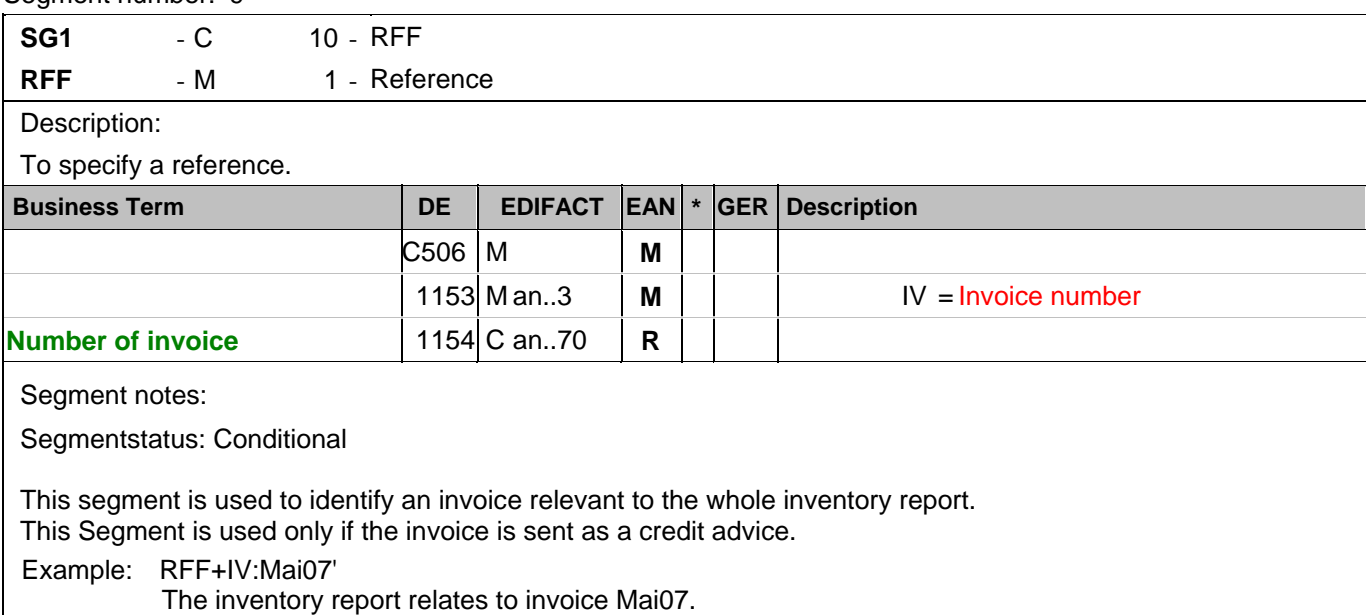

## **Heading section**

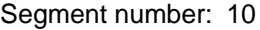

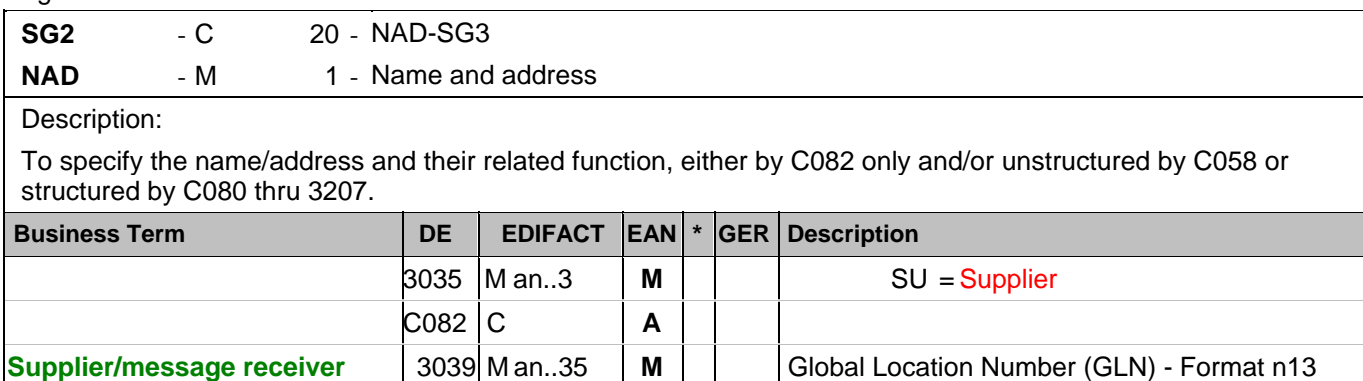

 $3055$  C an..3 **R**  $*$  | 9 = GS1

Segment notes:

**identification**

Segmentstatus: Mandatory

The supplier/message receiver is identified by GLN.

Example: NAD+SU+4089876511111::9'

The supplier is identified by GLN 40898765111111.

1131 C an..17 | N

#### **Heading section**

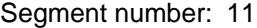

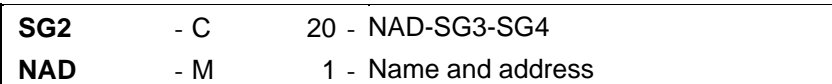

Description:

 To specify the name/address and their related function, either by C082 only and/or unstructured by C058 or structured by C080 thru 3207.

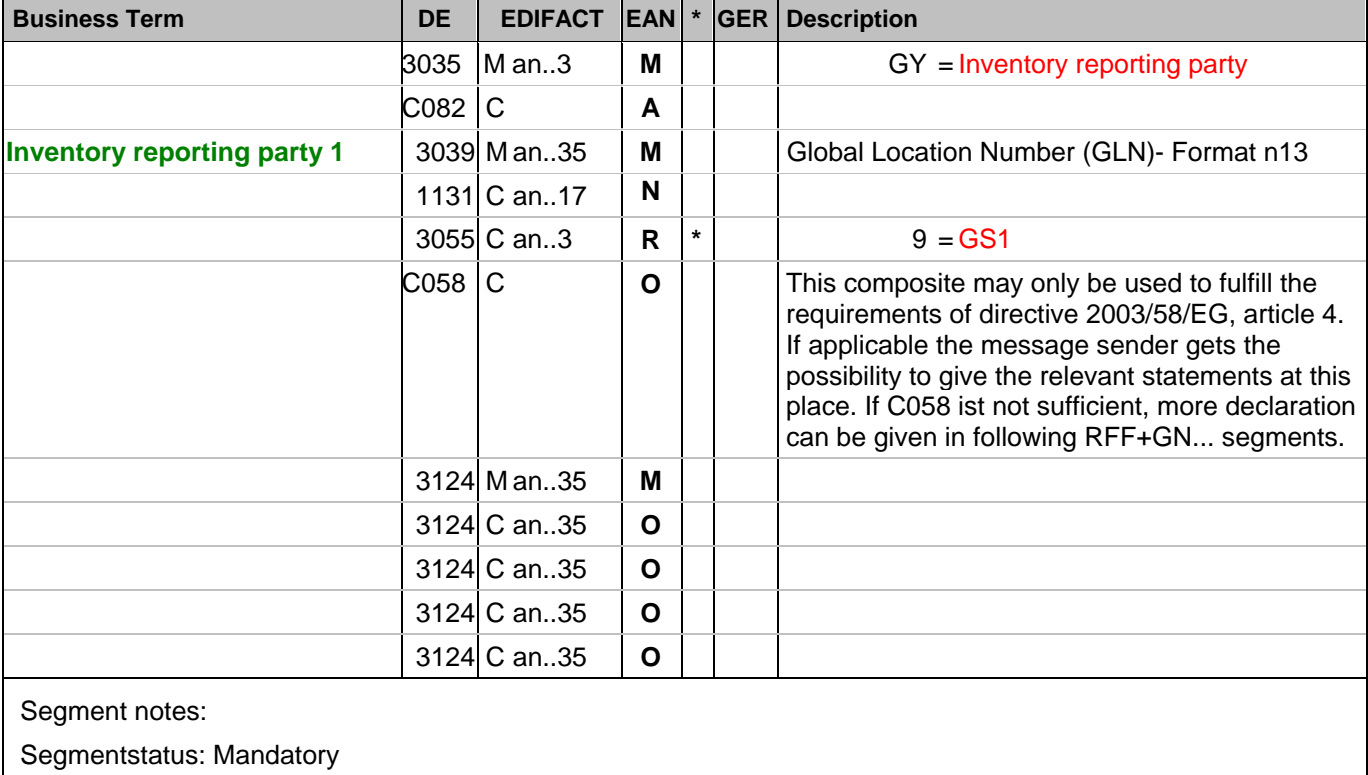

CRP-Segmentstatus: Mandatory

The inventory reporting party is identified by GLN. At least one of the three inventory reporting parties must be indicated.

Example: NAD+GY+4012345123455::9+:X:X:X:X' The inventory reporting party is identified by GLN 4012345123455.

## **Heading section**

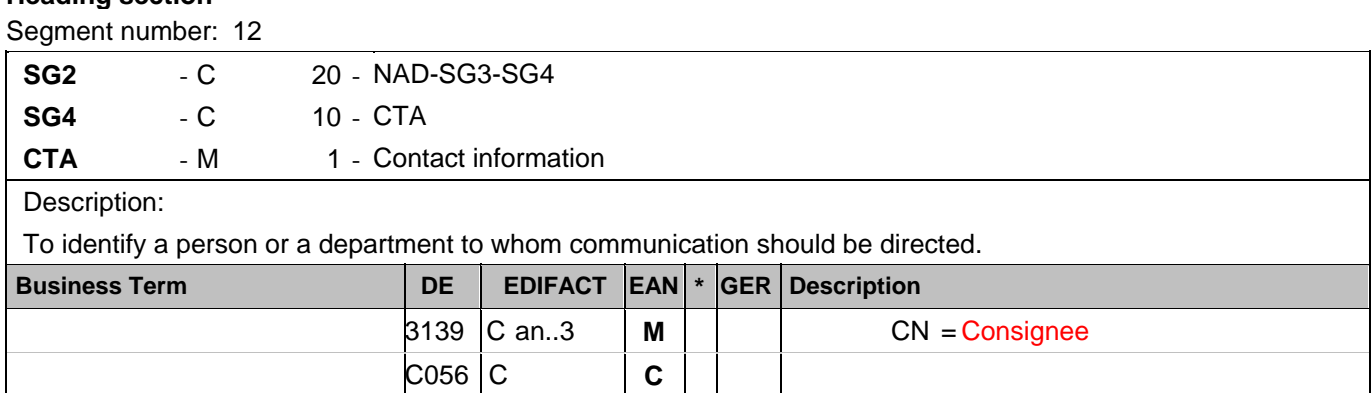

Segment notes:

Segmentstatus: Conditional

This segment is used to identify a subdevision.

**Sub devision: Herrenabteilung** 3413 C an..17 | M

Example: CTA+CN+Herrenabteilung'

Sub devision: Herrenabteilung

#### **Detail section**

Segment number: 13

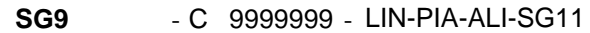

LIN - M 1 - Line item

Description:

To identify a line item and configuration.

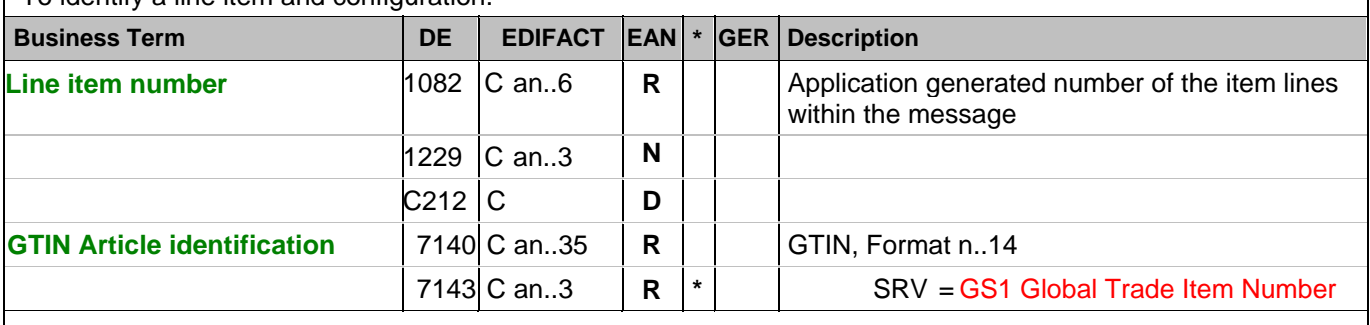

Segment notes:

Segmentstatus: Mandatory

In this segment the GTIN is indicated as item identification.

Example: LIN+1++4056786542381:SRV'

The product for that inventories are being reported is identified by GTIN 4056786542381.

#### **Detail section**

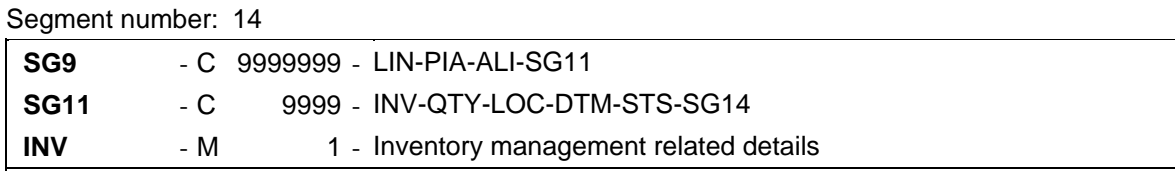

#### Description:

 To provide the different information related to the inventory management functions and needed to process properly the inventory movements and the inventory balances.

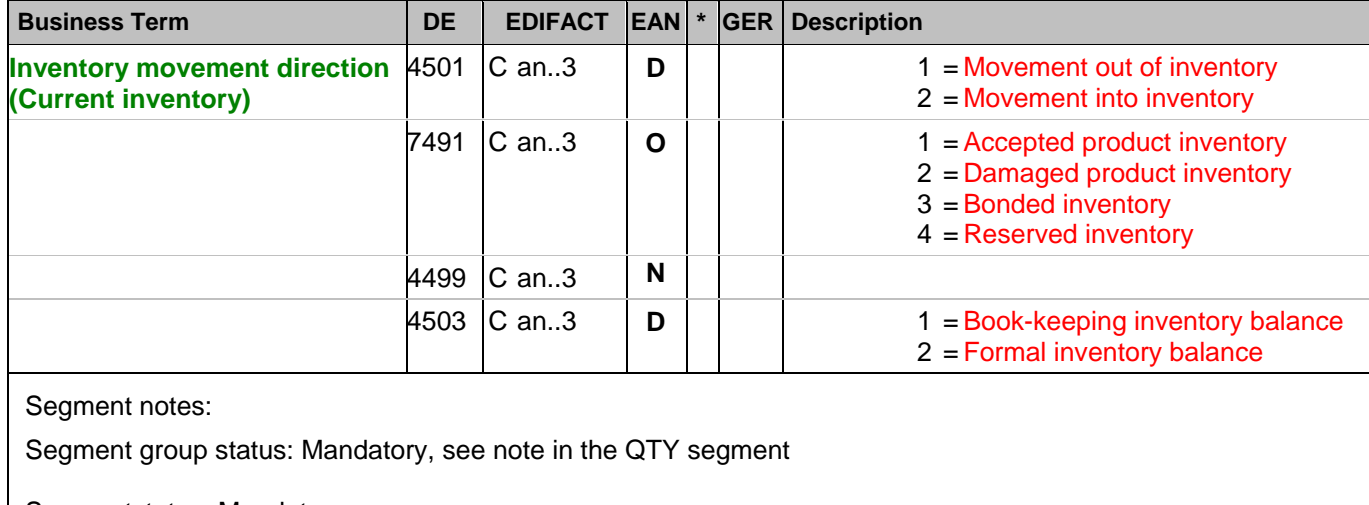

Segmentstatus: Mandatory

This segment is used to provide movement information and inventory results.

Example: INV++1++1'

A book-keeping inventory balance is reported.

#### **Detail section**

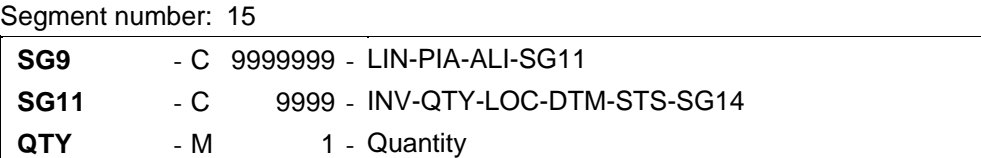

Description:

To specify a pertinent quantity.

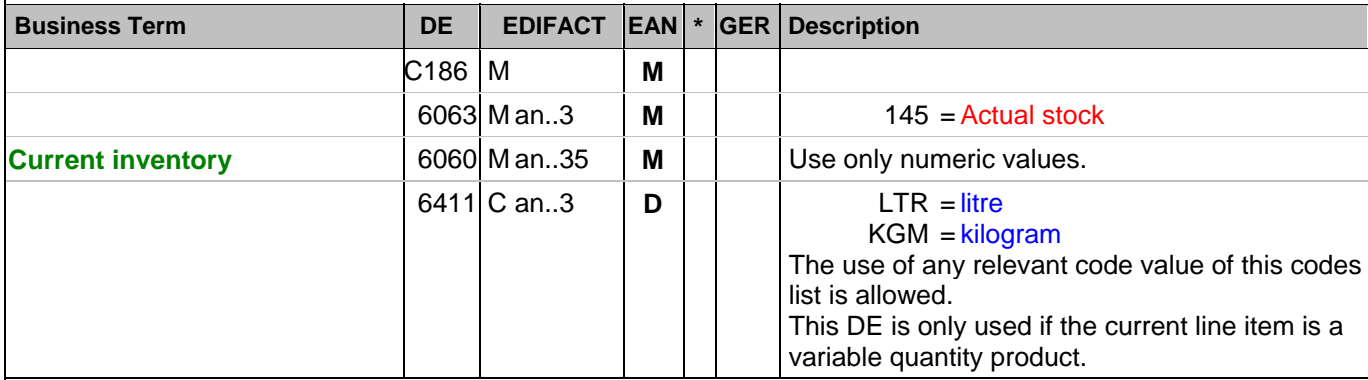

Segment notes:

Segmentstatus: Mandatory

CRP Segmentstatus: Mandatory

Definition Actual stock: The current stock on hand, undamaged, total quantity in account and available at stock at the time of the report. This quantity must always been reported, even if the value is zero (0). Important note: If BGM DE1000 provides "KONSIGNATION" this segment group MUST NOT be used, the use of the following SG than is mandatory. In this case the following segments LOC-DTM-STS-RFF can be used in the next segment group.

DE 6411 is only used, if the article is a variable quantity article. Default value is piece.

Example: QTY+145:12:KGM'

The current inventory is 12 kg.

### **Detail section**

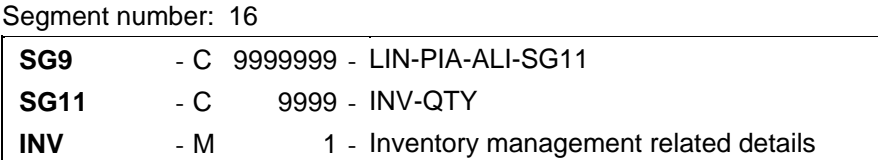

#### Description:

 To provide the different information related to the inventory management functions and needed to process properly the inventory movements and the inventory balances.

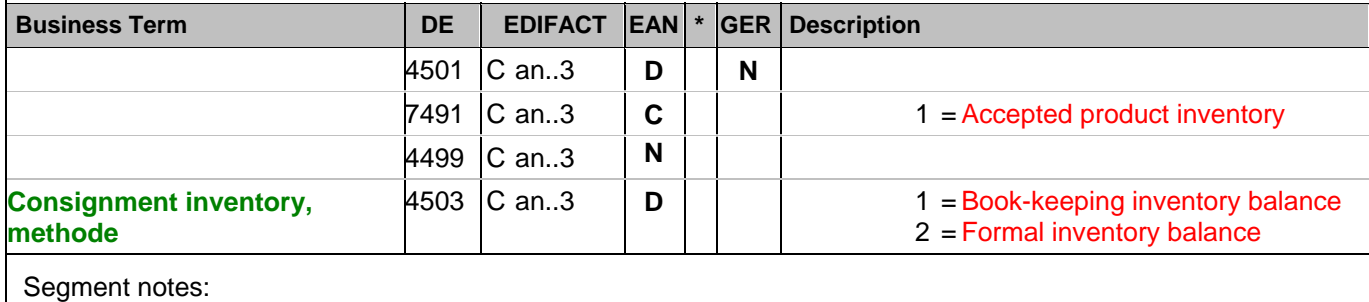

Segment group status: Depending, see note in the QTY segment

Segmentstatus: Mandatory

This segment is used to provide movement information and inventory results.

Example: INV++1++1'

A book-keeping inventory balance is reported.

## **Detail section**

Segment number: 17

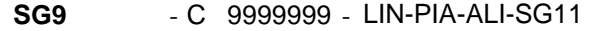

**SG11** - C 9999 - INV-QTY

**QTY** - M 1 - Quantity

Description:

To specify a pertinent quantity.

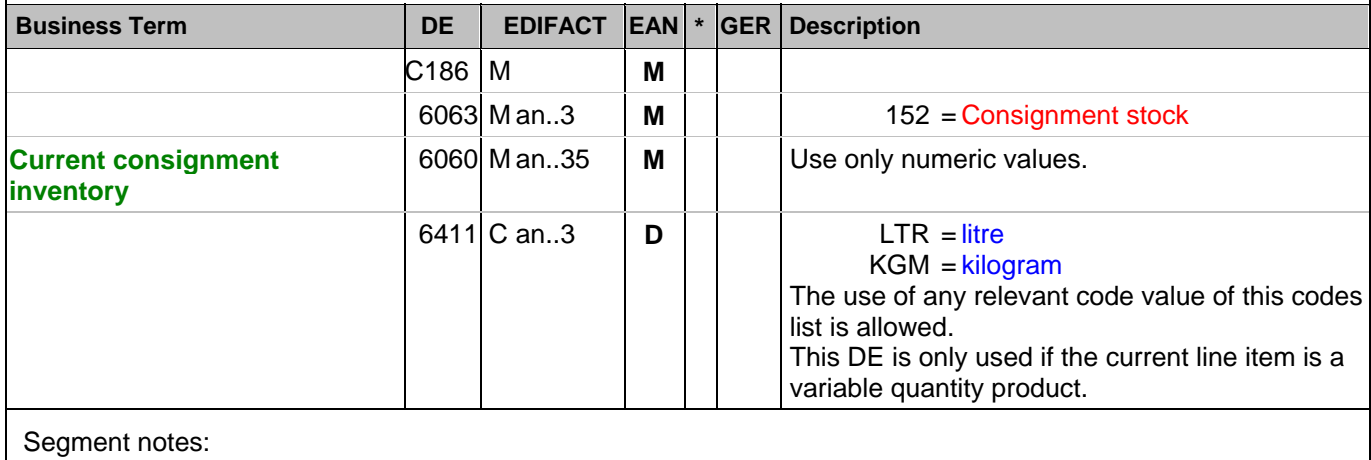

Segmentstatus: Mandatory

Definition Actual CONSIGNMENT stock: The current stock of consignment goods on hand, undamaged, total quantity in account and available at stock at the time of the report.

DE 6411 is only used, if the article is a variable quantity article. Default value is piece.

Example: QTY+152:12'

The current consignment inventory is 12.

#### **Detail section**

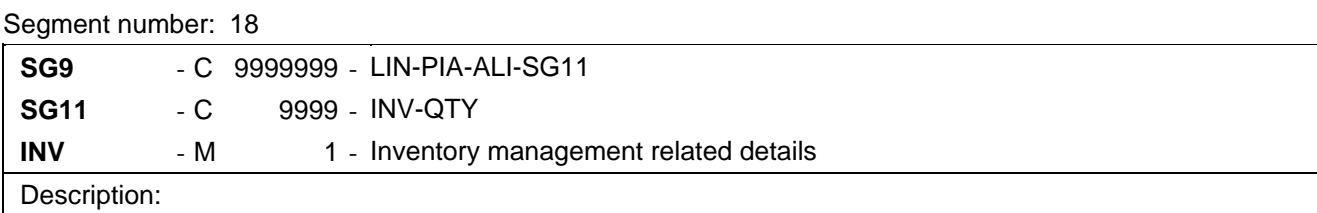

 To provide the different information related to the inventory management functions and needed to process properly the inventory movements and the inventory balances.

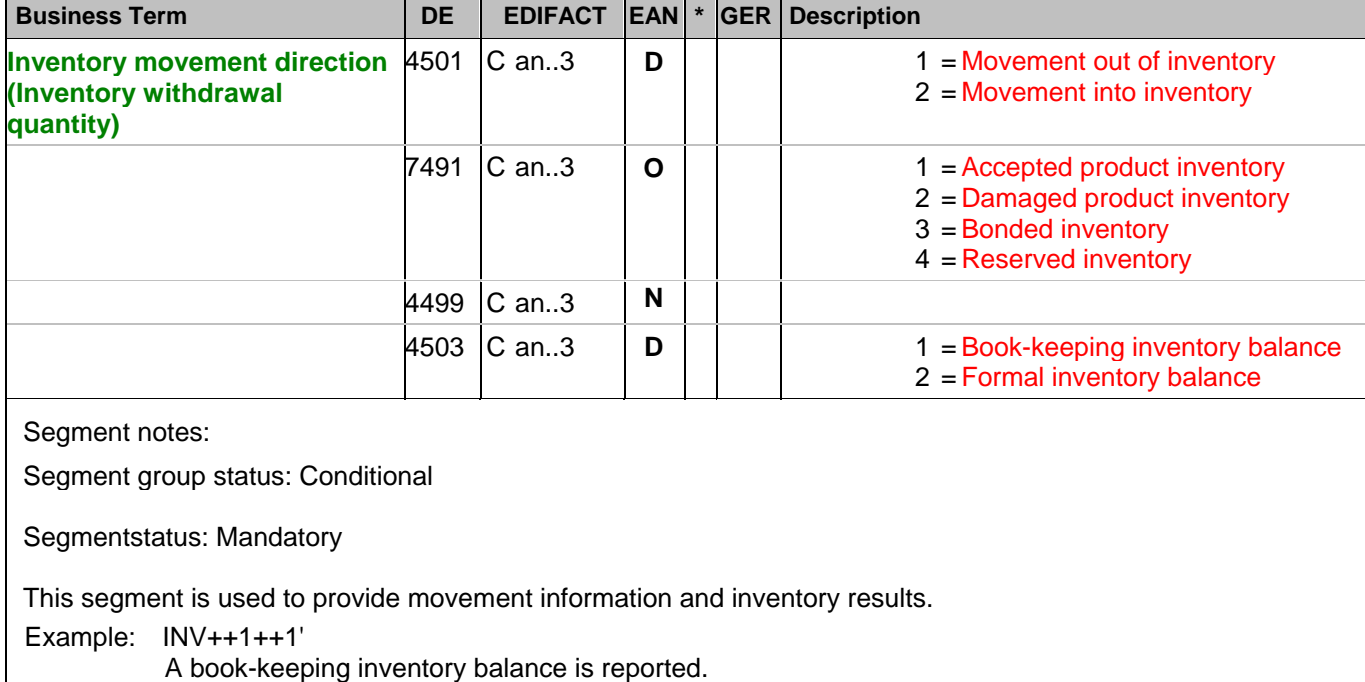

#### **Detail section**

Segment number: 19

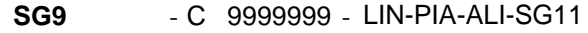

**SG11** - C 9999 - INV-QTY

**QTY** - M 1 - Quantity

Description:

To specify a pertinent quantity.

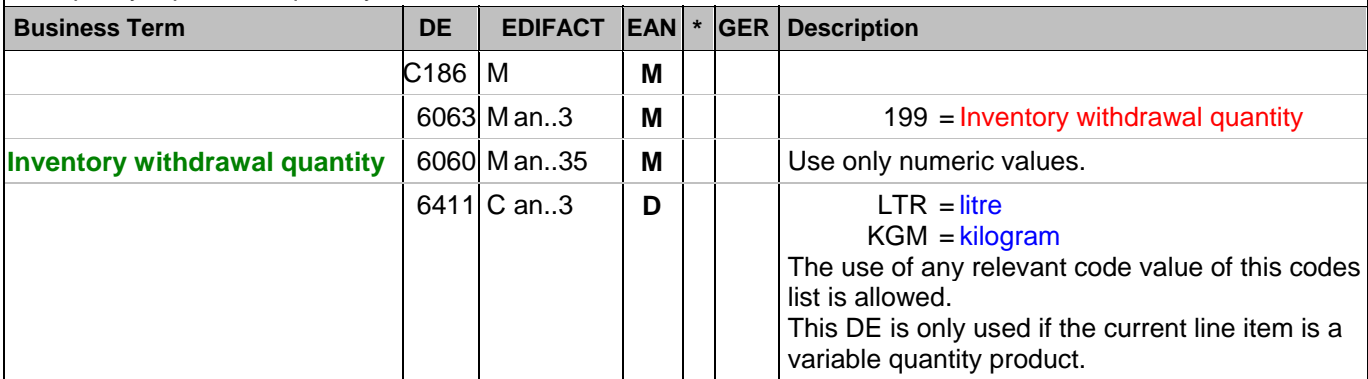

Segment notes:

Segmentstatus: Conditional

CRP Segmentstatus: Mandatory

Definition Inventory withdrawal quantity: Quantity which has been withdrawn from inventory to supply the outlets since the last inventory report. Adjustment quantities like return quantities from outlets and returs to suppliers are not included in this quantity. Inventory withdrawal quantities can be used for forecasting purposes.

DE 6411 is only used, if the article is a variable quantity article. Default value is piece.

Example: QTY+199:9:KGM'

The inventory withdrawal quantity is 9 kg.

## **Detail section**

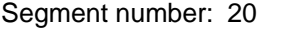

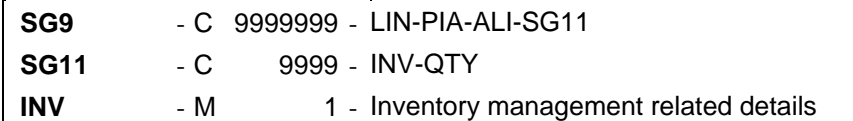

#### Description:

 To provide the different information related to the inventory management functions and needed to process properly the inventory movements and the inventory balances.

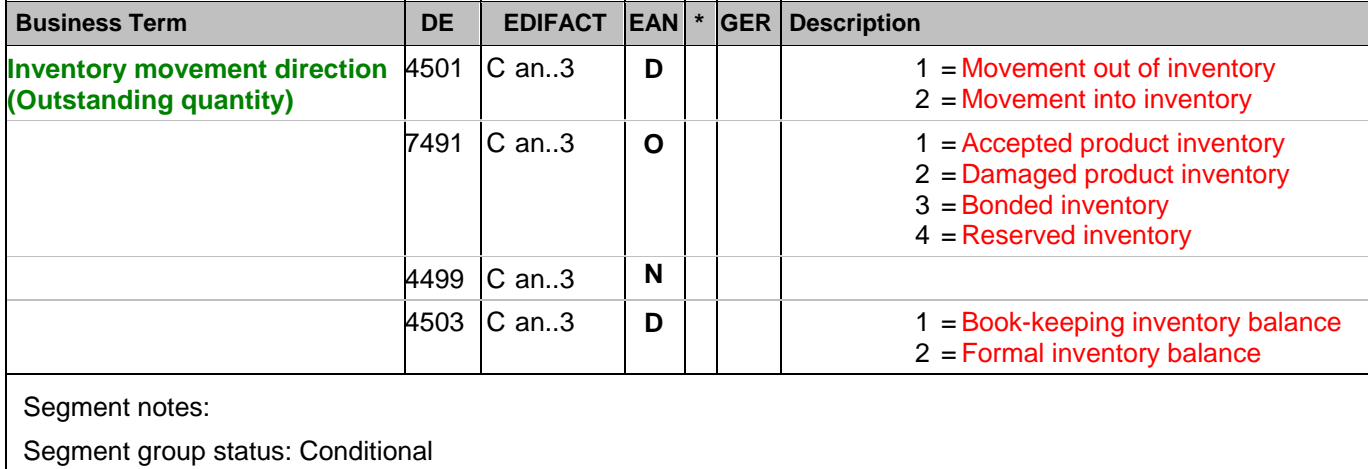

Segmentstatus: Mandatory

This segment is used to provide movement information and inventory results.

Example: INV++1++1'

A book-keeping inventory balance is reported.

## **Detail section**

Segment number: 21

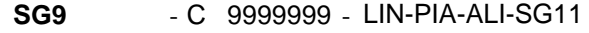

**SG11** - C 9999 - INV-QTY

**QTY** - M 1 - Quantity

Description:

To specify a pertinent quantity.

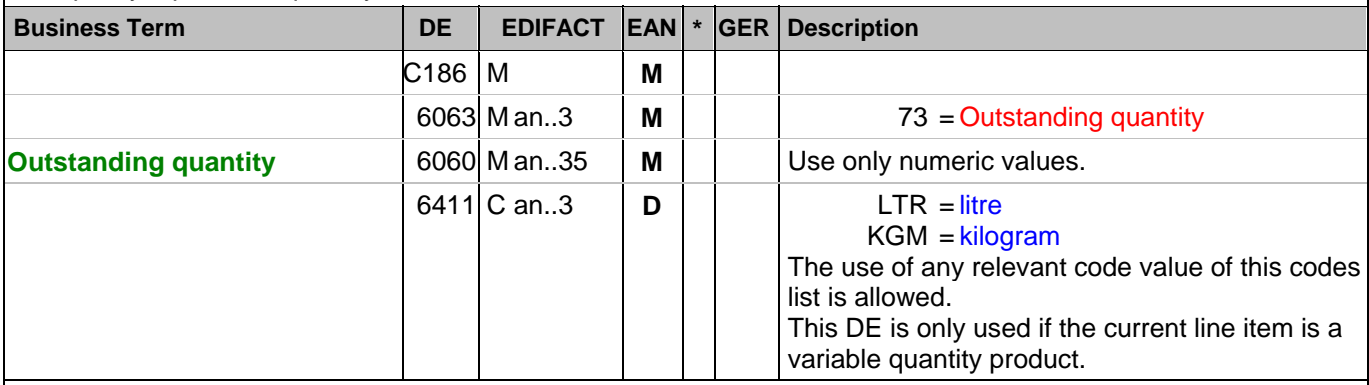

Segment notes:

Segmentstatus: Conditional

CRP Segmentstatus: Mandatory

Definition Outstanding quantity: The total of advised orders, which is not yet delivered physically or received by buyer.

DE 6411 is only used, if the article is a variable quantity article. Default value is piece.

Example: QTY+73:20:KGM'

The outstanding quantity is 20 kg.
### **Detail section**

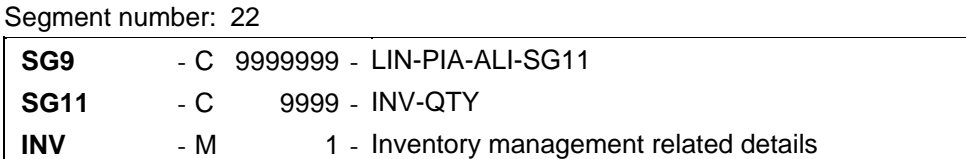

### Description:

 To provide the different information related to the inventory management functions and needed to process properly the inventory movements and the inventory balances.

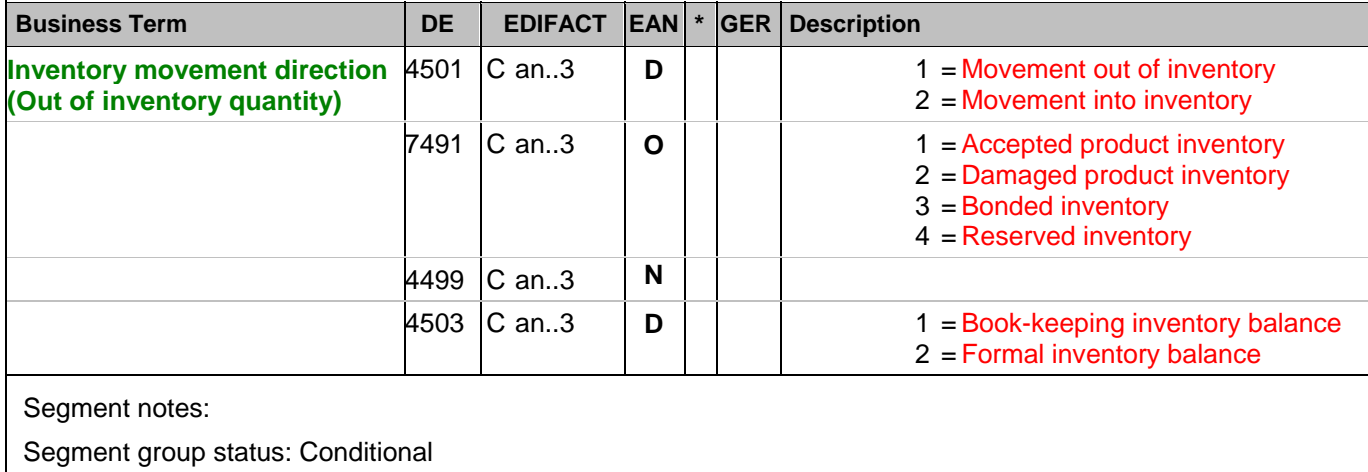

Segmentstatus: Mandatory

This segment is used to provide movement information and inventory results.

Example: INV++1++1'

A book-keeping inventory balance is reported.

### **Detail section**

Segment number: 23

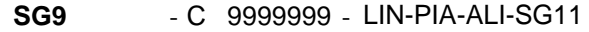

**SG11** - C 9999 - INV-QTY

**QTY** - M 1 - Quantity

Description:

To specify a pertinent quantity.

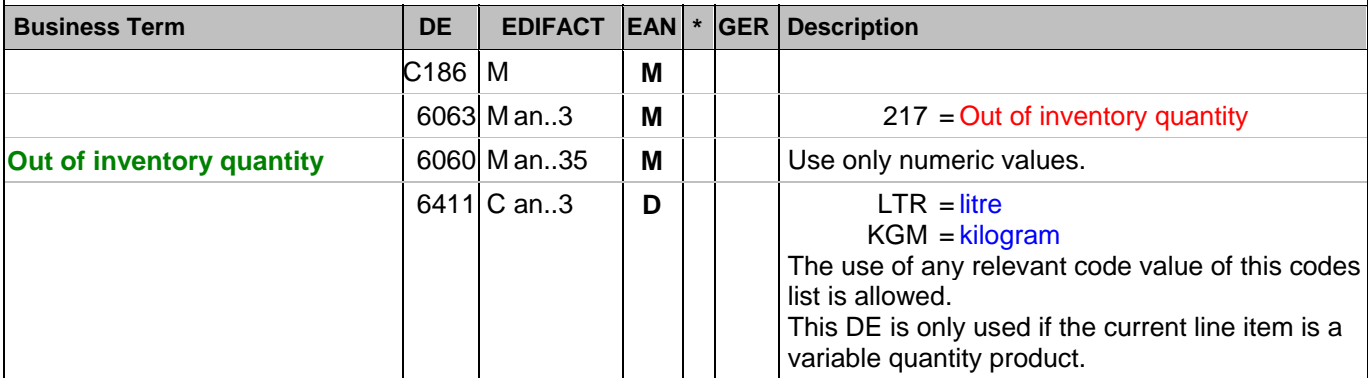

Segment notes:

Segmentstatus: Conditional

CRP Segmentstatus: Mandatory if applicable

Definition Out of inventory quantity: Total of quantity requests of the outlets during the previous inventory period (in relationship store - outlets) that could not be satisfied, i.e. the current inventory quantity minus demands of the outlets. This quantity is only reported, if out of inventory quantity really exist, otherwise the segment is not used.

DE 6411 is only used, if the article is a variable quantity article. Default value is piece.

Example: QTY+217:8:KGM'

The out of inventory quantity is 8 kg.

### **Detail section**

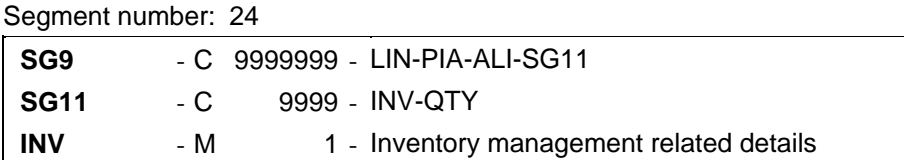

### Description:

 To provide the different information related to the inventory management functions and needed to process properly the inventory movements and the inventory balances.

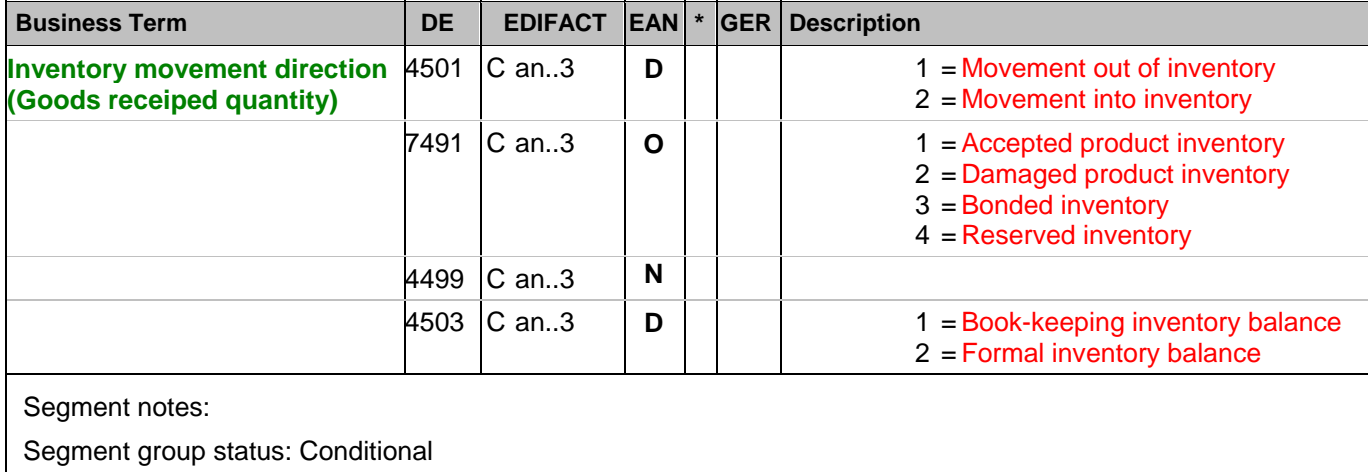

Segmentstatus: Mandatory

This segment is used to provide movement information and inventory results.

Example: INV++1++1'

A book-keeping inventory balance is reported.

## **Detail section**

Segment number: 25

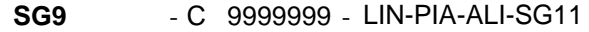

- **SG11** C 9999 INV-QTY
- **QTY** M 1 Quantity

Description:

To specify a pertinent quantity.

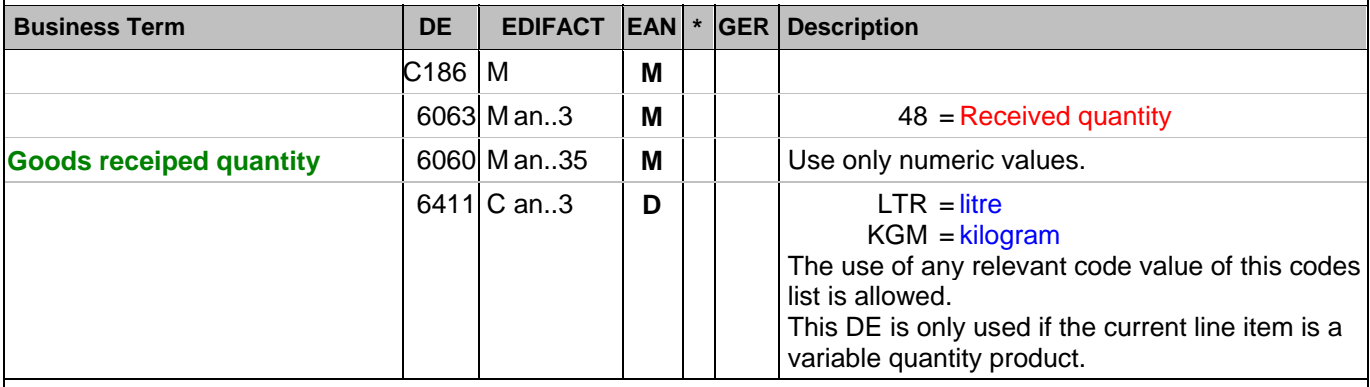

Segment notes:

Segmentstatus: Conditional

CRP Segmentstatus: Conditional

Definition Goods receiped quantity: Goods received by delivery of the supplier, i.e. goods receiped quantity accounts increasing the inventory.

DE 6411 is only used, if the article is a variable quantity article. Default value is piece.

Example: QTY+48:8:KGM'

The goods receiped quantity is 8 kg.

### **Detail section**

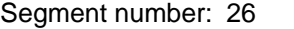

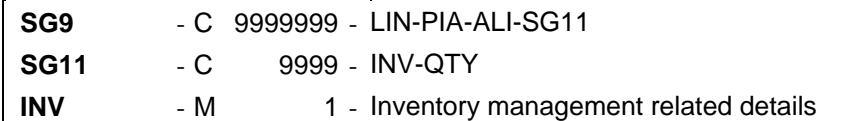

### Description:

 To provide the different information related to the inventory management functions and needed to process properly the inventory movements and the inventory balances.

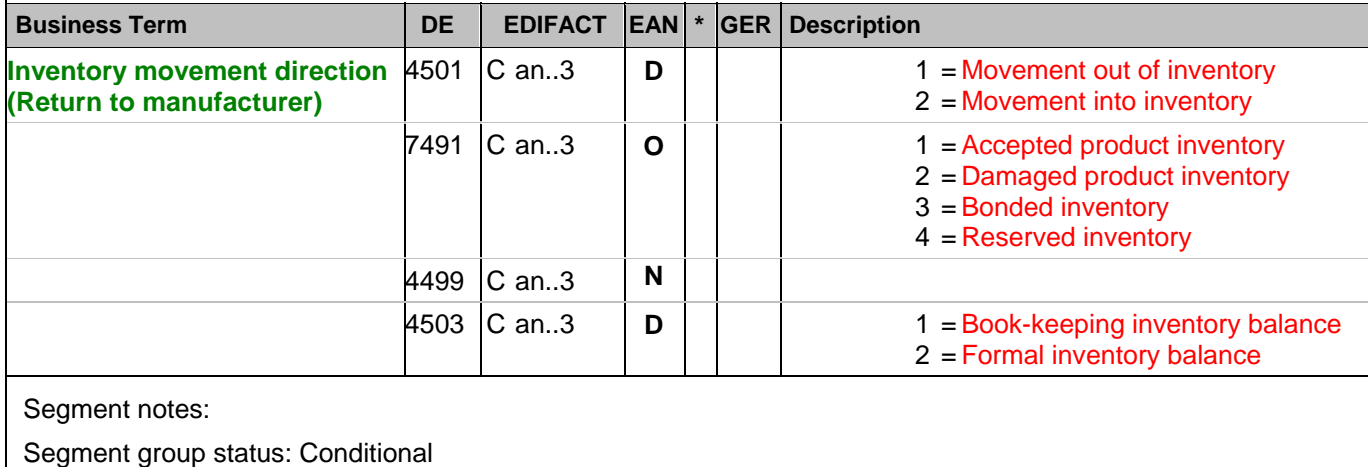

Segmentstatus: Mandatory

This segment is used to provide movement information and inventory results.

Example: INV+1'

Movement out of inventory is reported.

## **Detail section**

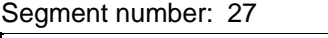

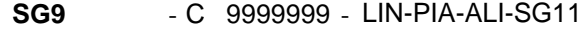

 $\overline{\phantom{a}}$ 

- **SG11** C 9999 INV-QTY
- **QTY** M 1 Quantity

Description:

To specify a pertinent quantity.

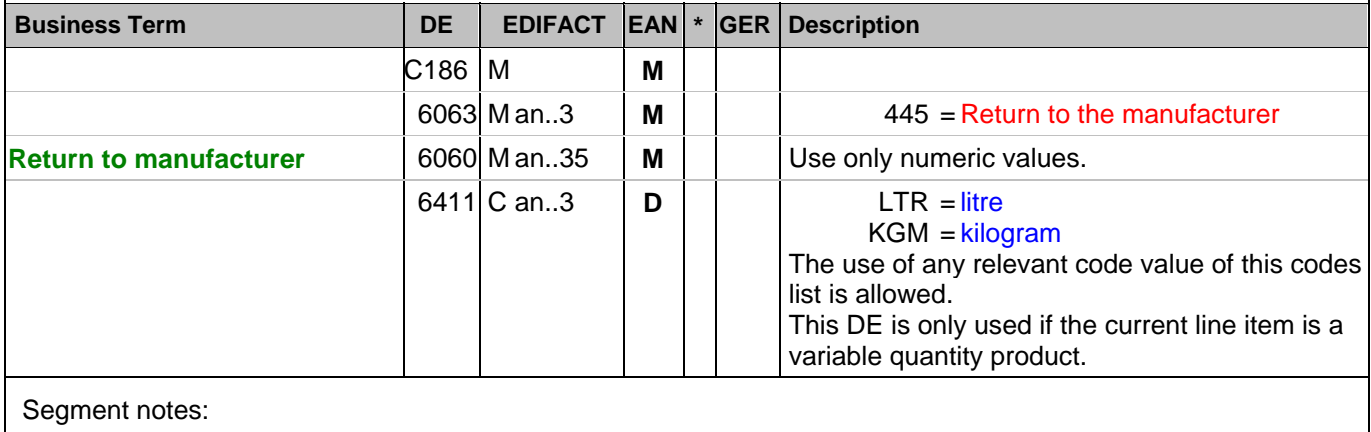

Segmentstatus: Conditional

CRP Segmentstatus: Conditional

Return to the manufacturer: A quantity of products sent back from the manufacturer.

DE 6411 is only used, if the article is a variable quantity article. Default value is piece.

Example: QTY+445:8'

The return quantity is 8.

### **Detail section**

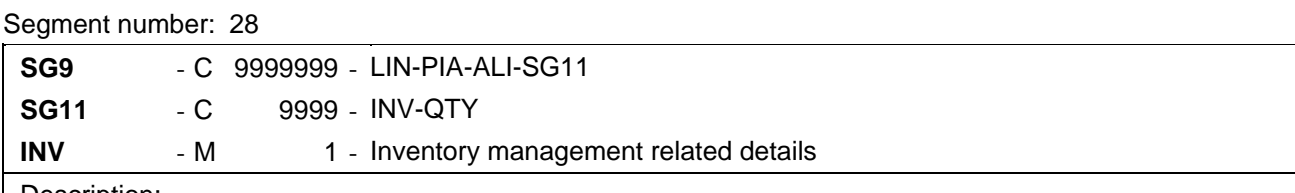

### Description:

 To provide the different information related to the inventory management functions and needed to process properly the inventory movements and the inventory balances.

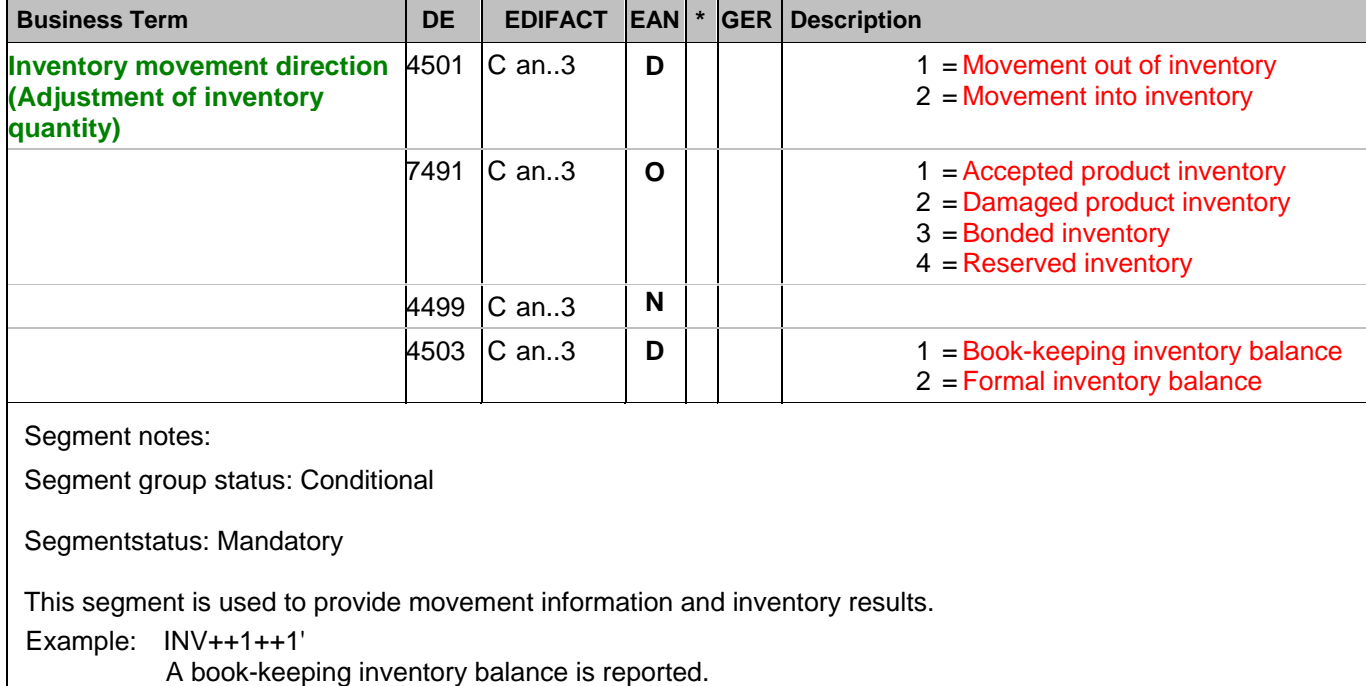

### **Detail section**

Segment number: 29

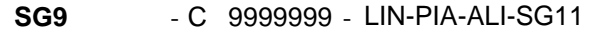

- **SG11** C 9999 INV-QTY
- **QTY** M 1 Quantity

Description:

To specify a pertinent quantity.

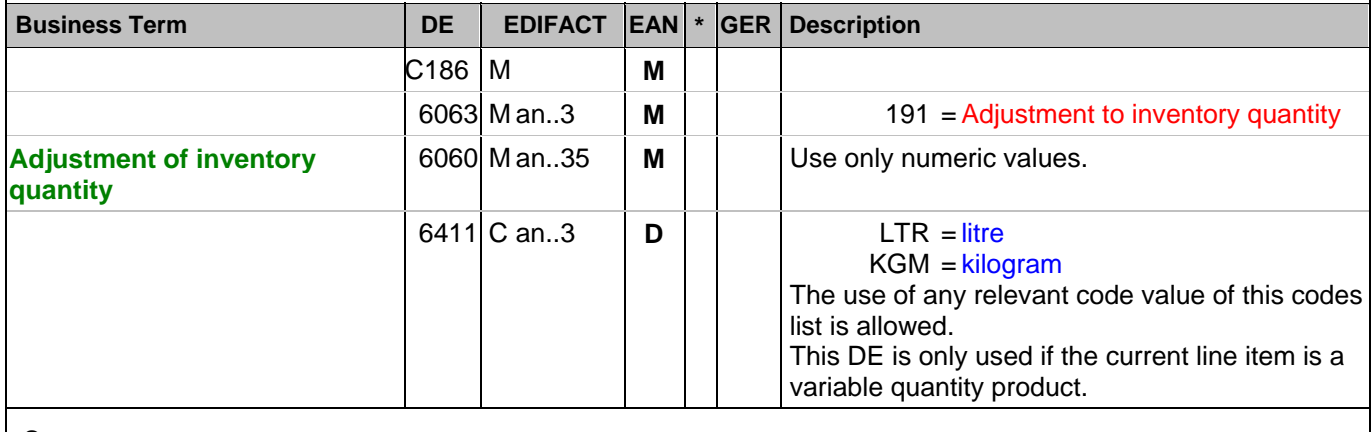

Segment notes:

Segmentstatus: Conditional

CRP Segmentstatus: Conditional

Definition Adjustment of inventory quantity: Adjustment to inventory quantity (by use of the correct sign; "-" is "negative", no sign is positive). Reasons can be damage, inventory differences, adjustments of wrong accountings. Without retourns to manufacturer, returns from outlets to store, inventory movement quantities, quantity of reservation, goods receipt.

DE 6411 is only used, if the article is a variable quantity article. Default value is piece.

Example: QTY+191:8'

The adjustment of inventory quantity is 8.

### **Detail section**

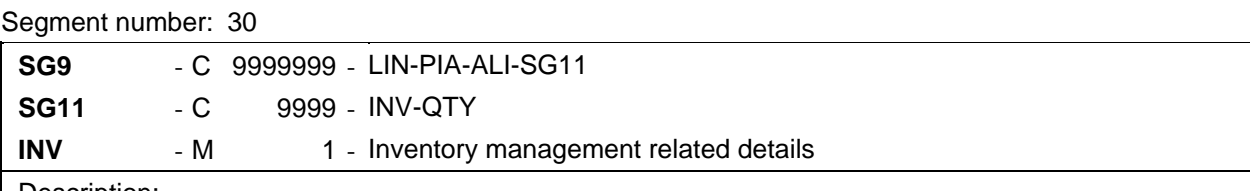

### Description:

 To provide the different information related to the inventory management functions and needed to process properly the inventory movements and the inventory balances.

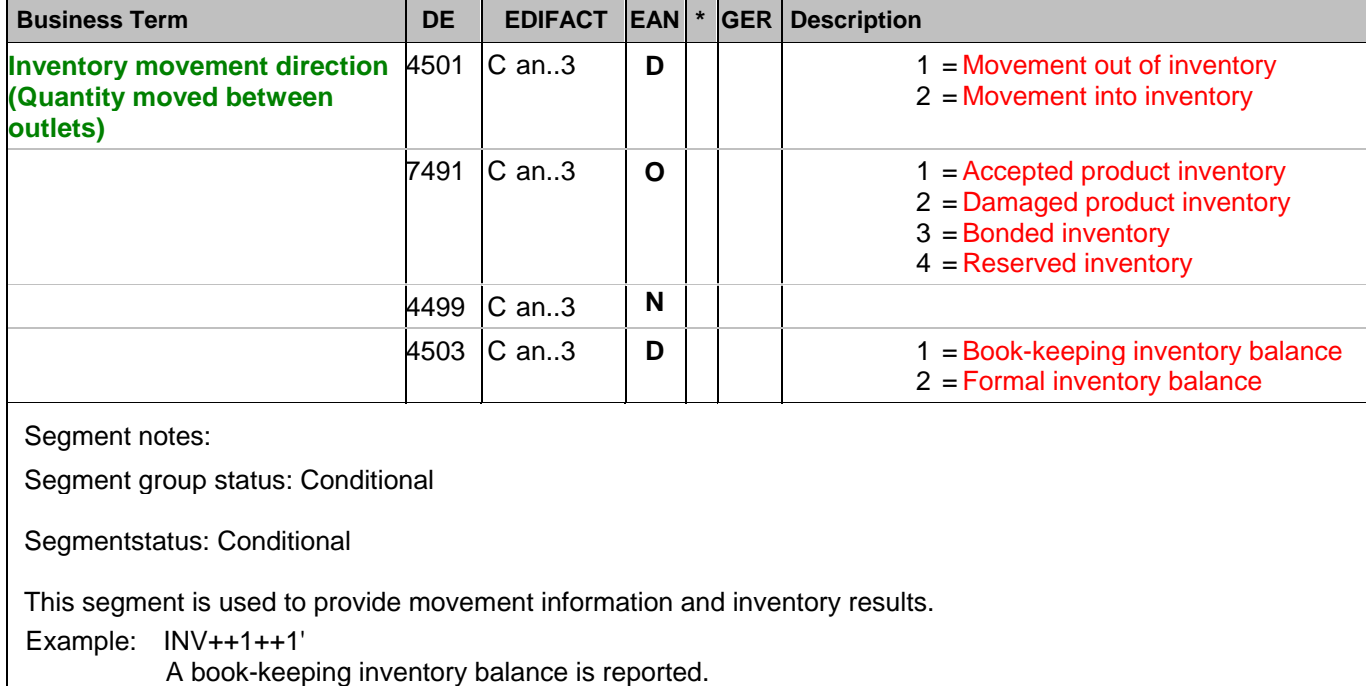

## **Detail section**

Segment number: 31

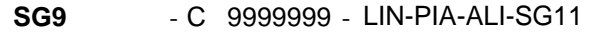

**SG11** - C 9999 - INV-QTY

**QTY** - M 1 - Quantity

Description:

To specify a pertinent quantity.

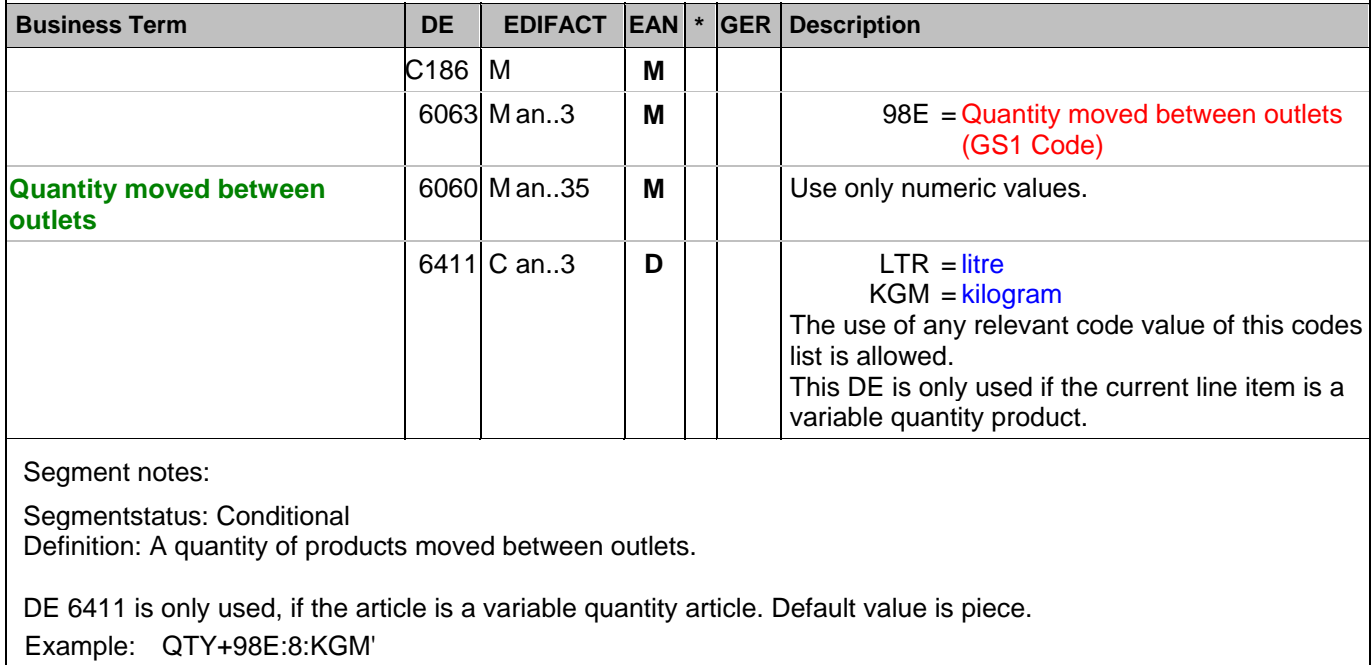

Quantity of products moved between outlets is 8 kg.

### **Detail section**

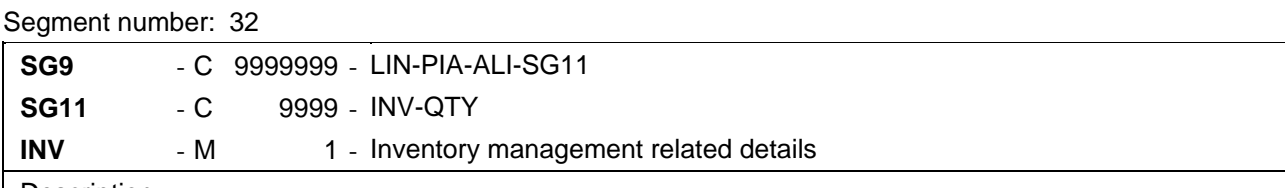

### Description:

 To provide the different information related to the inventory management functions and needed to process properly the inventory movements and the inventory balances.

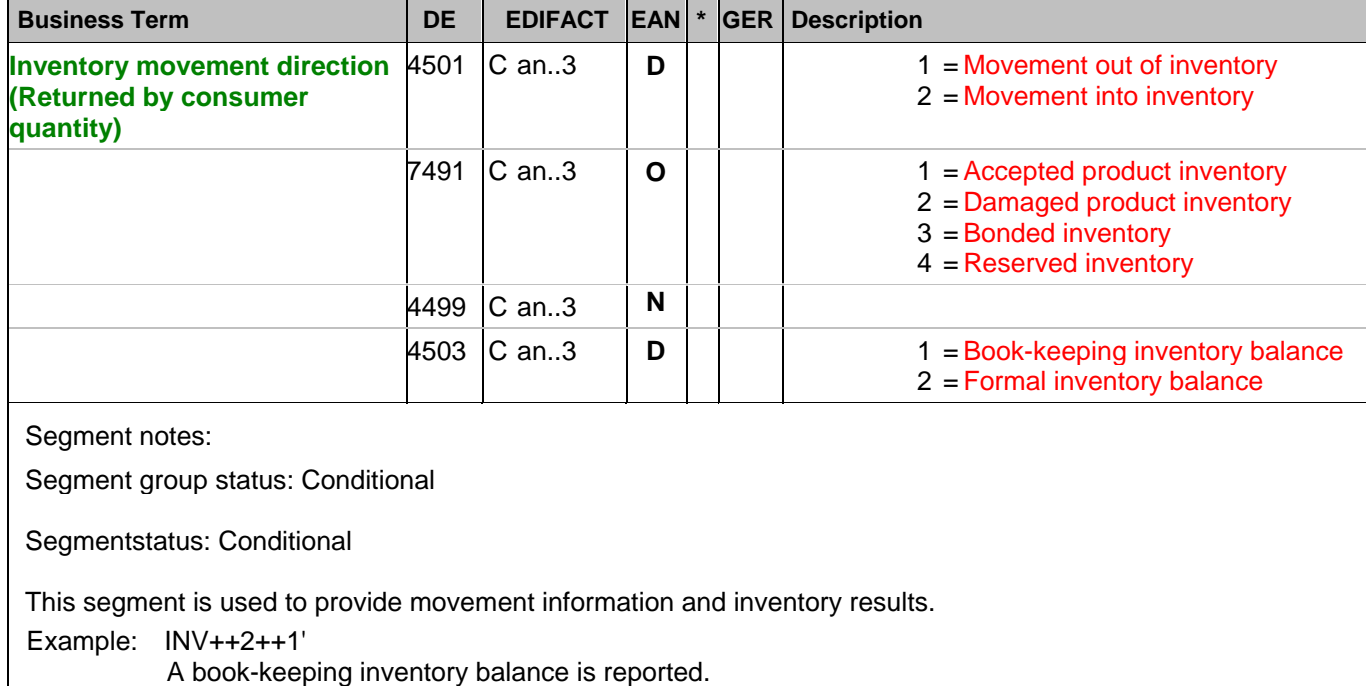

## **Detail section**

Segment number: 33

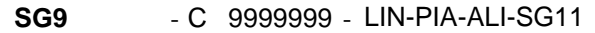

**SG11** - C 9999 - INV-QTY

**QTY** - M 1 - Quantity

Description:

To specify a pertinent quantity.

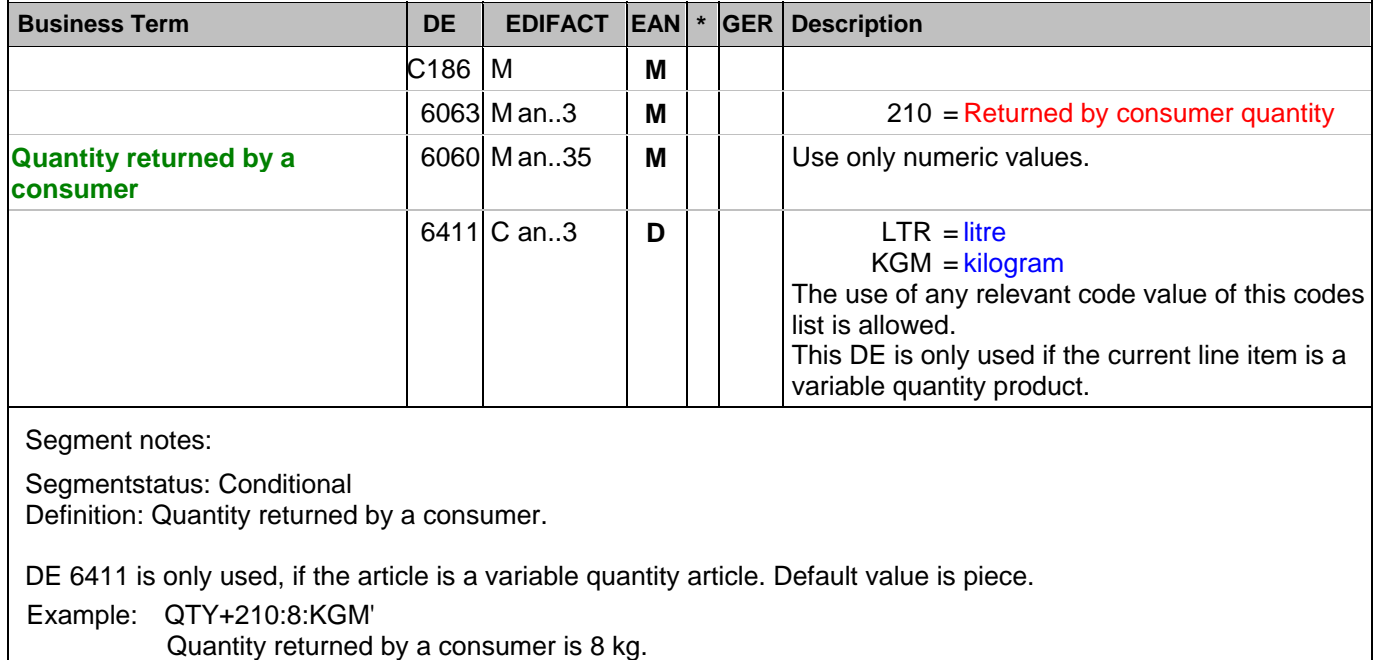

### **Detail section**

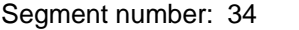

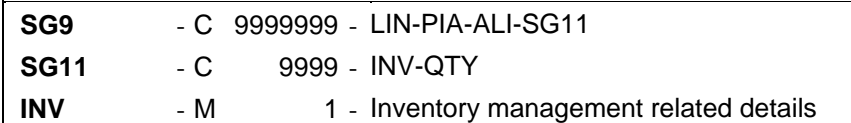

### Description:

 To provide the different information related to the inventory management functions and needed to process properly the inventory movements and the inventory balances.

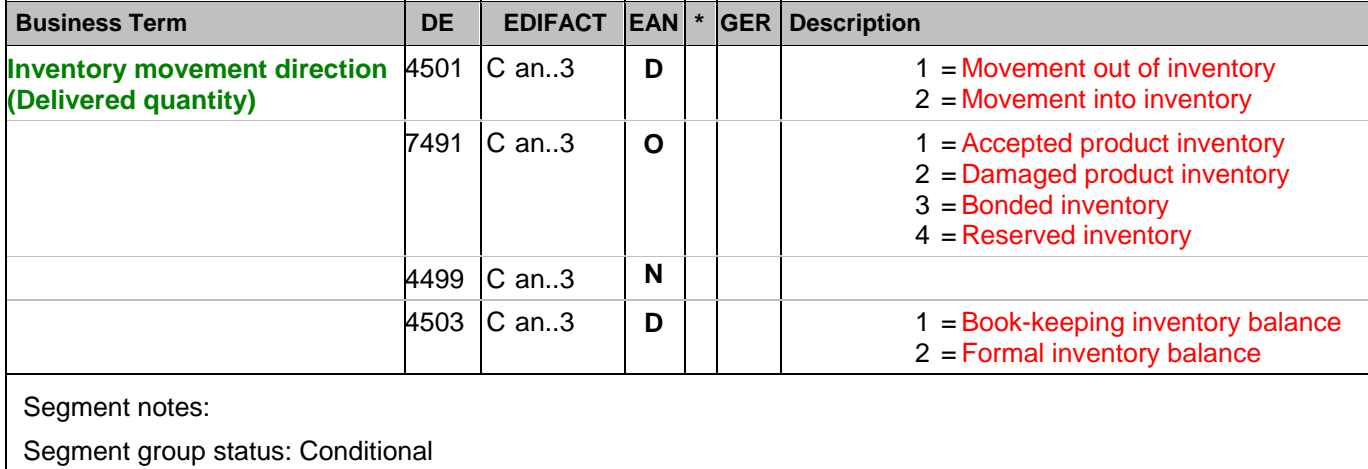

Segmentstatus: Mandatory

This segment is used to provide movement information and inventory results.

Example: INV++1++1'

A book-keeping inventory balance is reported.

## **Detail section**

Segment number: 35

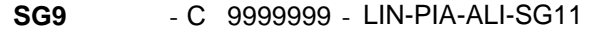

- **SG11** C 9999 INV-QTY
- **QTY** M 1 Quantity

Description:

To specify a pertinent quantity.

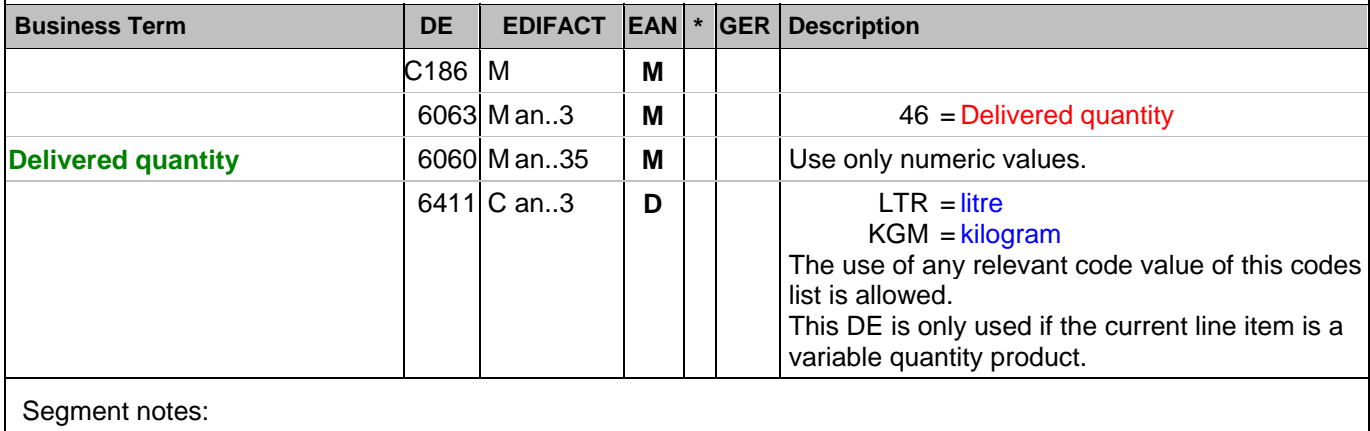

Segmentstatus: Conditional

CRP Segmentstatus: Conditional

Definition: Definition: Quantity actually delivered to the final destination.

DE 6411 is only used, if the article is a variable quantity article. Default value is piece.

Example: QTY+46:8'

The delivered quantity is 8.

### **Detail section**

Segment number: 36

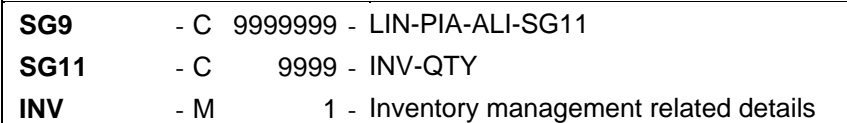

### Description:

 To provide the different information related to the inventory management functions and needed to process properly the inventory movements and the inventory balances.

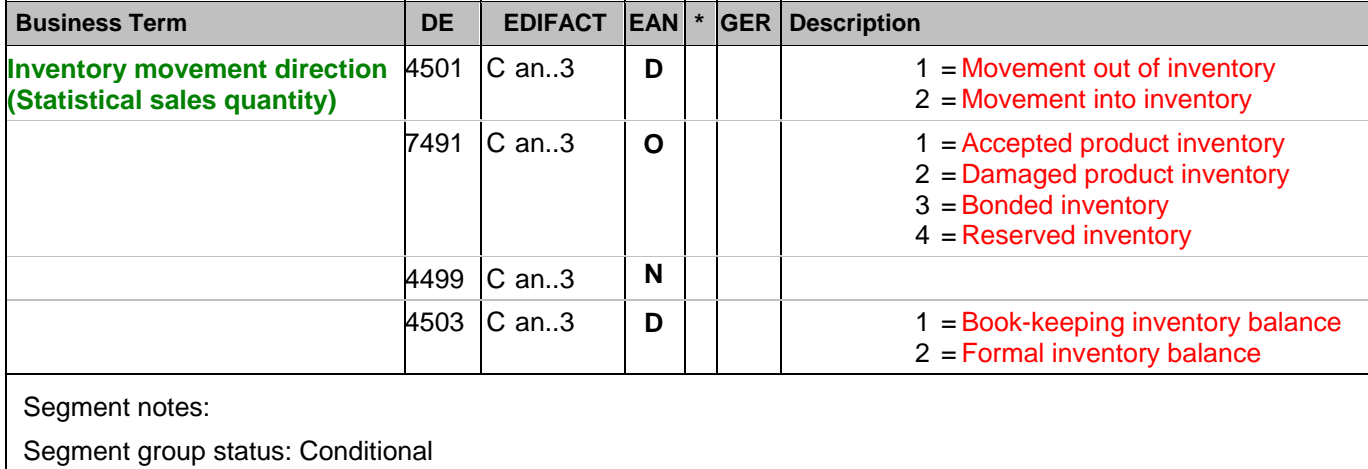

Segmentstatus: Mandatory

This segment is used to provide movement information and inventory results.

Example: INV++1++1'

A book-keeping inventory balance is reported.

## **Detail section**

Segment number: 37

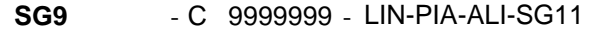

- **SG11** C 9999 INV-QTY
- **QTY** M 1 Quantity

Description:

To specify a pertinent quantity.

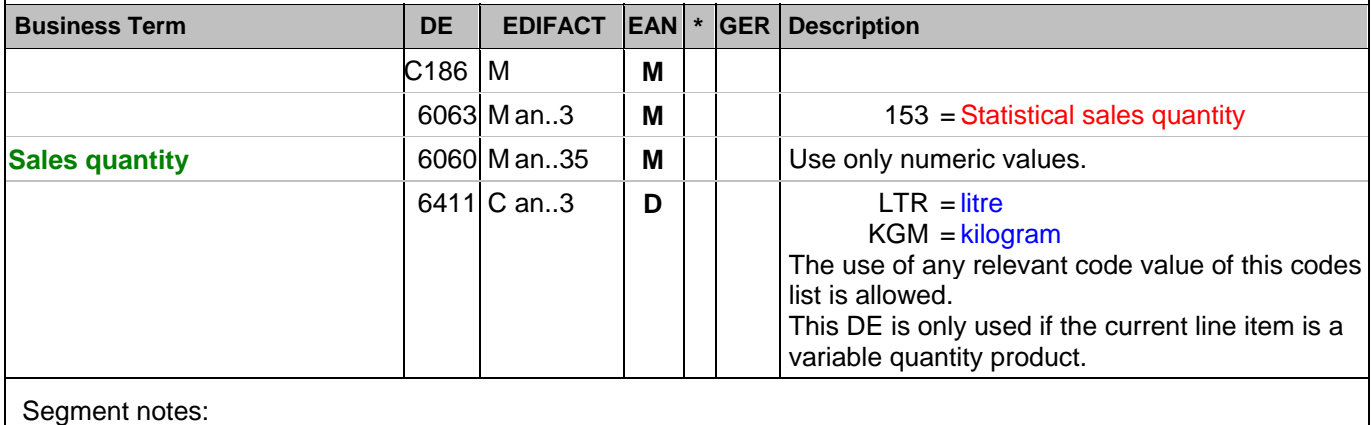

Segmentstatus: Conditional

CRP Segmentstatus: Conditional

Definition statistical sales quantity: Quantity of goods sold in a specified period.

DE 6411 is only used, if the article is a variable quantity article. Default value is piece.

Example: QTY+153:8:KGM'

The sales quantity is 8.

### **Detail section**

Segment number: 38

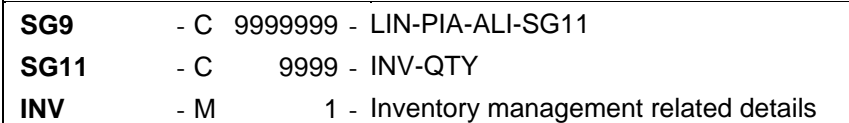

### Description:

 To provide the different information related to the inventory management functions and needed to process properly the inventory movements and the inventory balances.

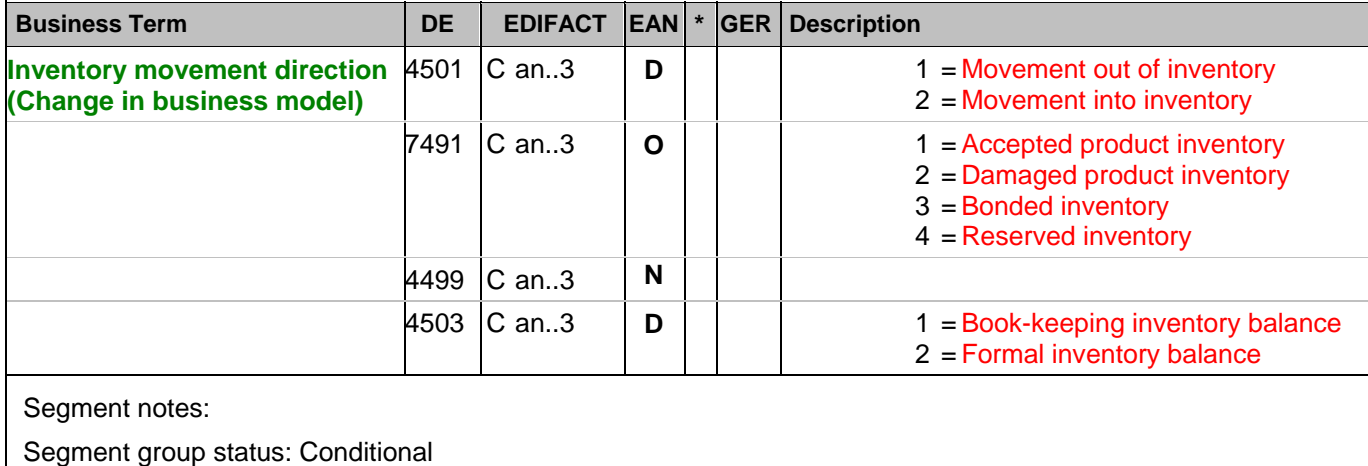

Segmentstatus: Mandatory

This segment is used to provide movement information and inventory results.

Example: INV++1++1'

A book-keeping inventory balance is reported.

### **Detail section**

Segment number: 39

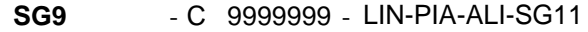

- **SG11** C 9999 INV-QTY
- **QTY** M 1 Quantity

Description:

To specify a pertinent quantity.

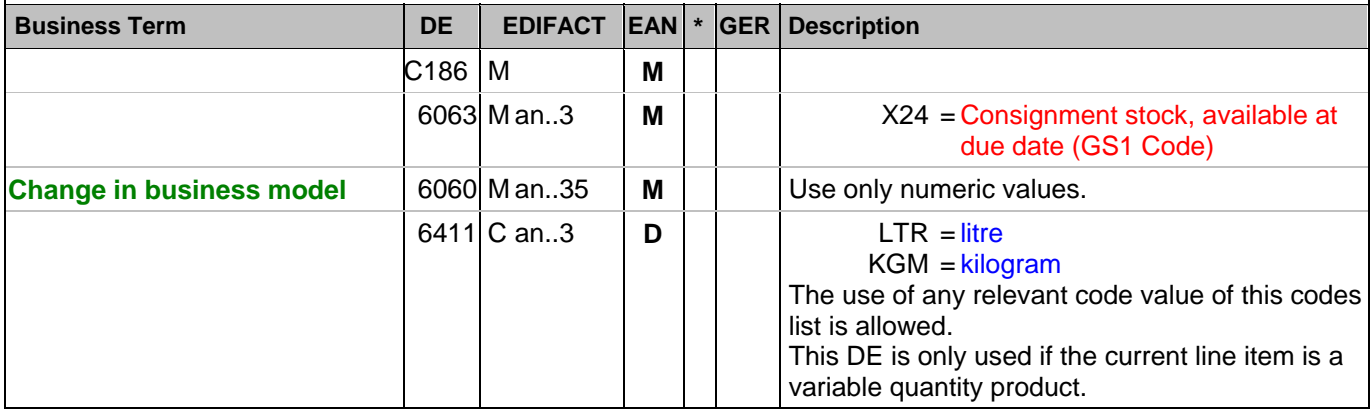

Segment notes:

Segmentstatus: Conditional

CRP Segmentstatus: Conditional

Indication of the quantity movement with code value X24, enabling the distinction to periodic inventory reports, only provided in start and end report (DBS, DBE)

DE 6411 is only used, if the article is a variable quantity article. Default value is piece.

Example: QTY+X24:8:KGM'

The sales quantity is 8.

### **Summary section**

Segment number: 40

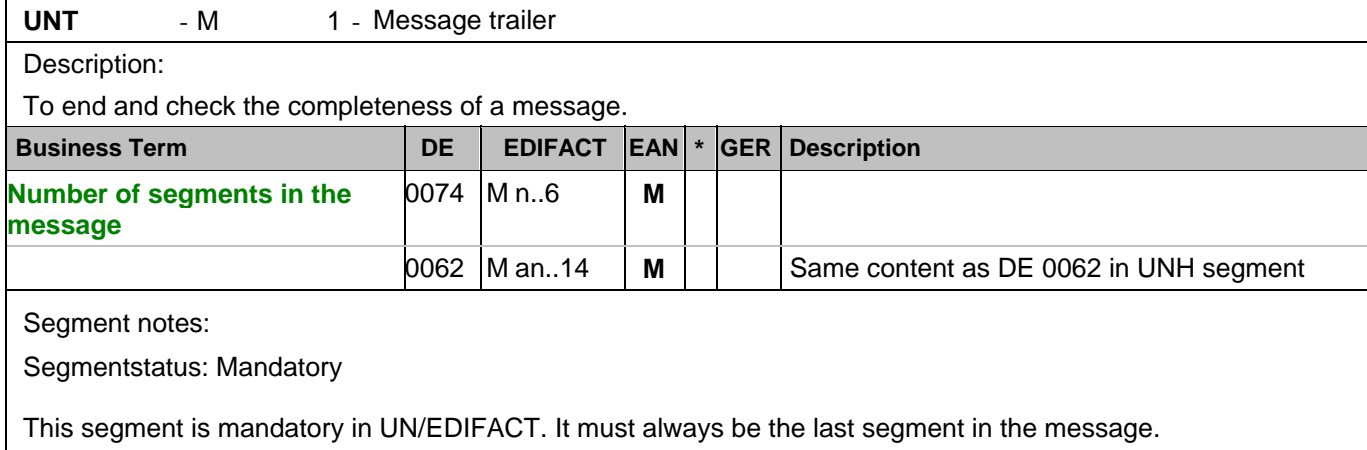

Example: UNT+74+ME000001'

Number of segments in the message.

 $\overline{a}$ 

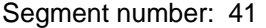

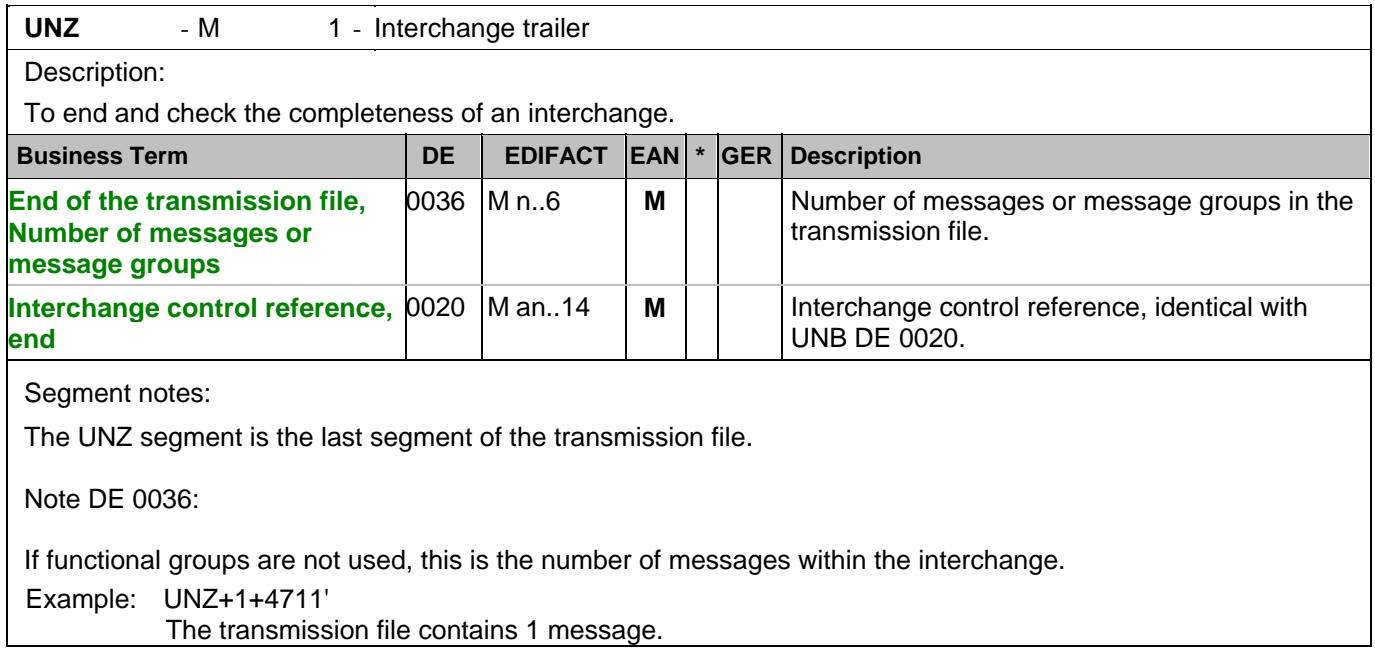

### Segment number: 1

**UNA** - C 1 - Service string advice

Description:

To define the characters selected for use as delimiters and indicators in the rest of the interchange that follows.

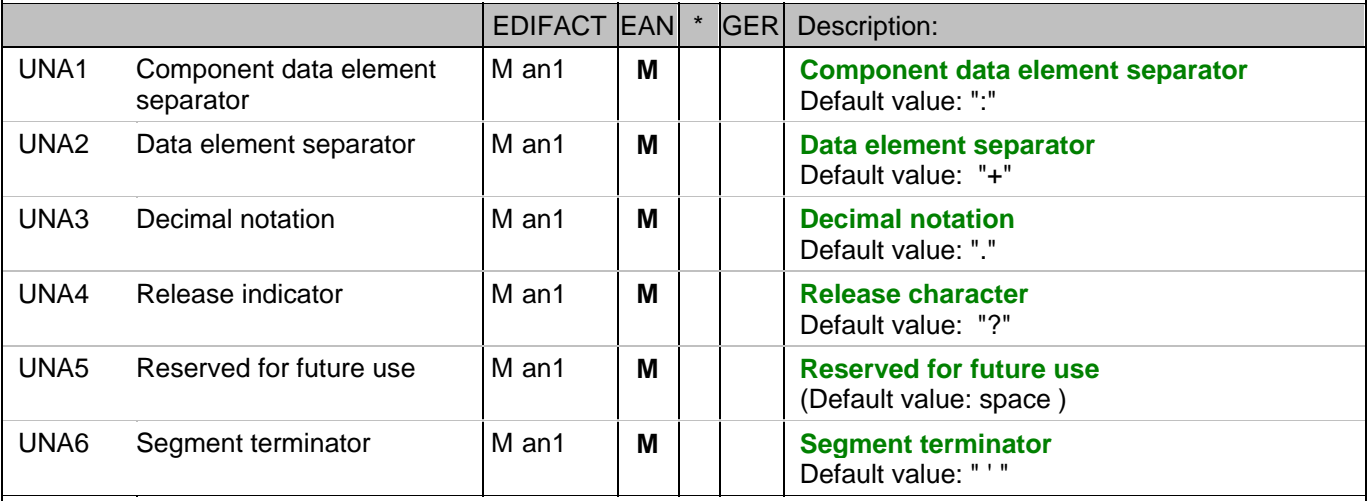

### Segment notes:

The use of the UNA segment is mandatory, if character set "A" (UNB,DE0001) is not used. For international EDI the use of character set UNOA is recommended. For national (German) EDI the use of

UNOC is reasonable because it contains lower case letters and umlauts.

Example: UNA:+.? '

The UNA segment contains the default service string characters.

### Segment number: 2

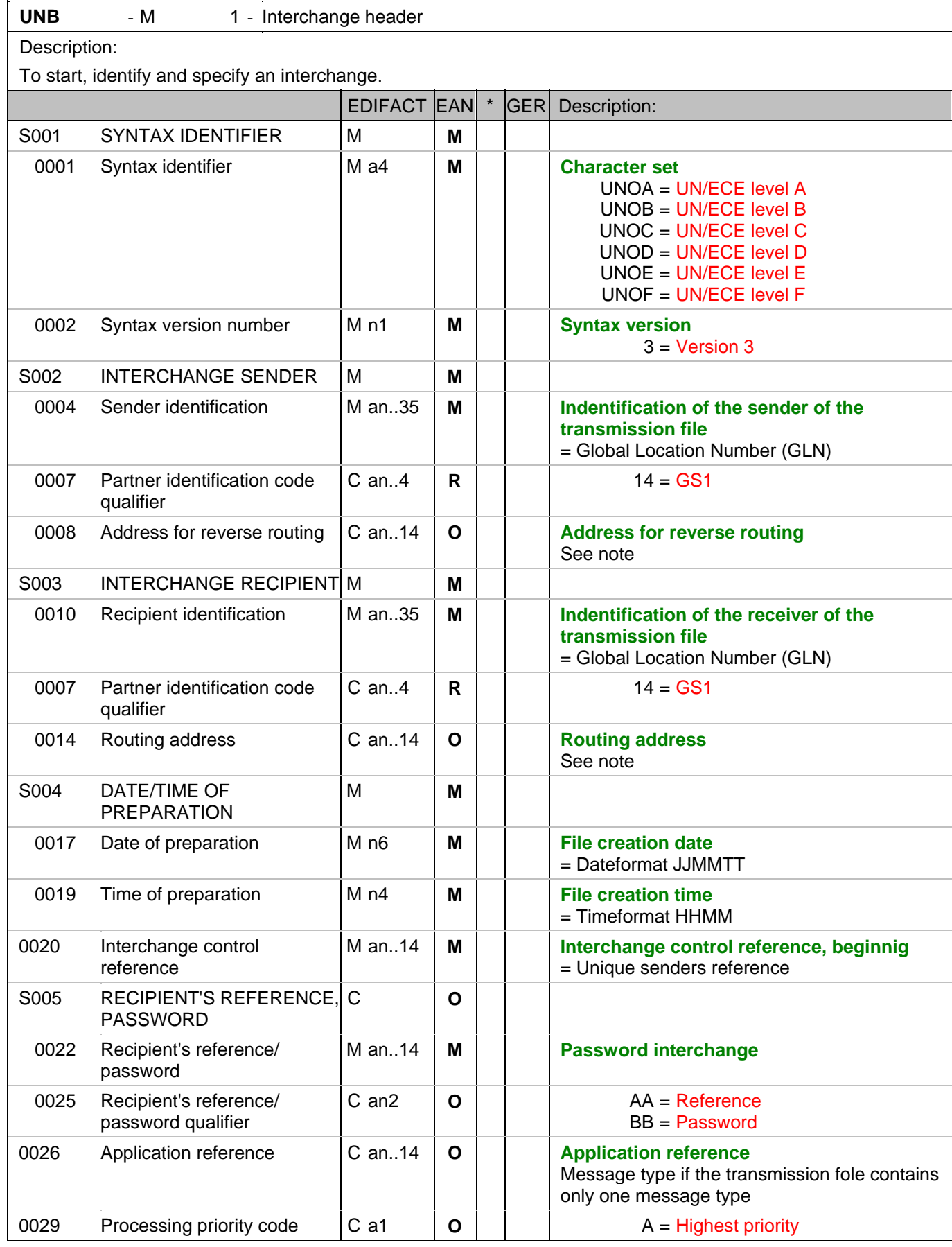

### Segment number: 2

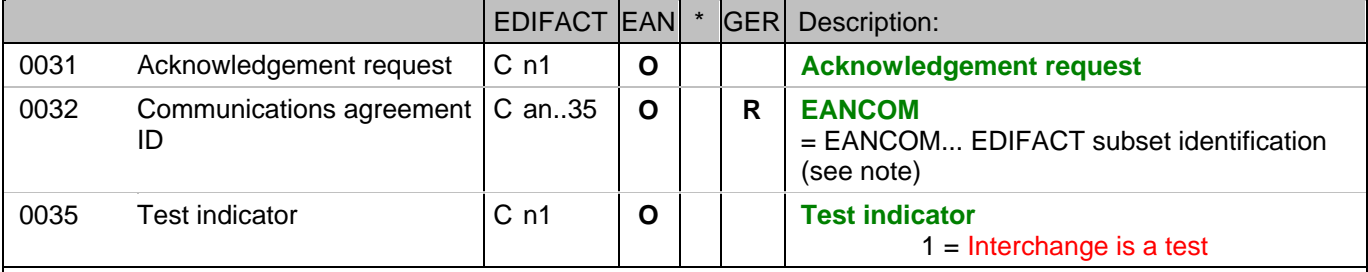

### Segment notes:

This segment is used to envelope the interchange, as well as to identify both, the party to whom the interchange is sent and the party who has sent the interchange.

For international EDI the use of character set UNOA is recommended. For national (German) EDI the use of UNOC is reasonable because it contains lower case letters and umlauts.

### Note DE 0008:

The address for reverse routing is provided by the interchange sender to inform the interchange recipient of the address within the sender's (source) system to which responding interchanges must be sent. It is recommended that the GLN be used for this purpose.

### Note DE 0014:

The routing adress is used to identify the receiver, if a provider adds service values for the actual receiver (e.g. consolidated companies, corporate group). The use of the identification system (e.g. GLN) has to be agreed bilaterally.

### Note DE 0020:

This data element must contain a consistent sequential number per interchange between sender and receiver of the transmission.

Note DE 0032: This data element is used to identify any underlying agreements which control the exchange of data. Within EANCOM , the identity of such agreements must start with the letters 'EANCOM', the remaining characters within the data element being filled according to bilateral agreements.

### Example:

UNB+UNOC:3+4012345000009:14:4012345000018+4000004000002:14:4000004000099+101013:10

4

3+4711+REF:AA++++EANCOM+1' The EANCOM file 4711 dated 13.10.2010, 10 h 43 is sent by the issuer identified with GLN 4012345000009 to the receiver identified with GLN 4000004000002.

### **Heading section**

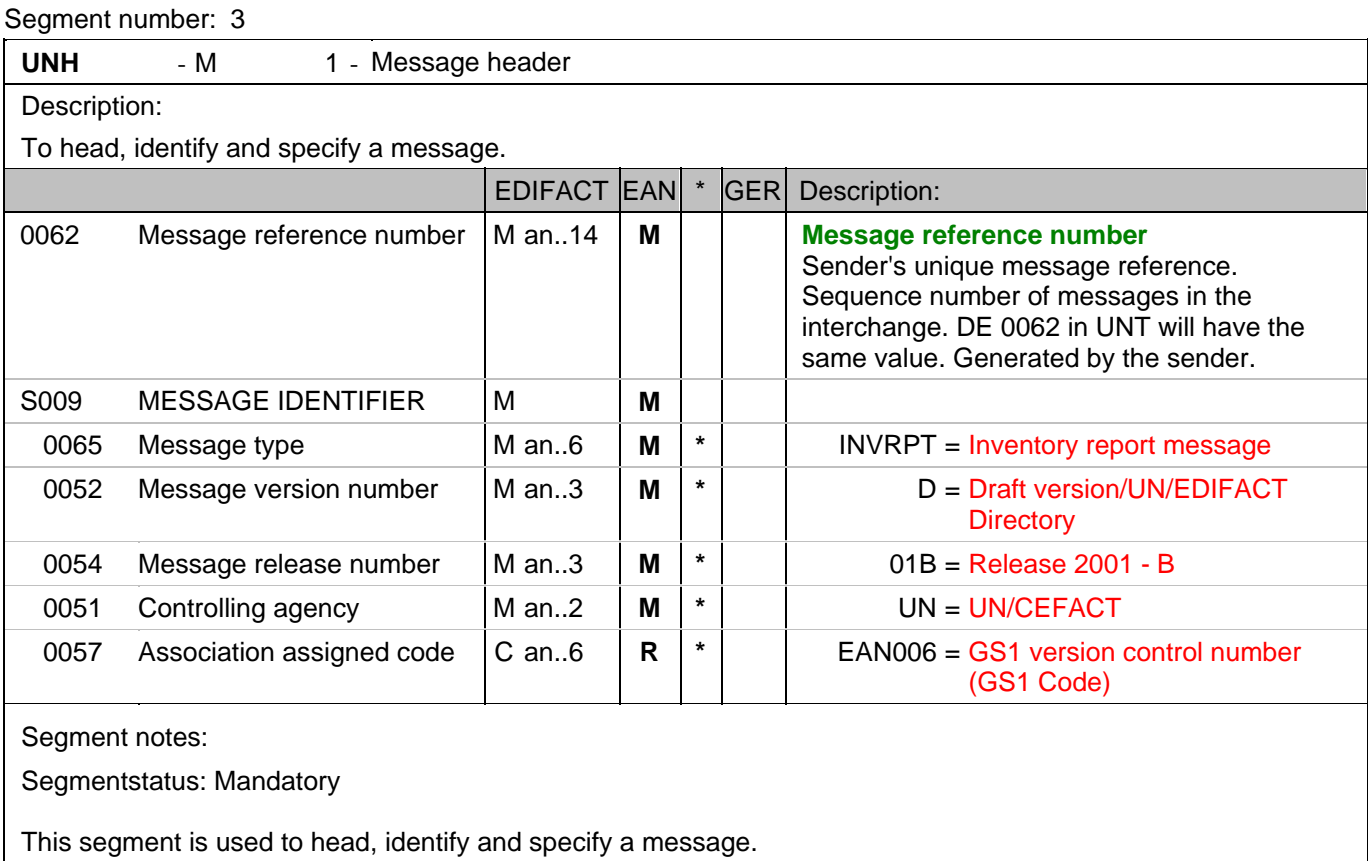

Example: UNH+ME000001+INVRPT:D:01B:UN:EAN006'

The reference number of the INVRPT message is ME000001.

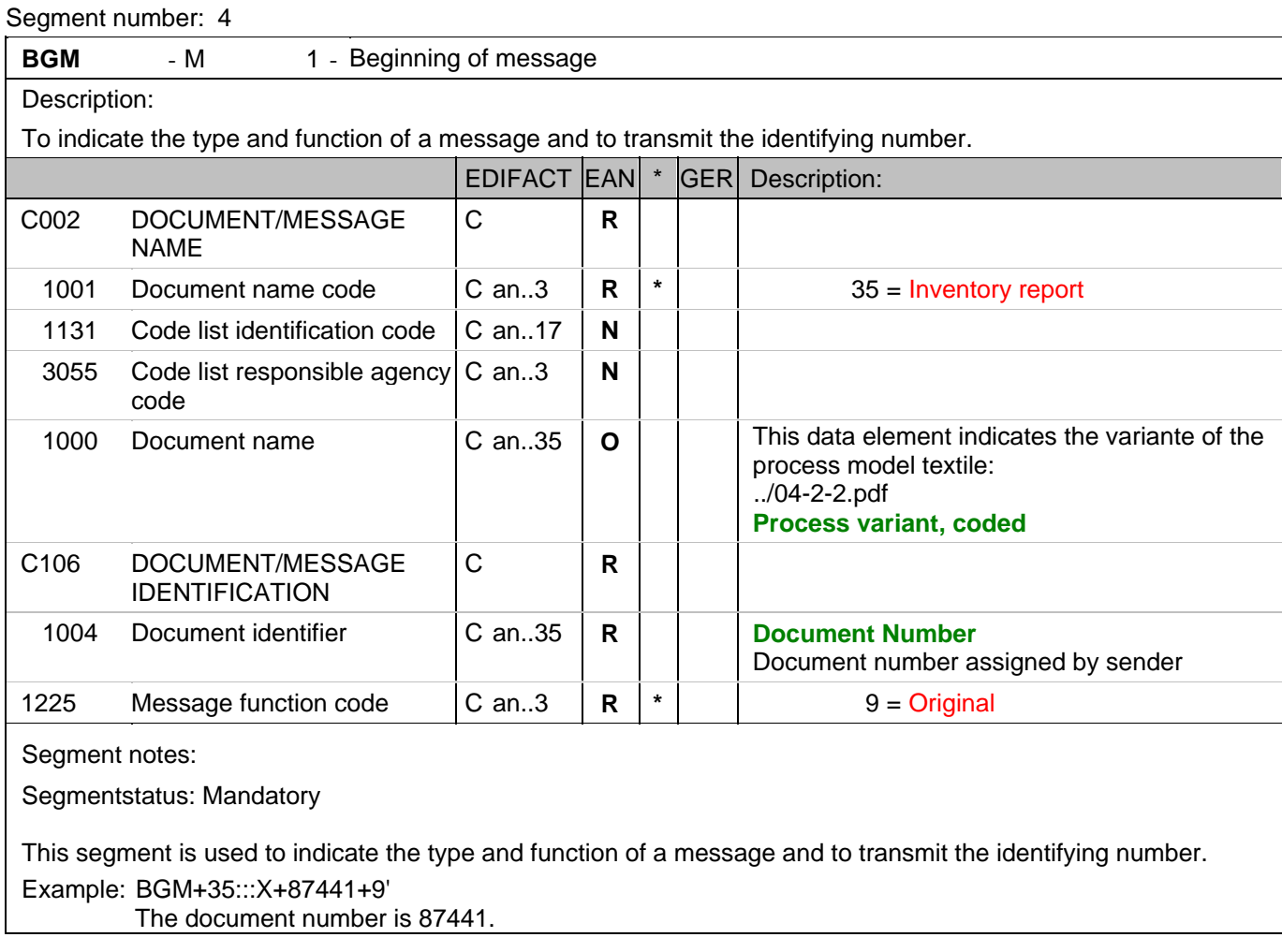

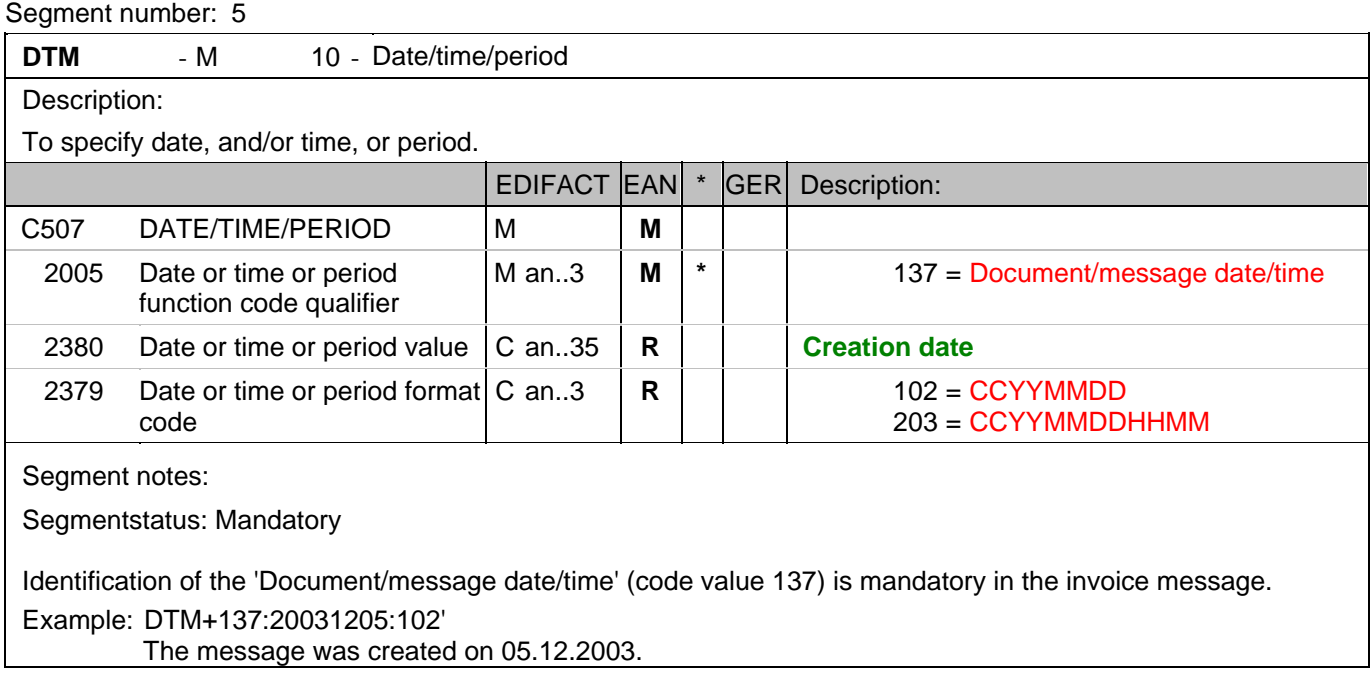

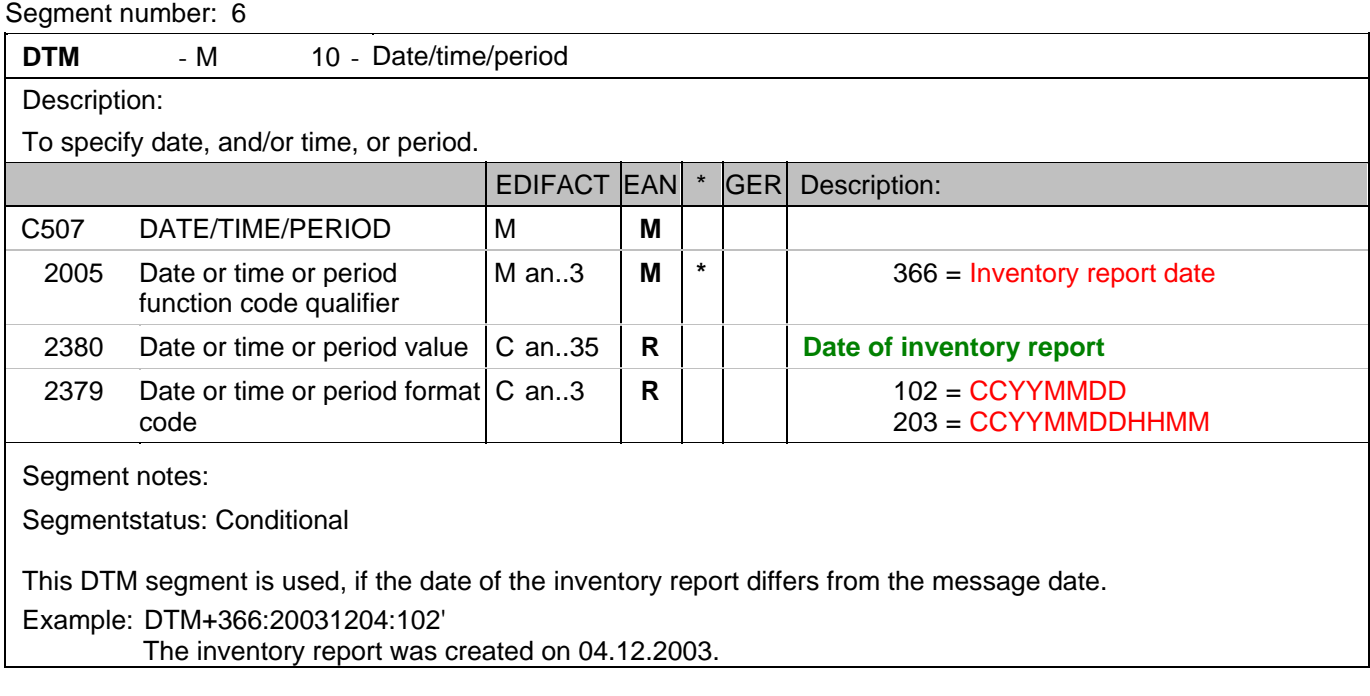

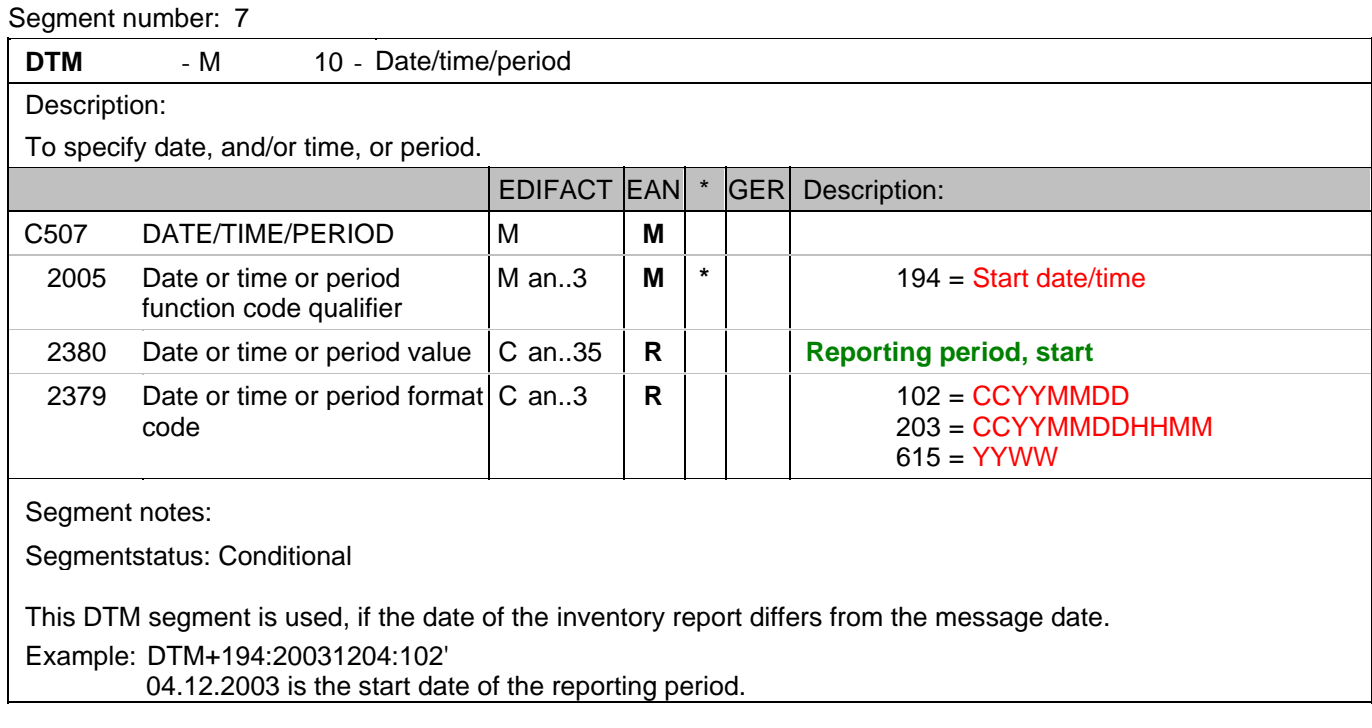

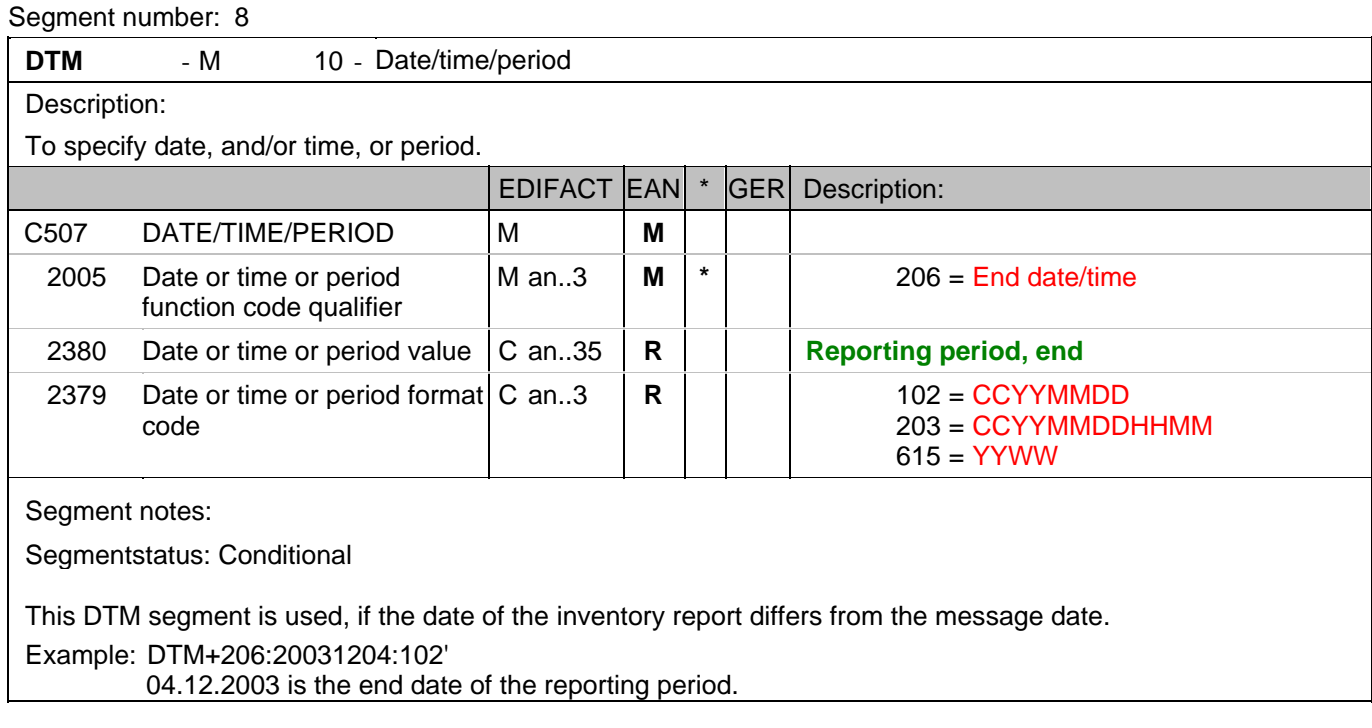

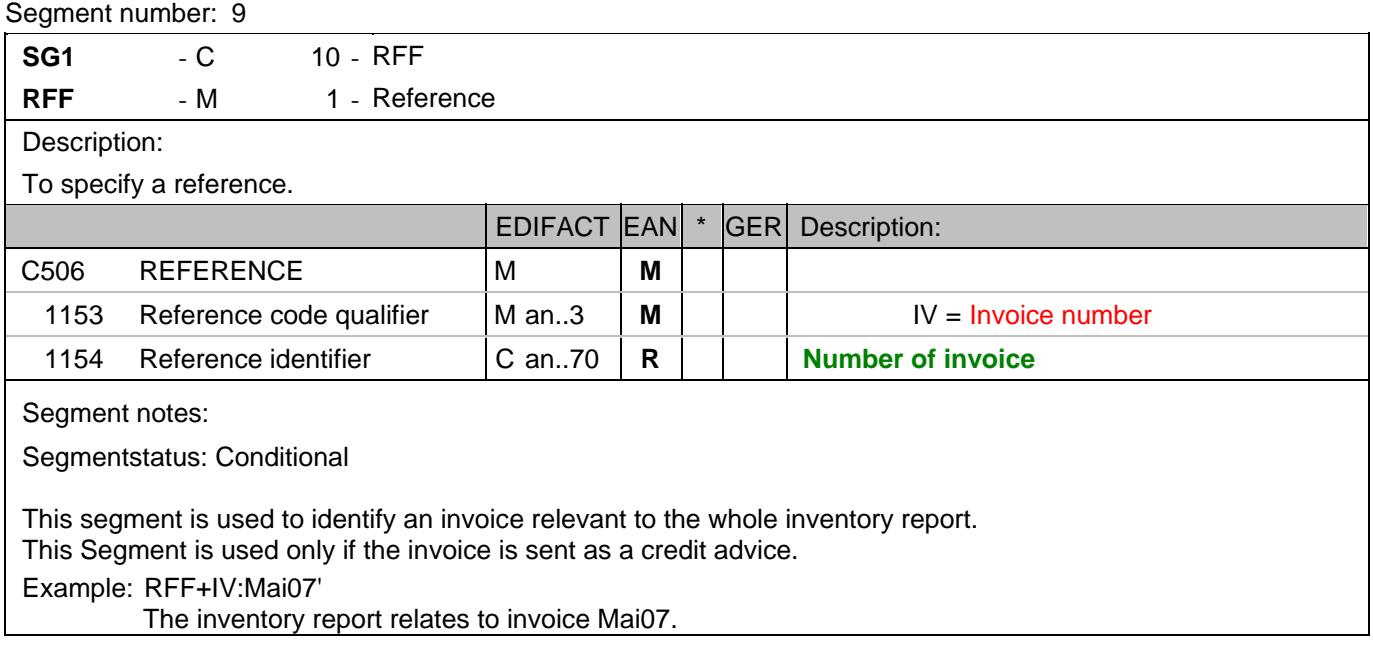

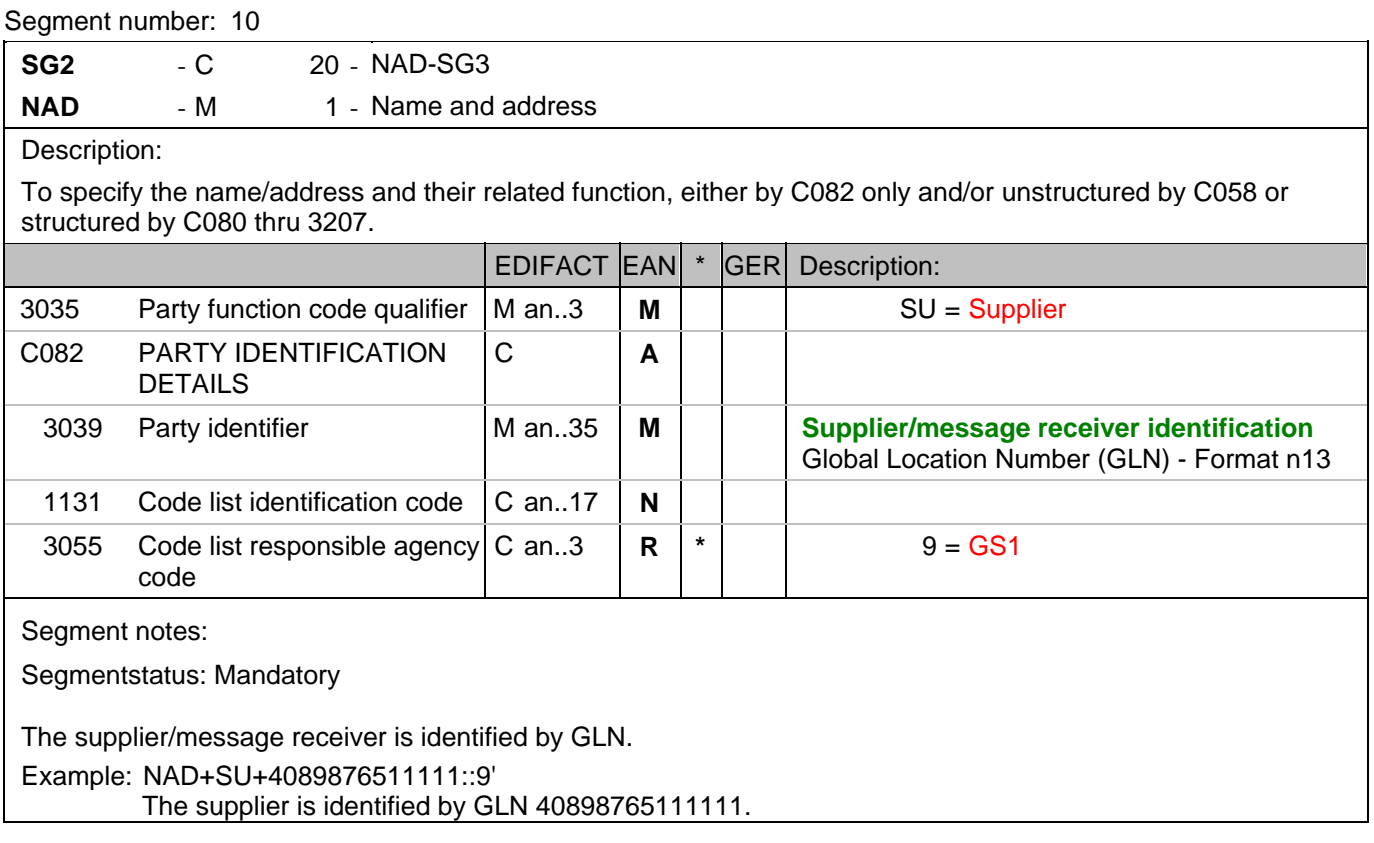

### **Heading section**

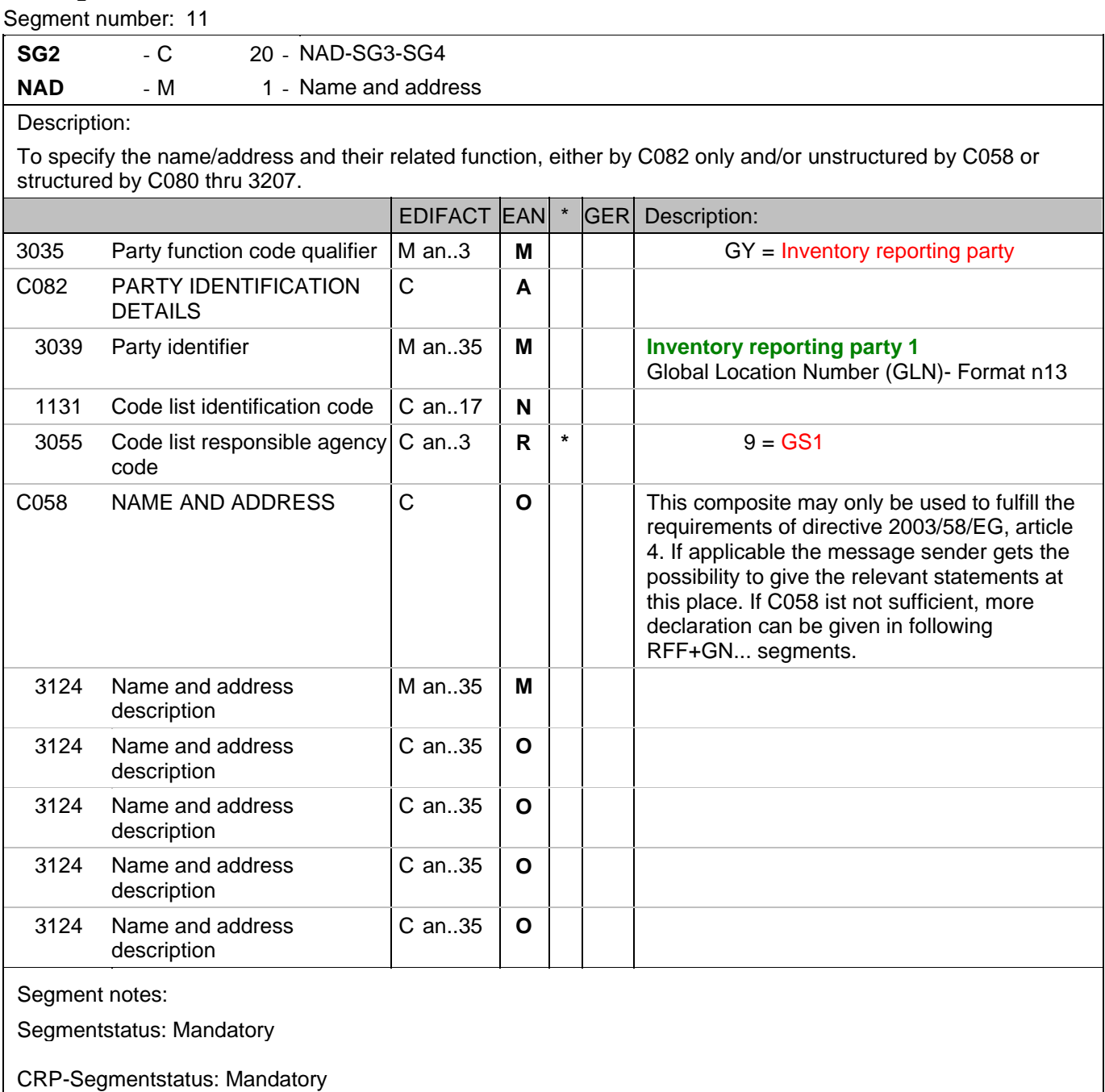

The inventory reporting party is identified by GLN. At least one of the three inventory reporting parties must be indicated.

Example: NAD+GY+4012345123455::9+:X:X:X:X' The inventory reporting party is identified by GLN 4012345123455.

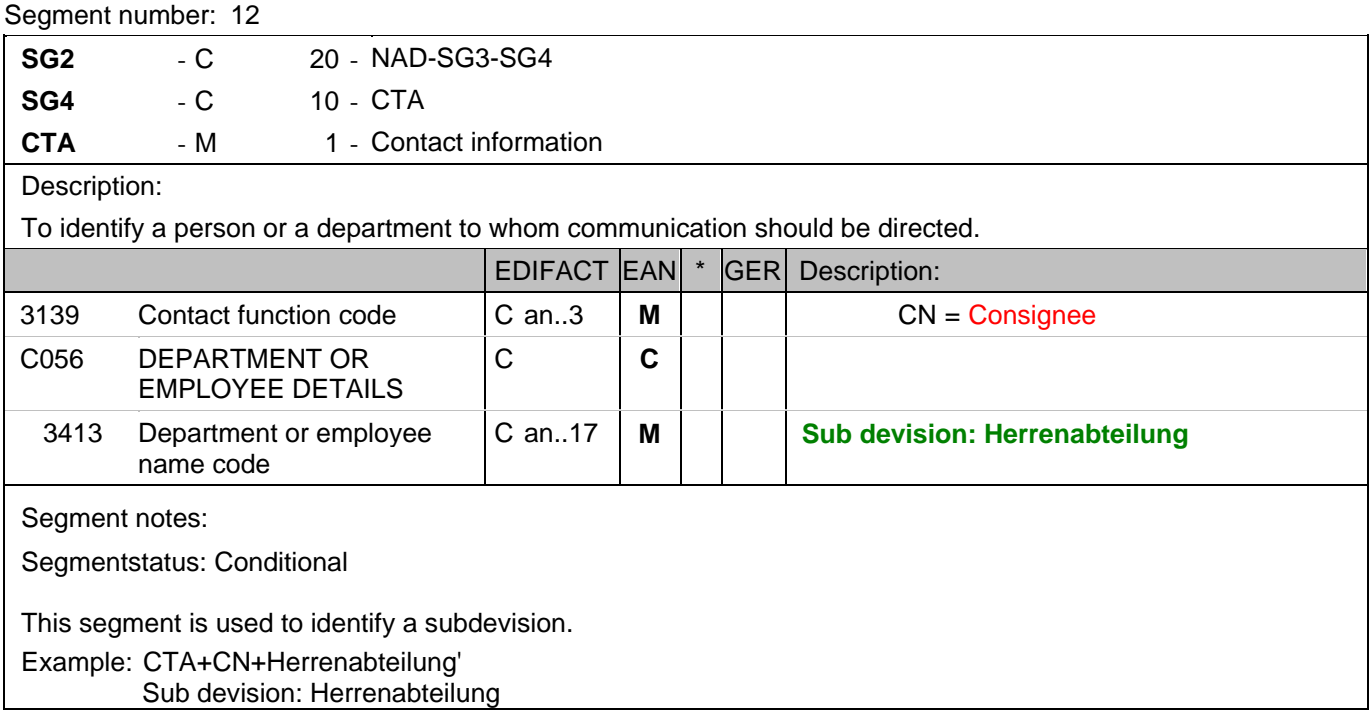

## **Detail section**

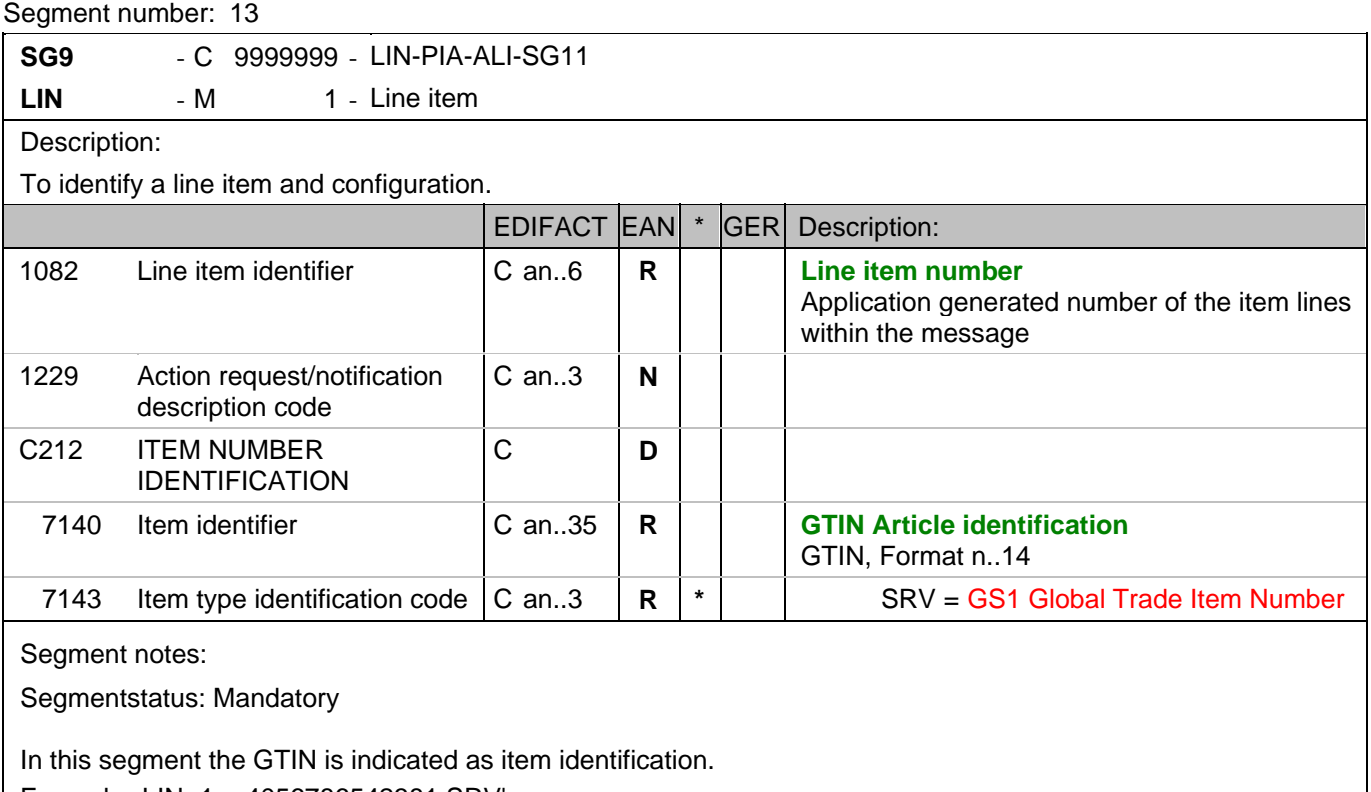

Example: LIN+1++4056786542381:SRV'

The product for that inventories are being reported is identified by GTIN 4056786542381.

## **Detail section**

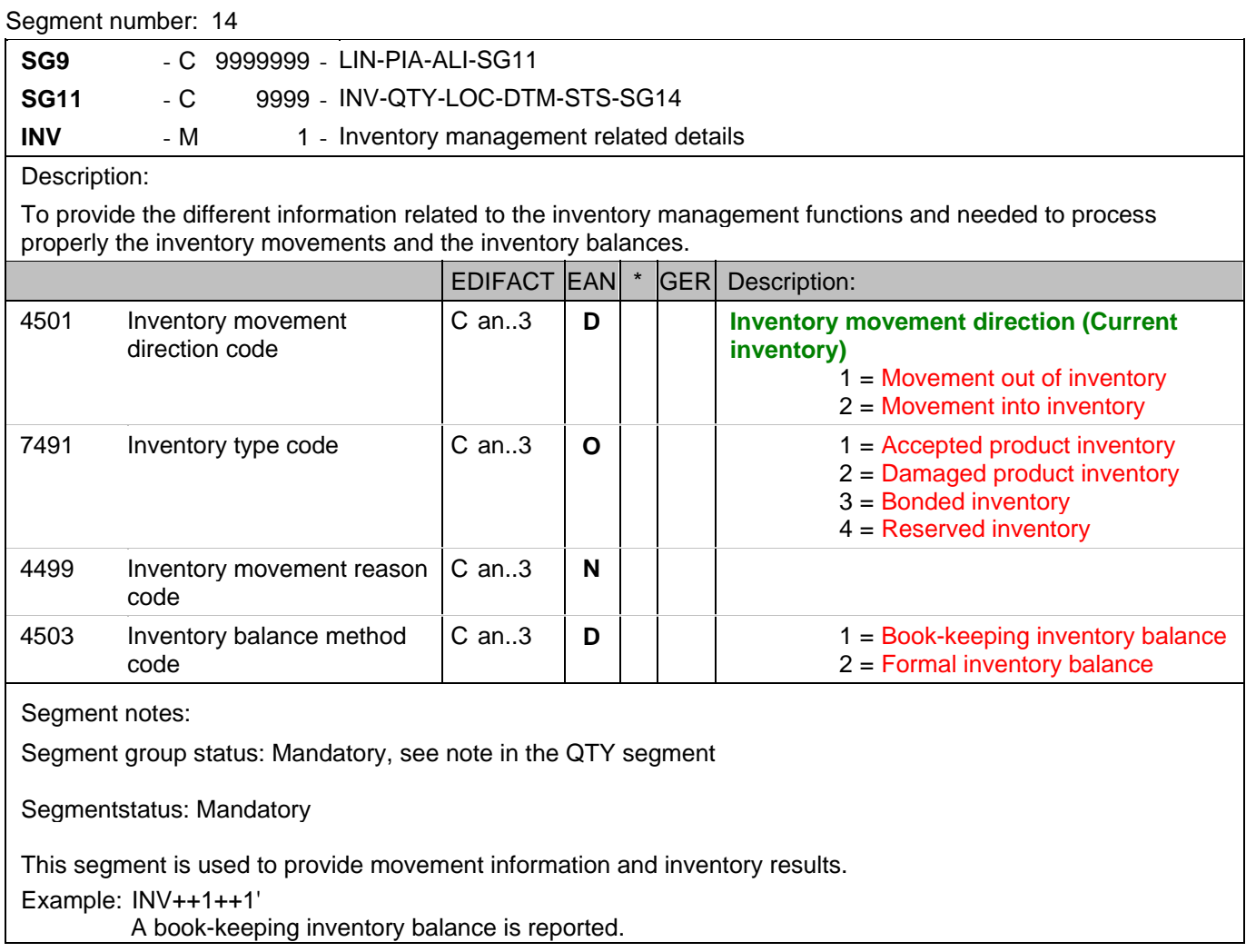

## **Detail section**

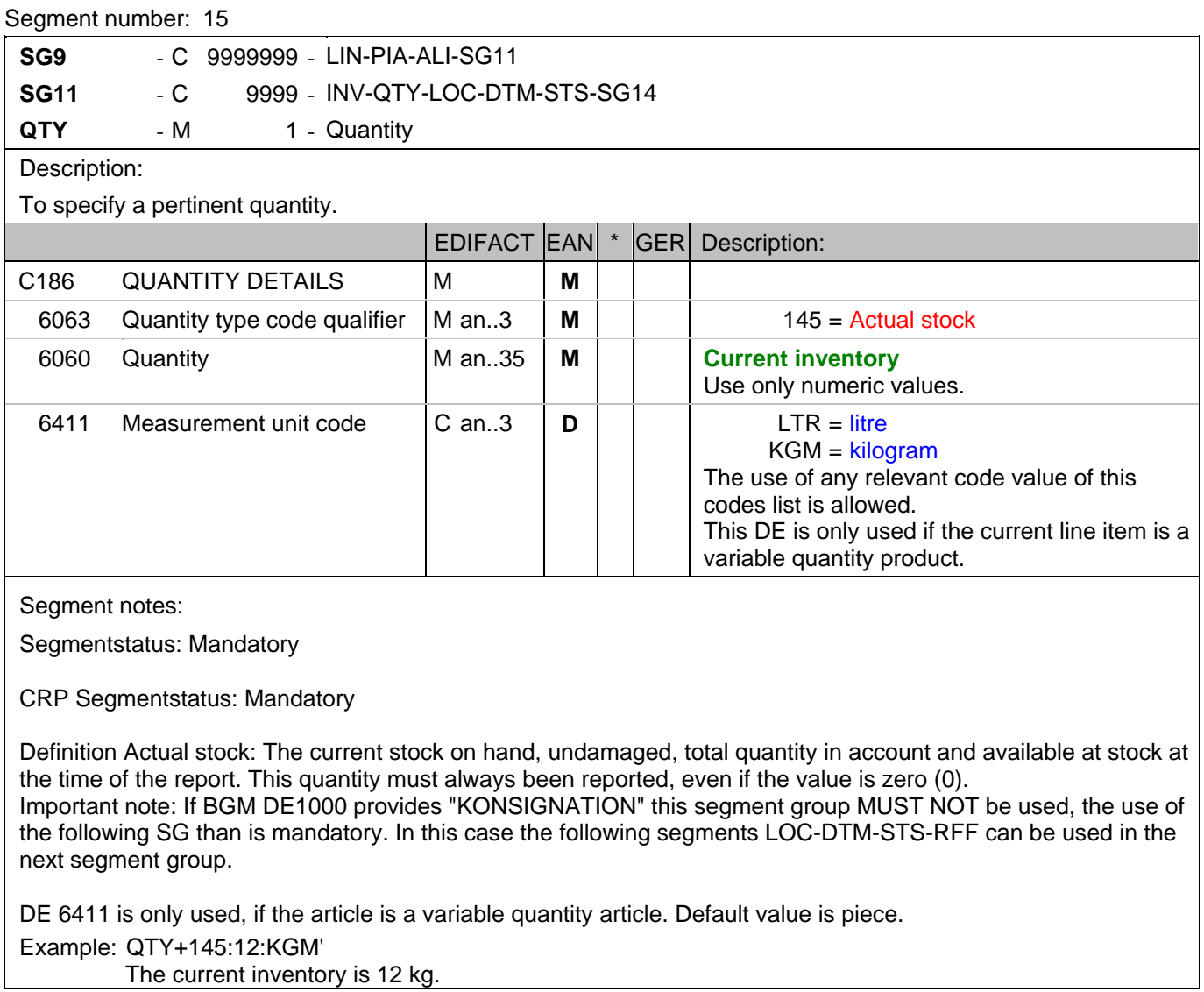
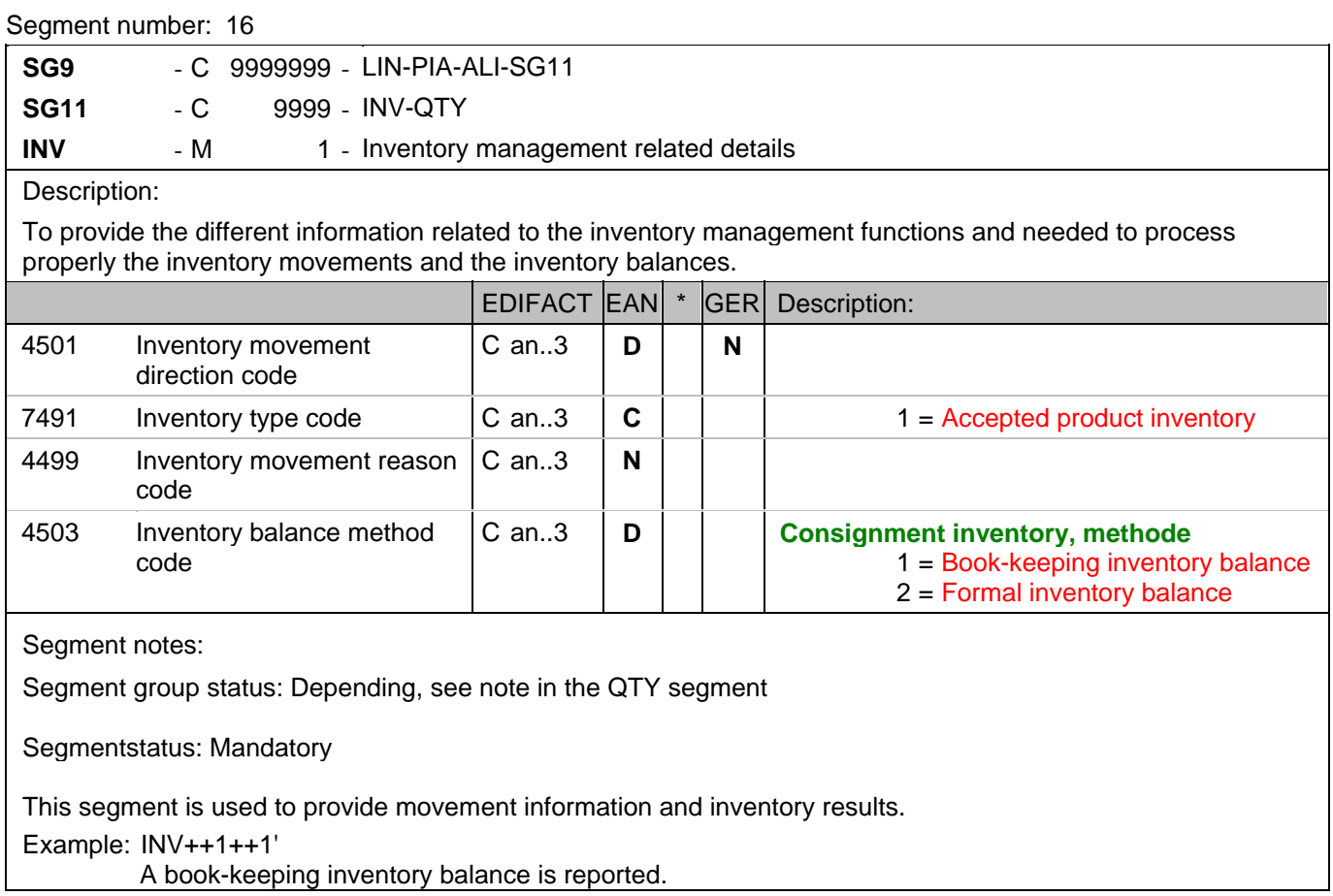

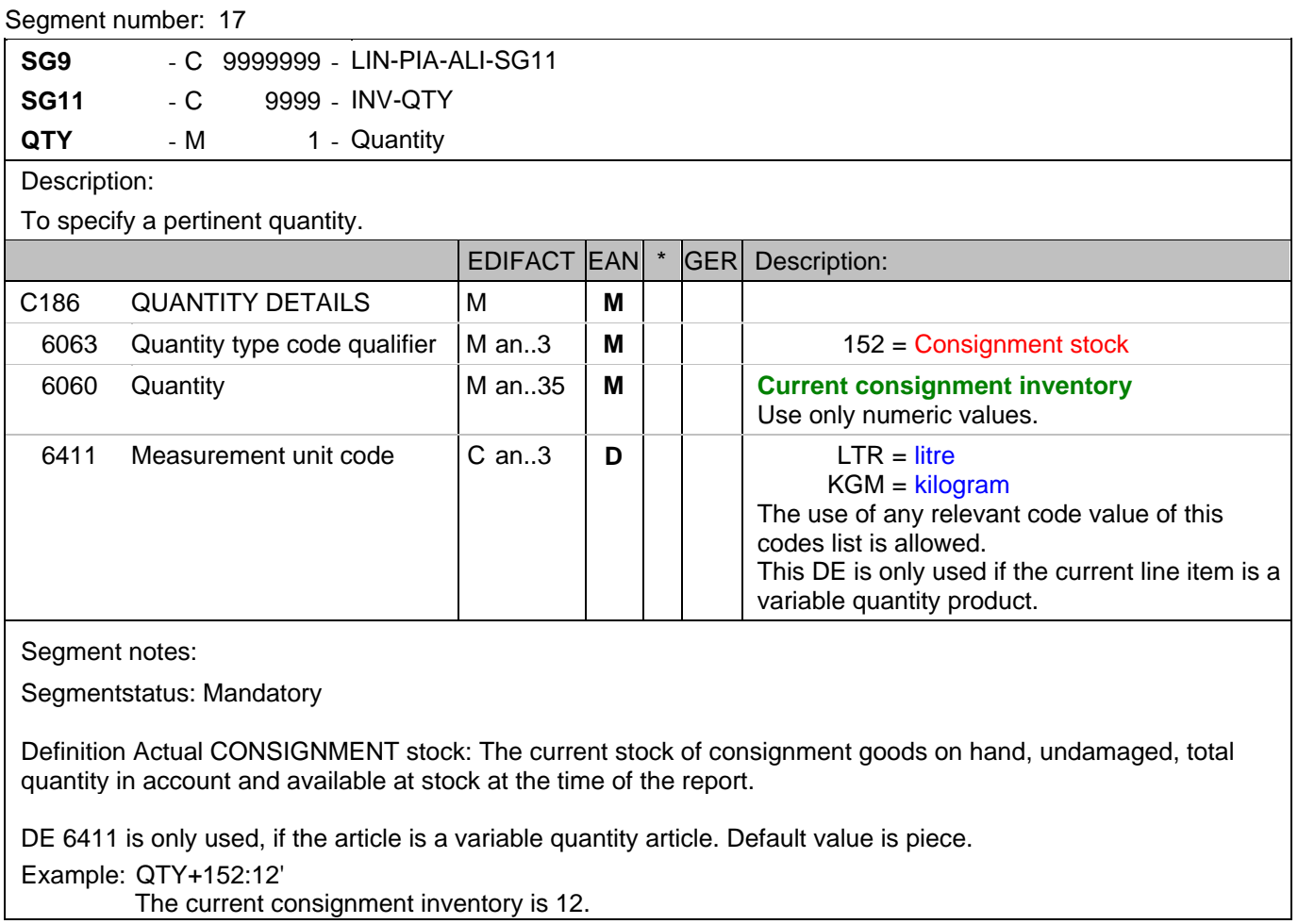

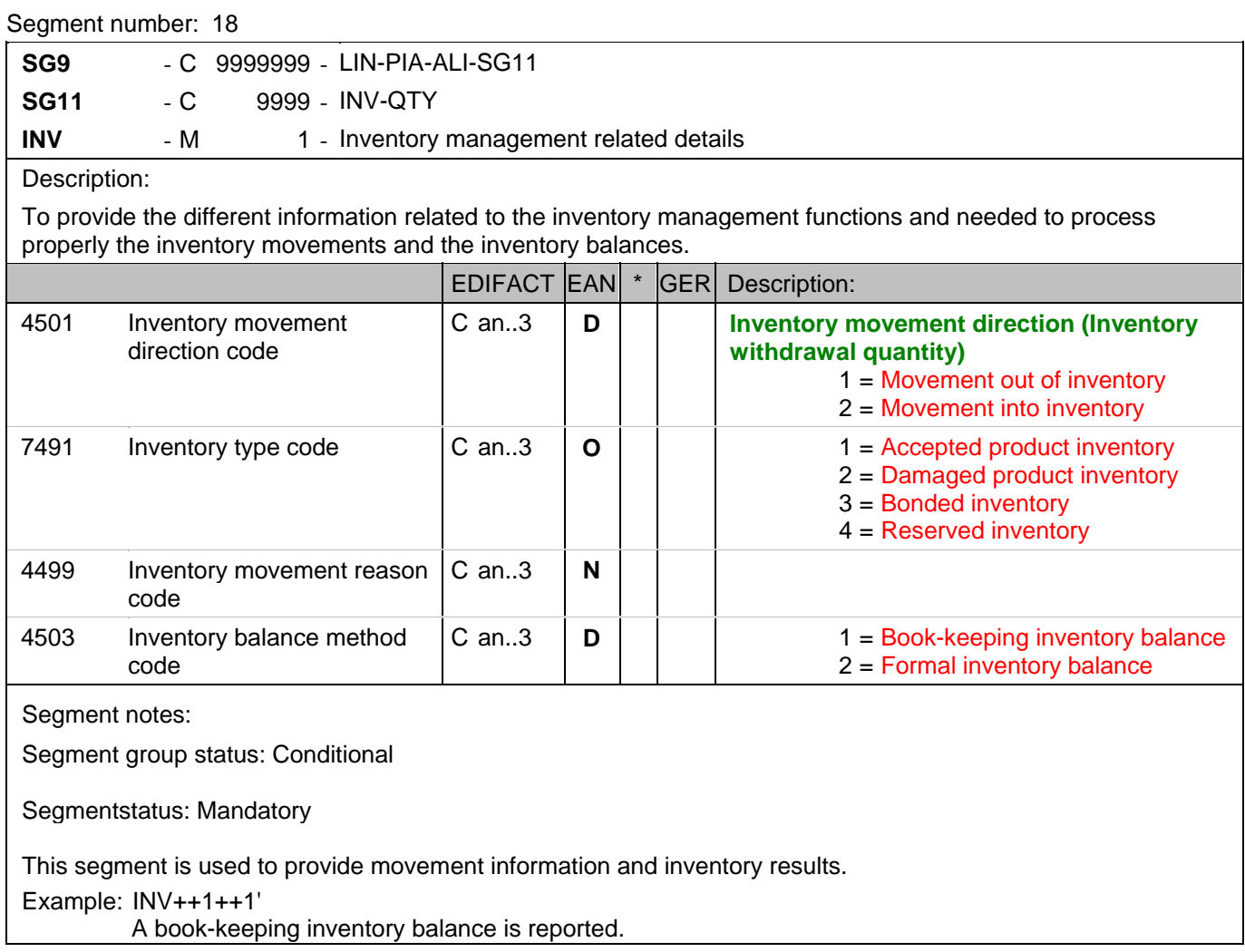

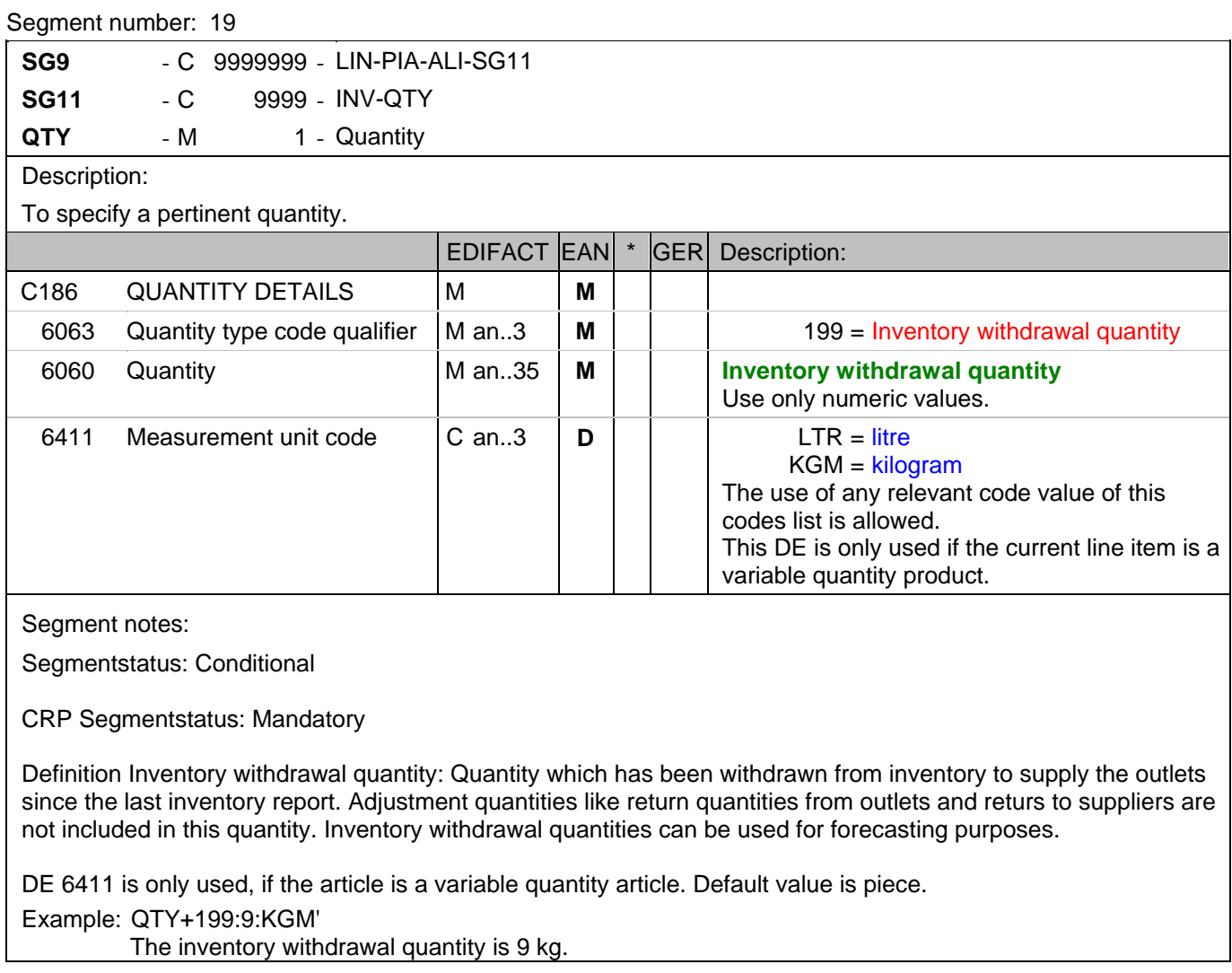

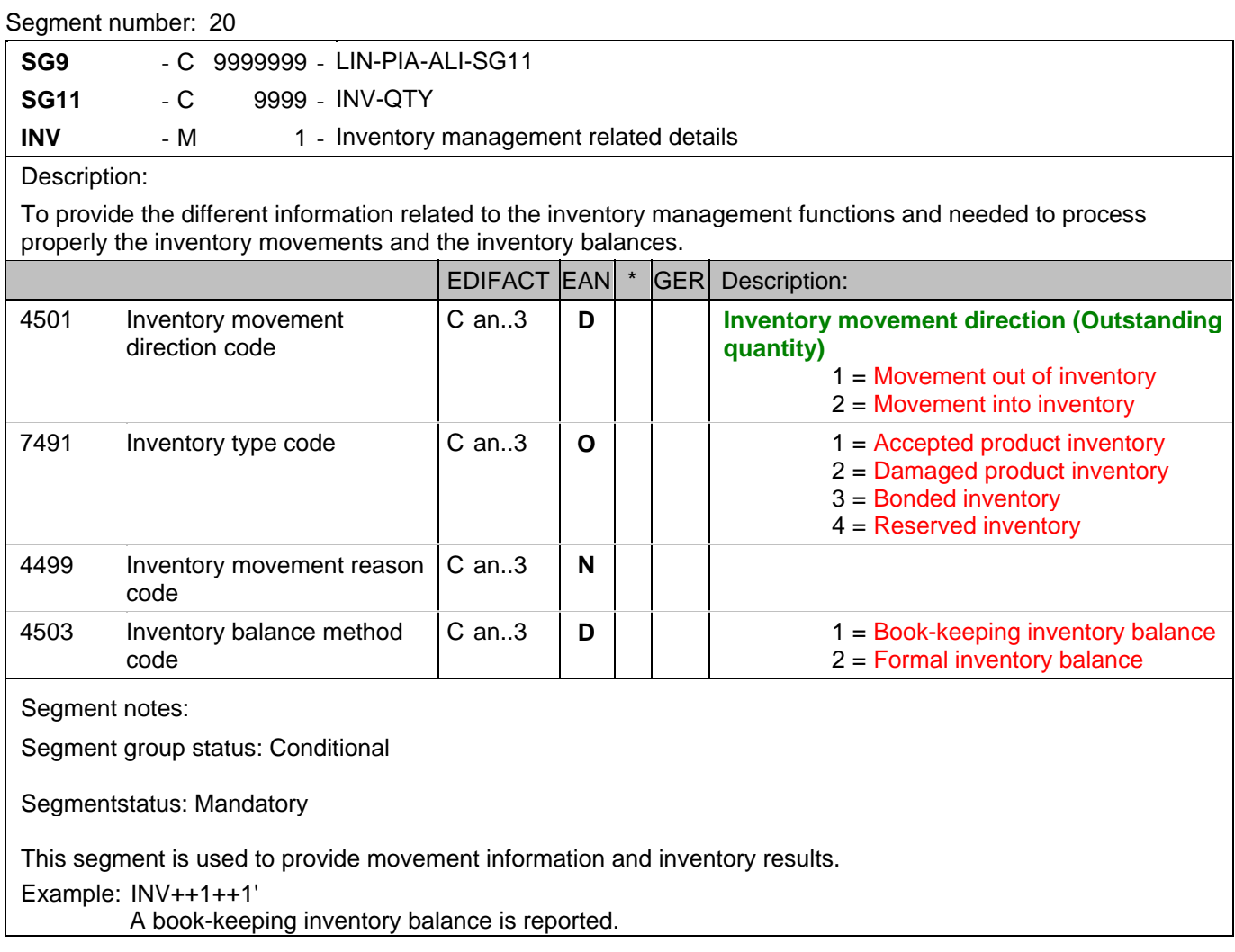

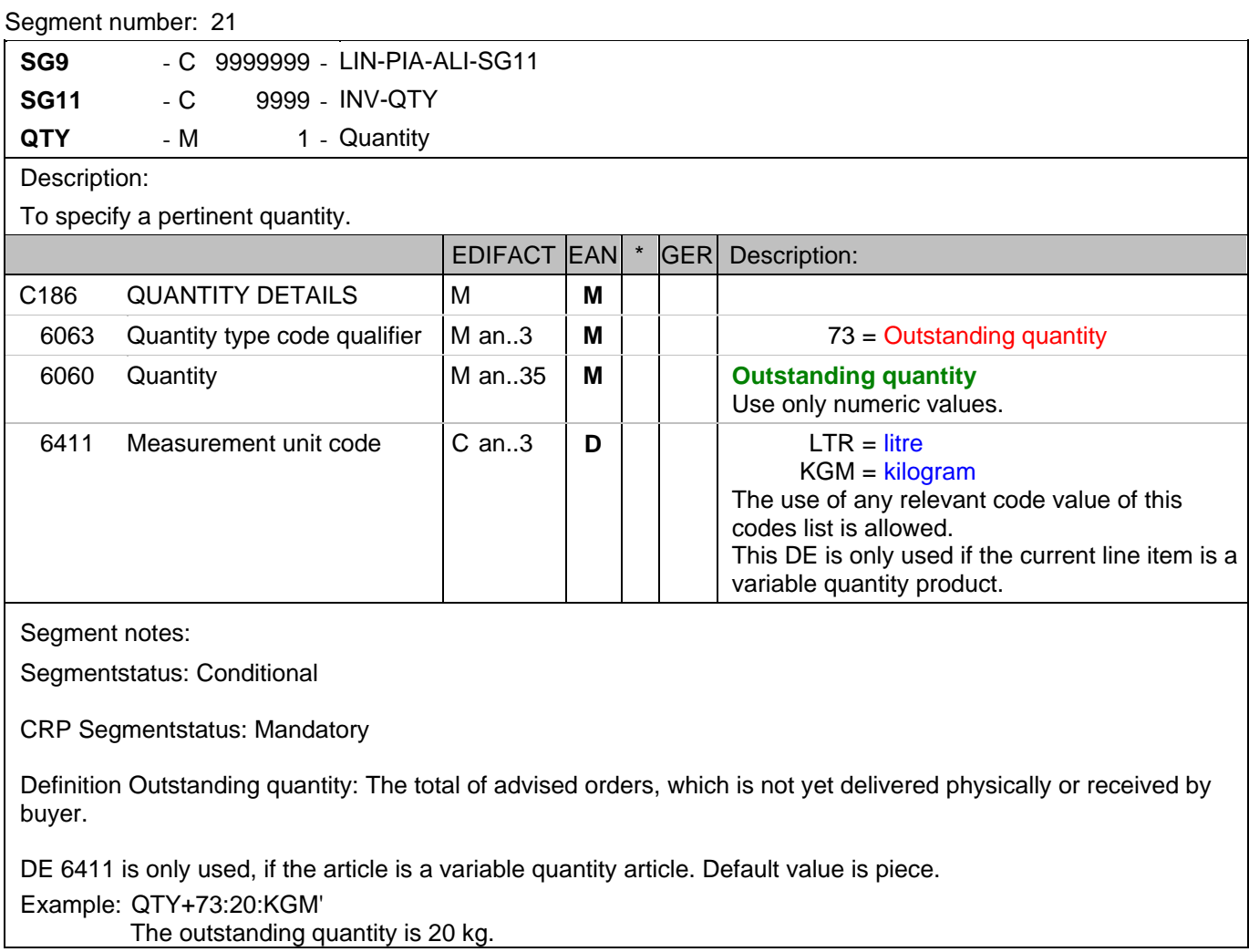

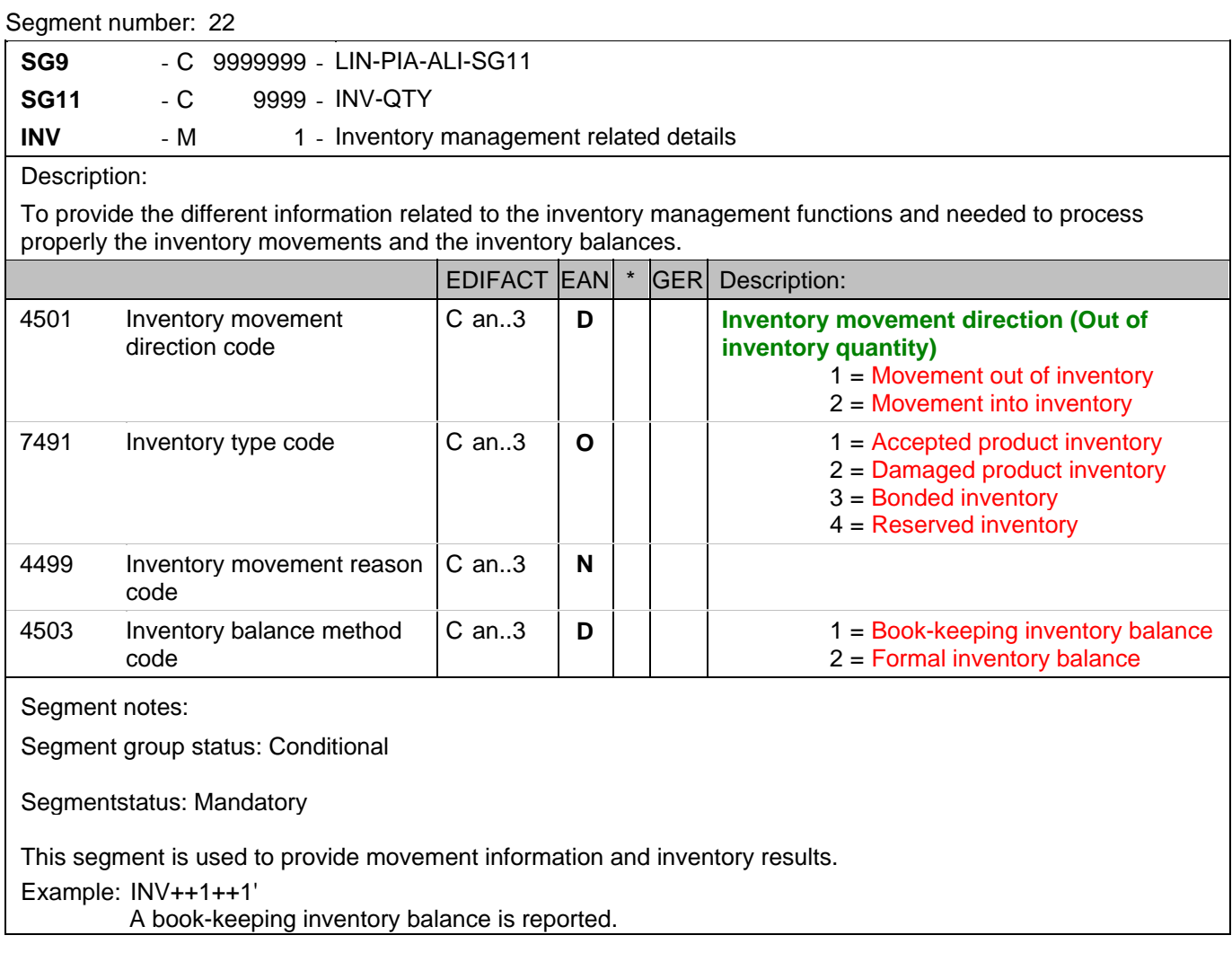

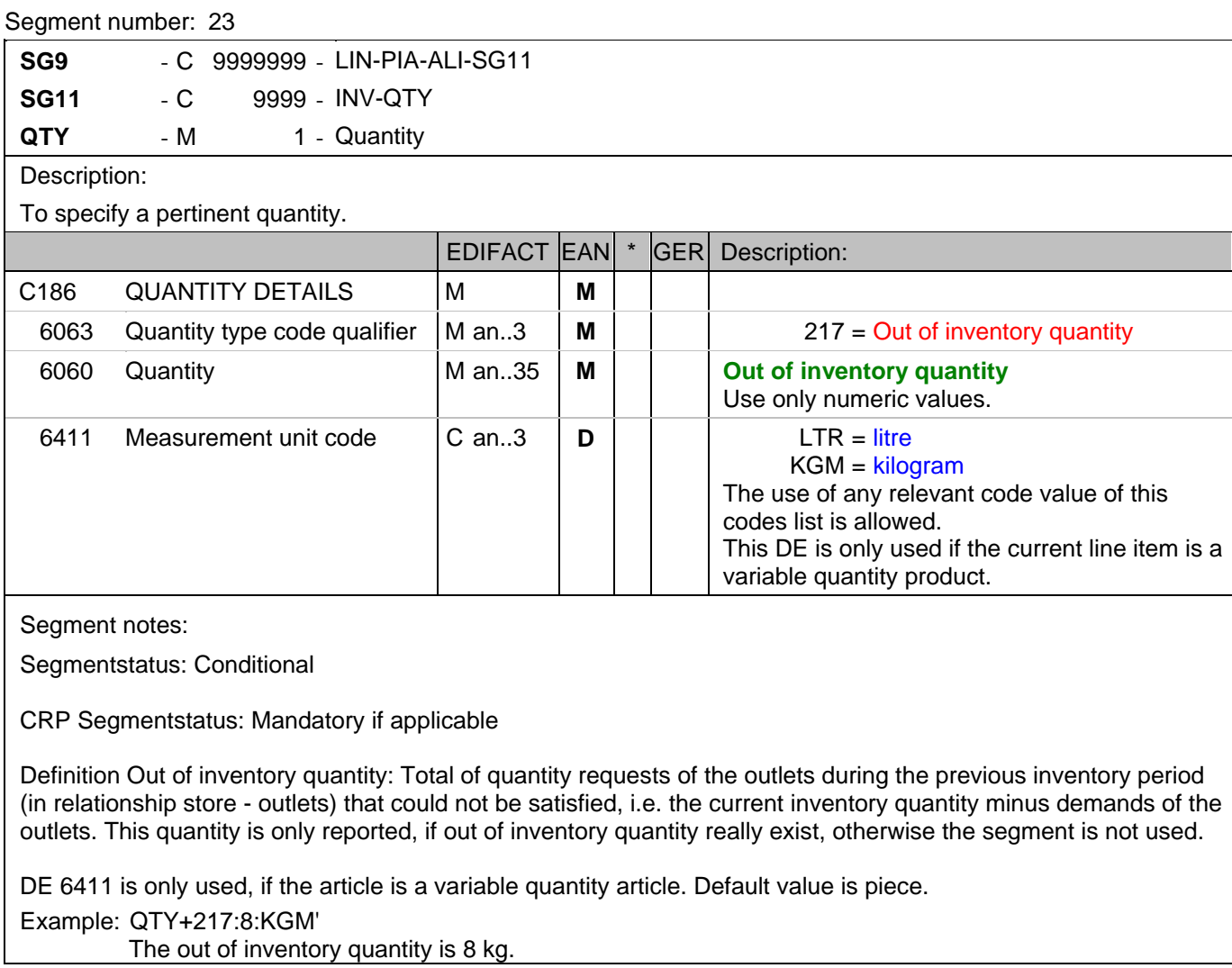

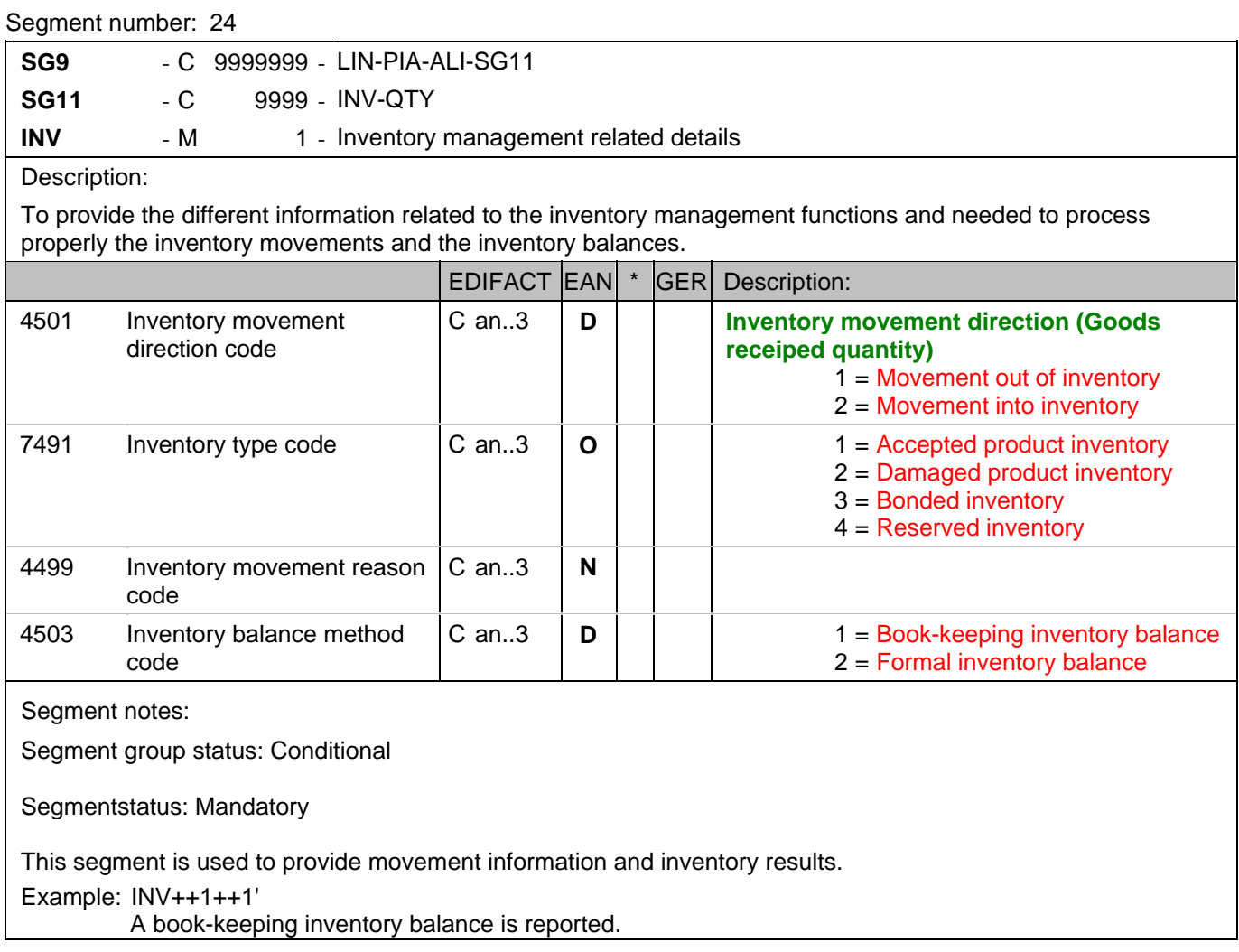

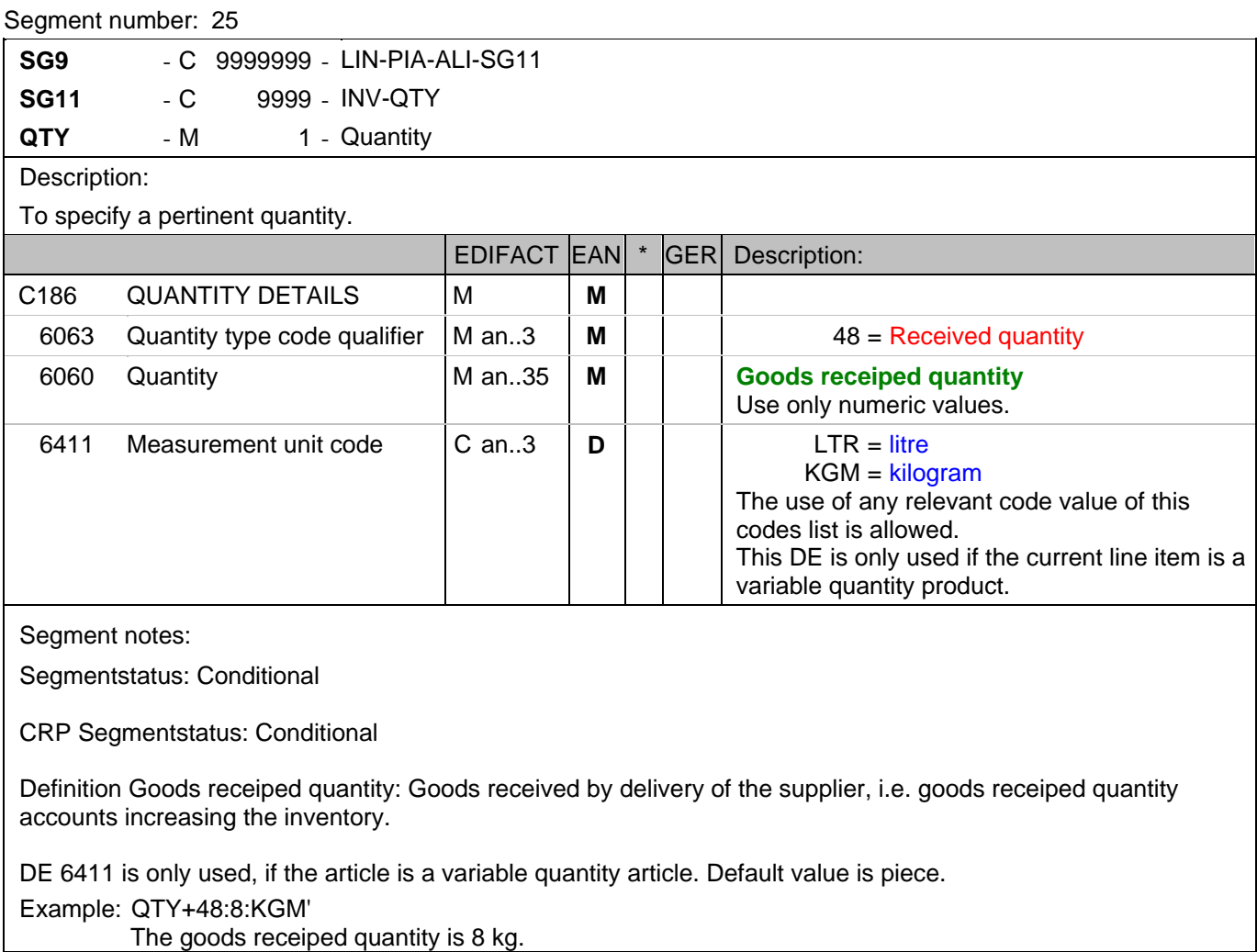

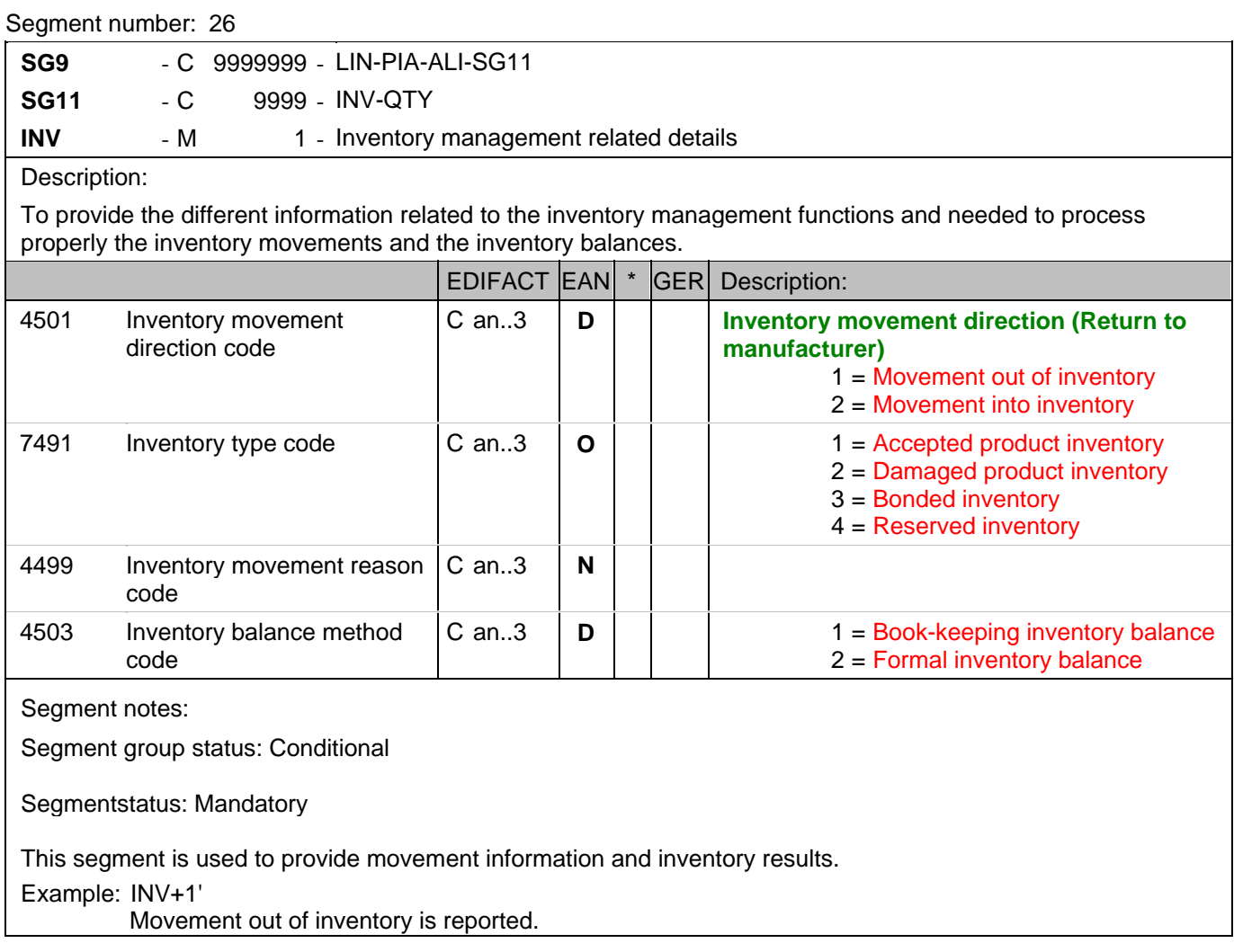

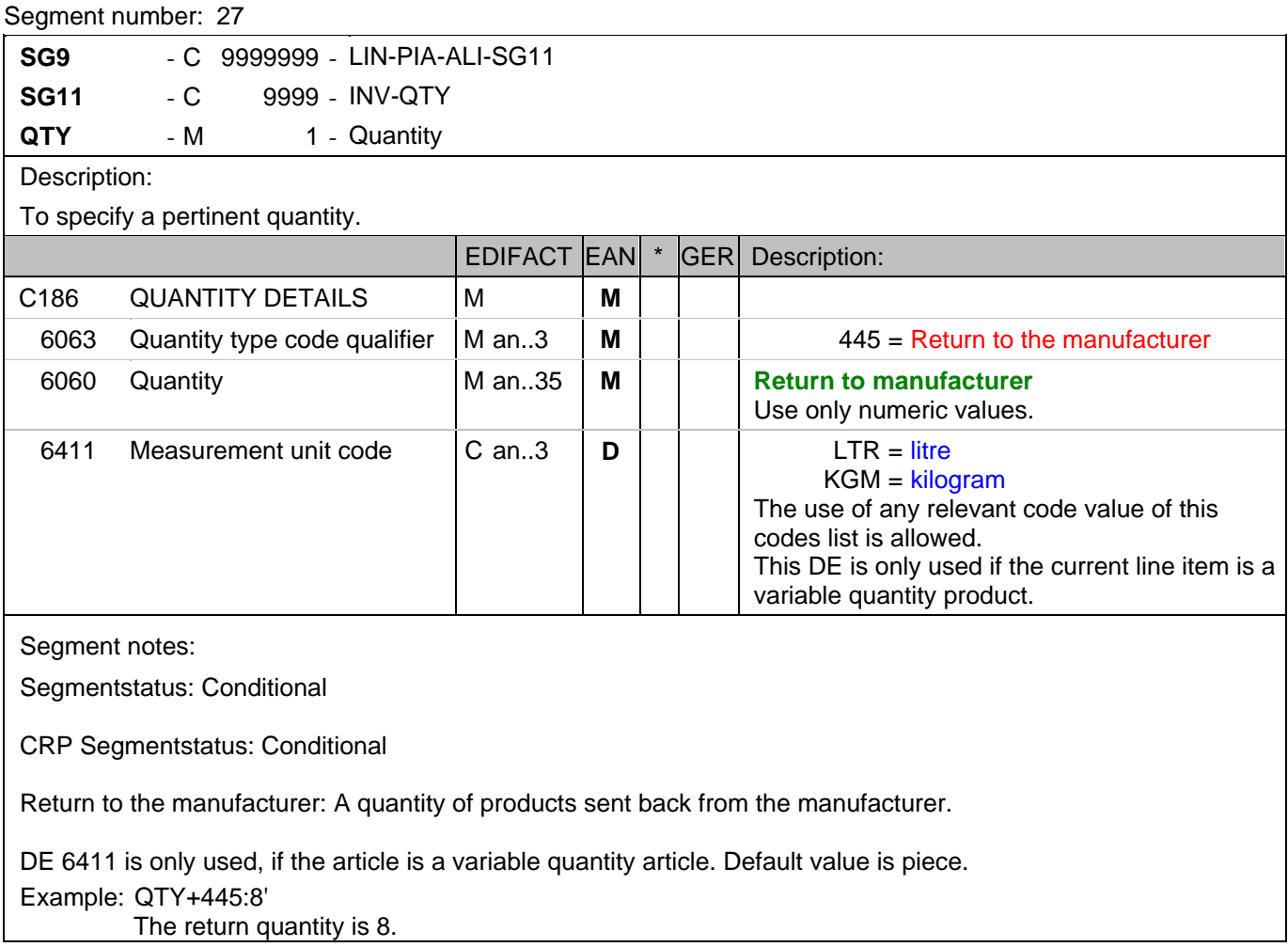

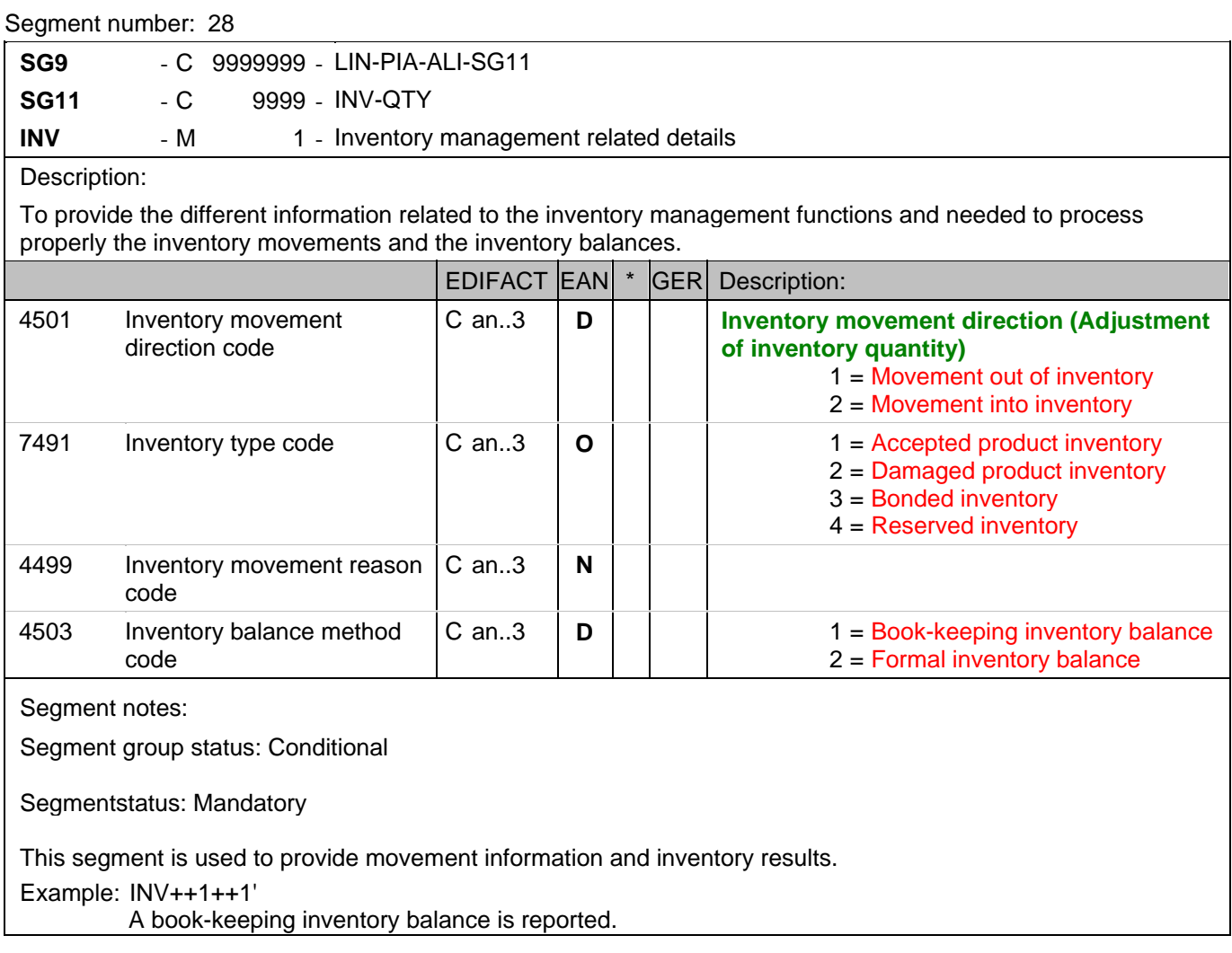

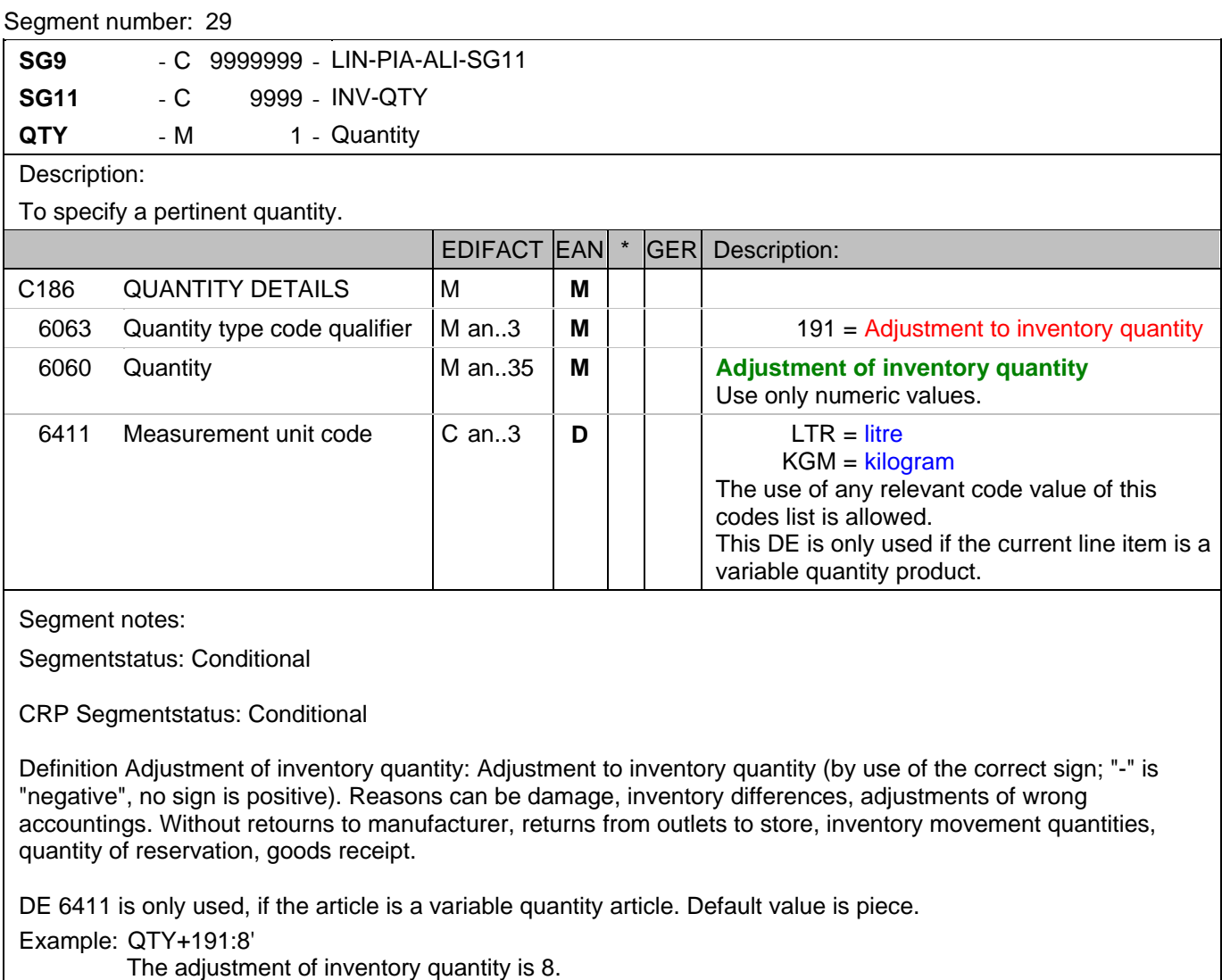

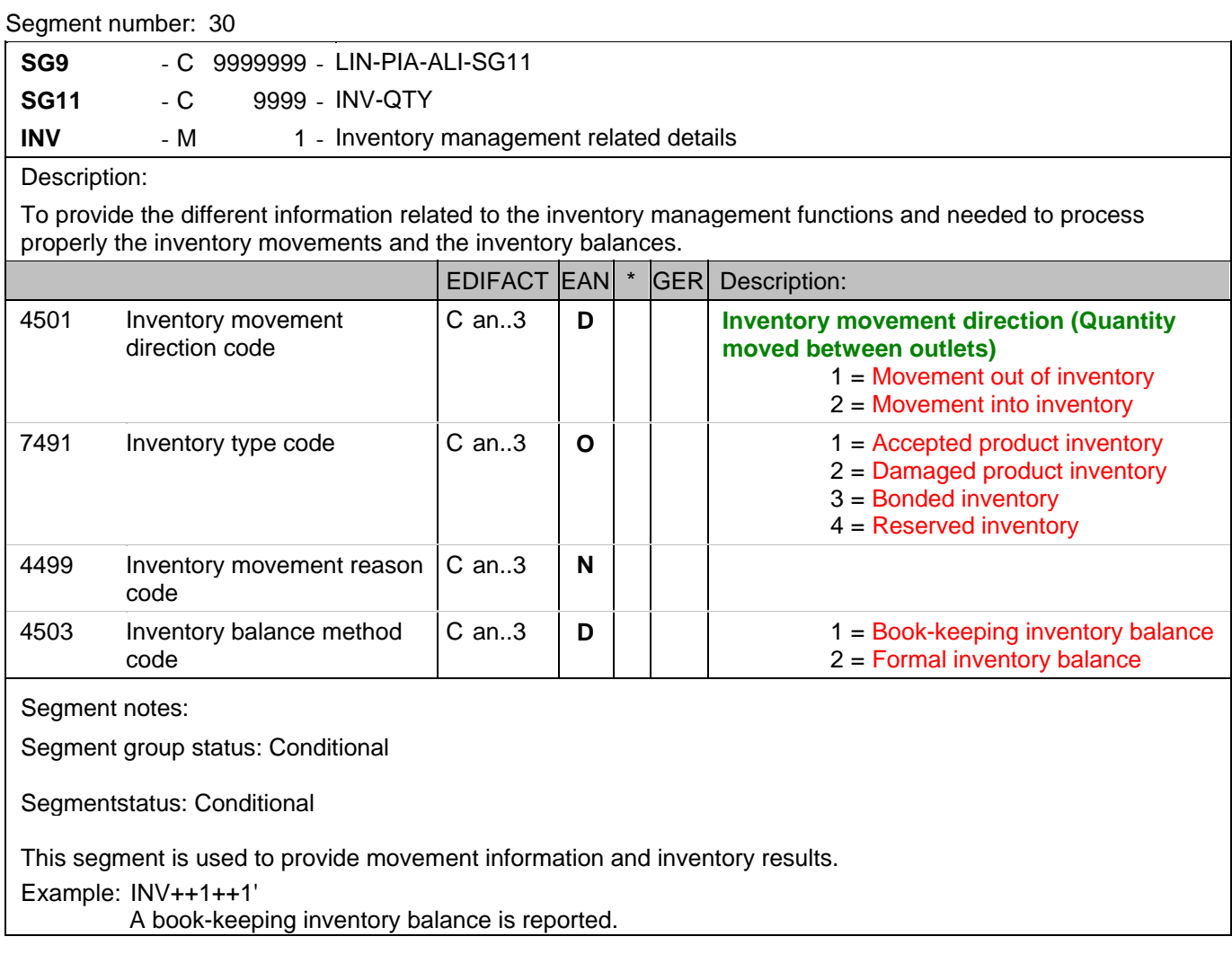

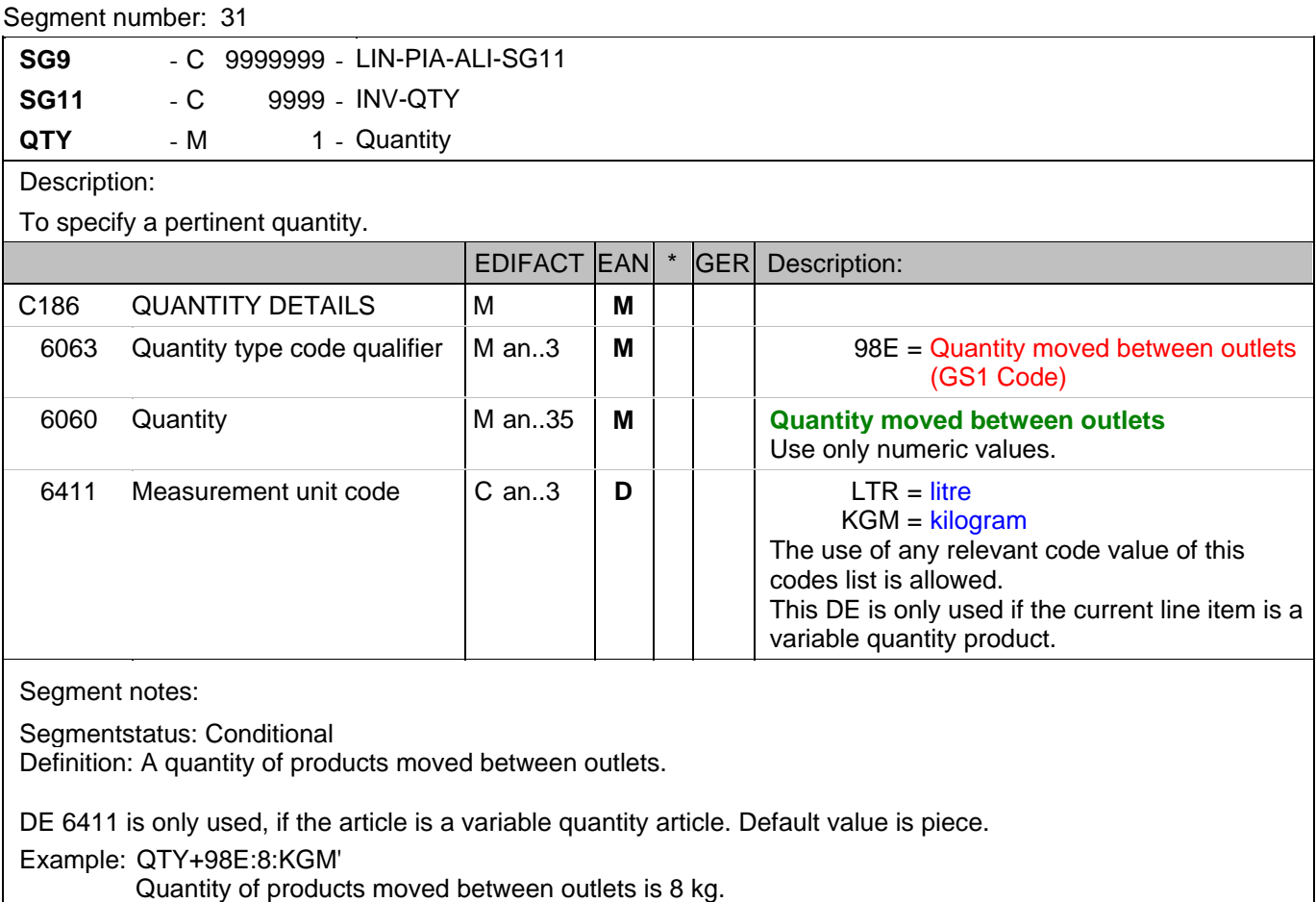

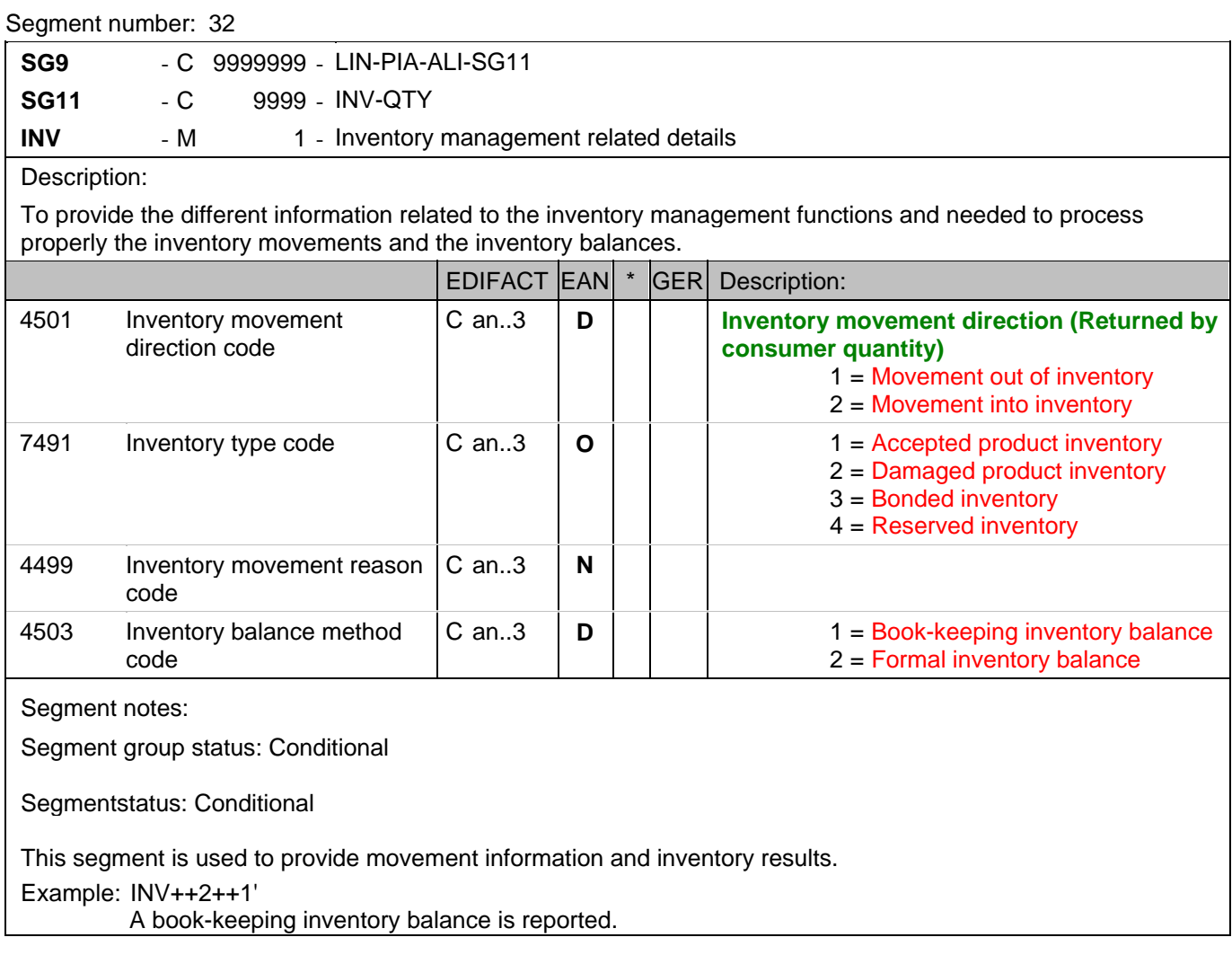

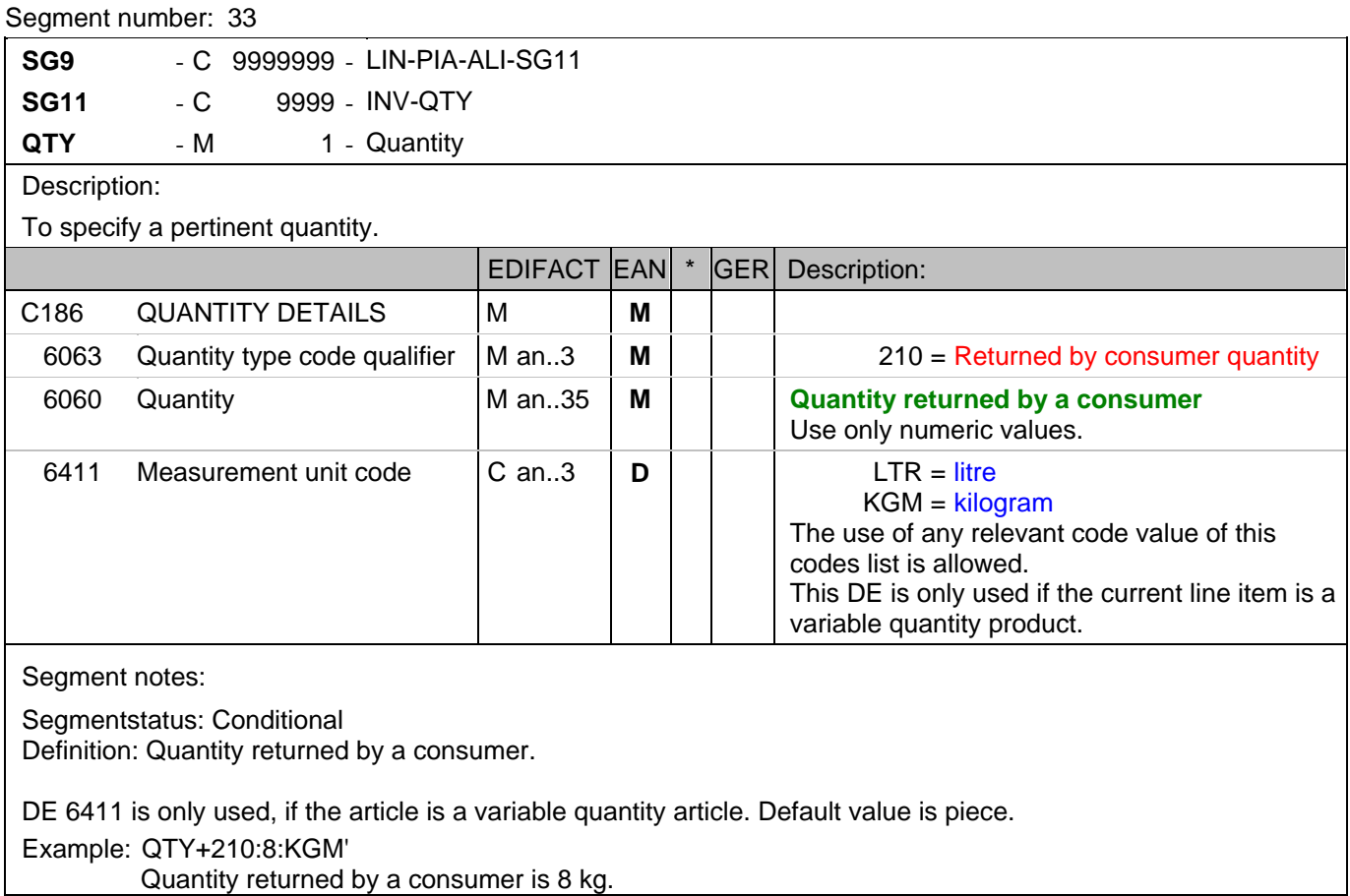

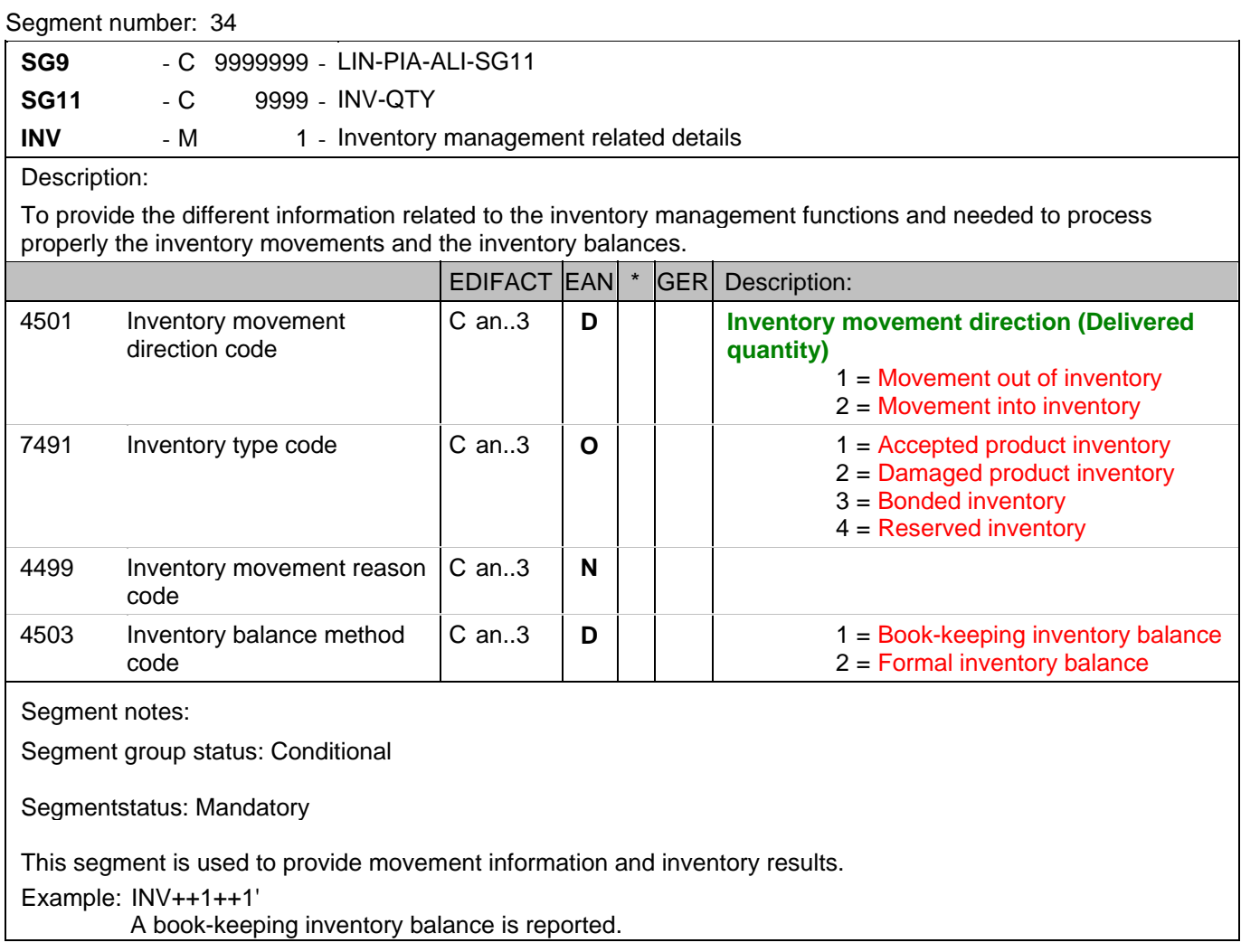

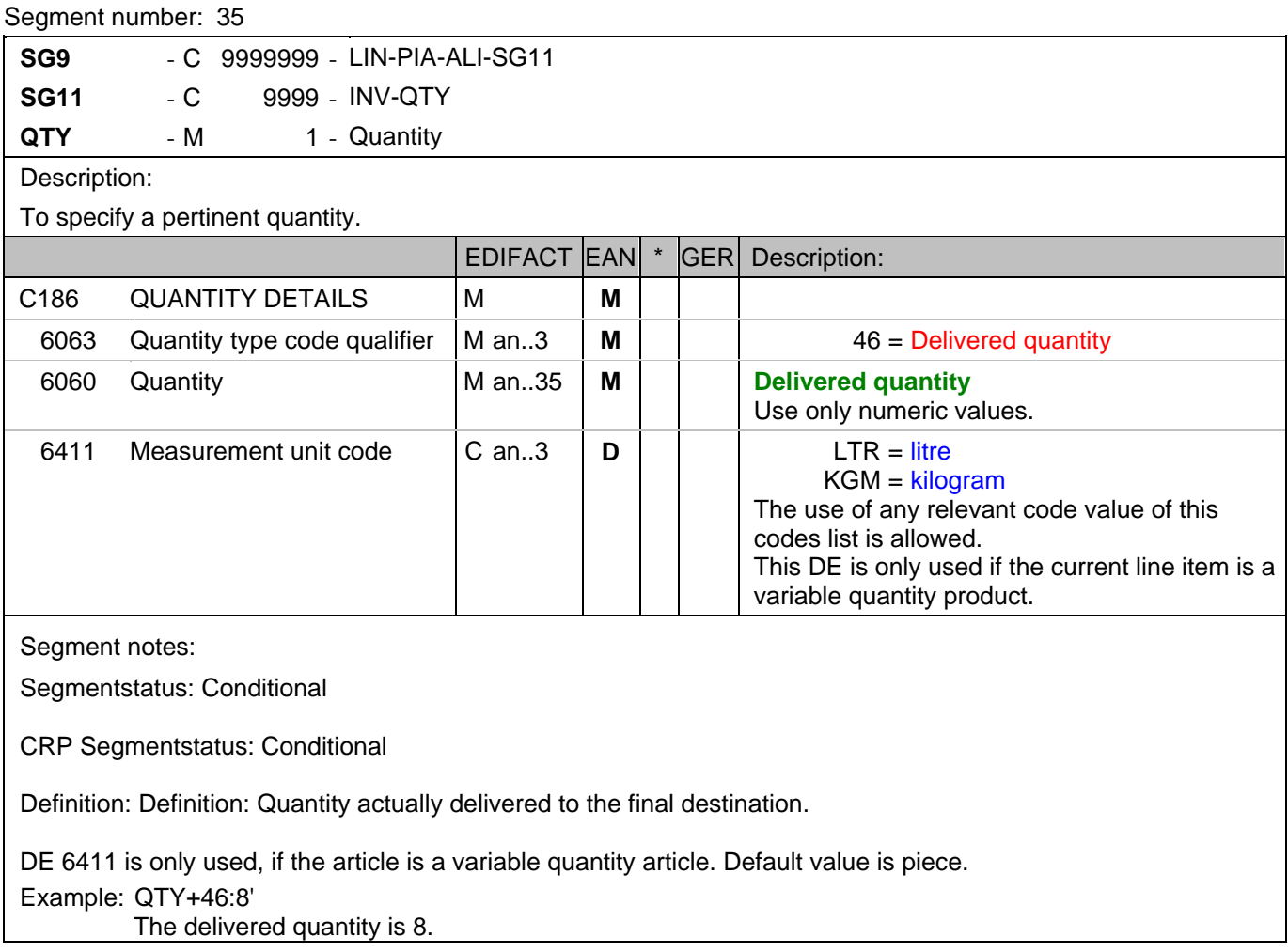

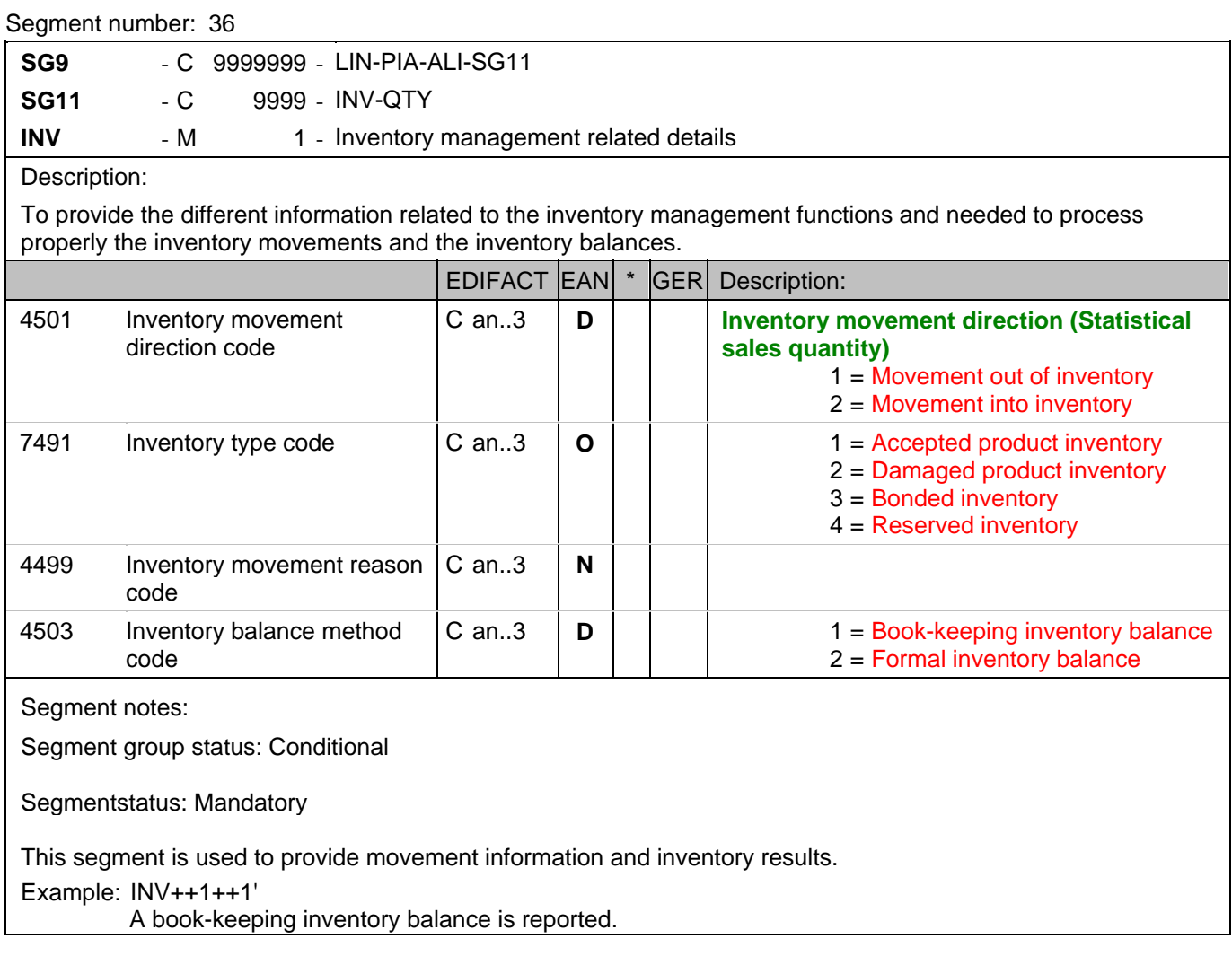

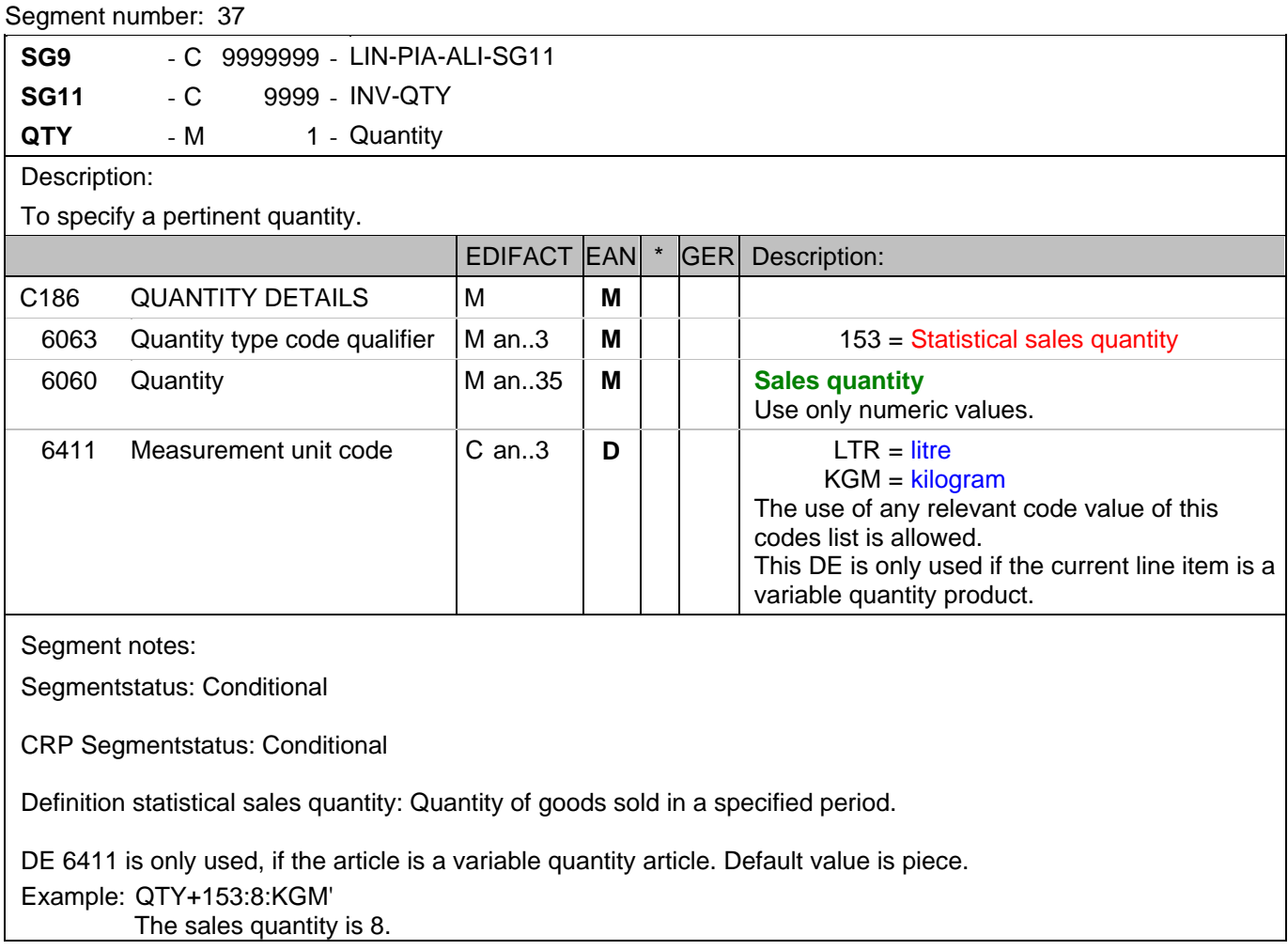

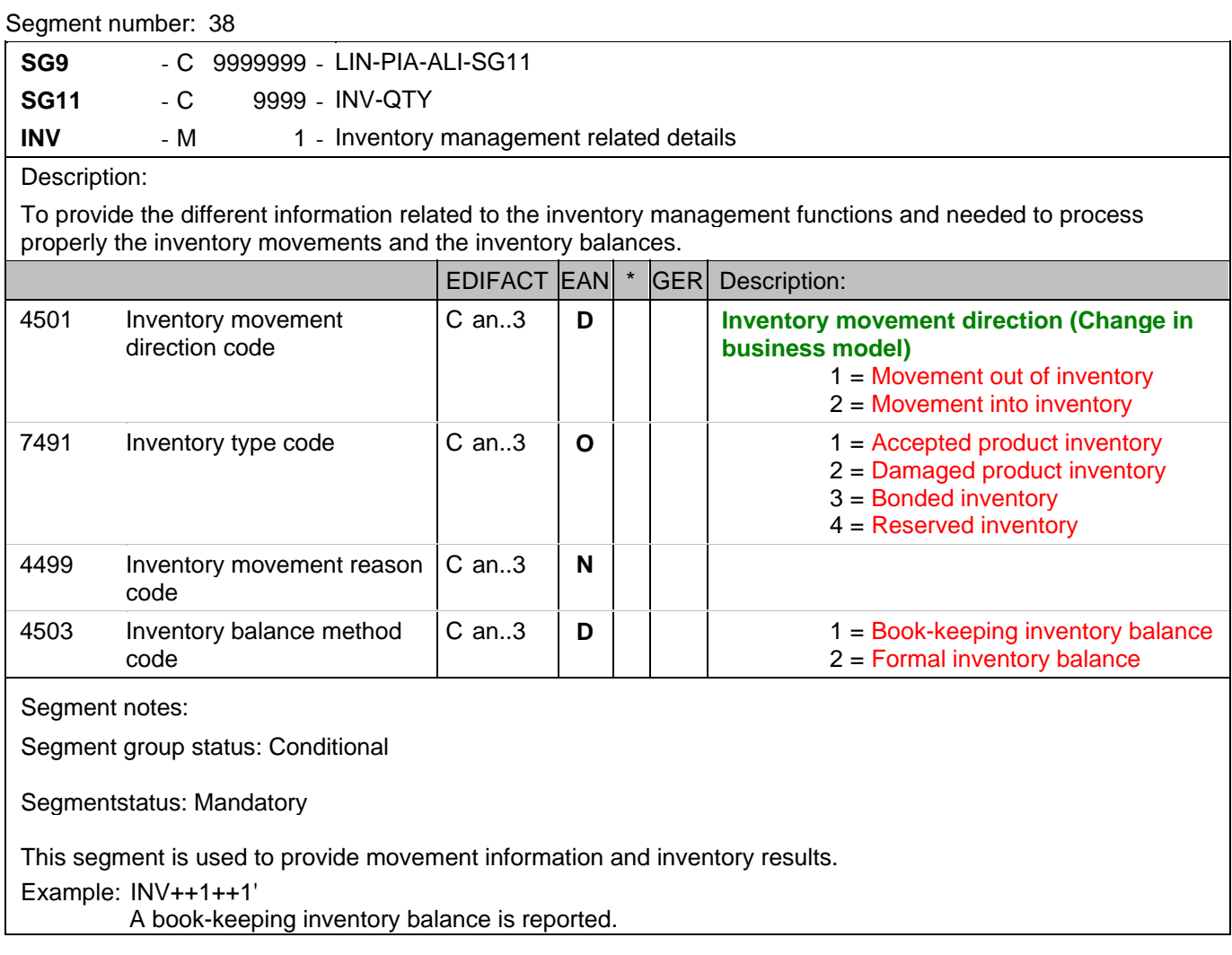

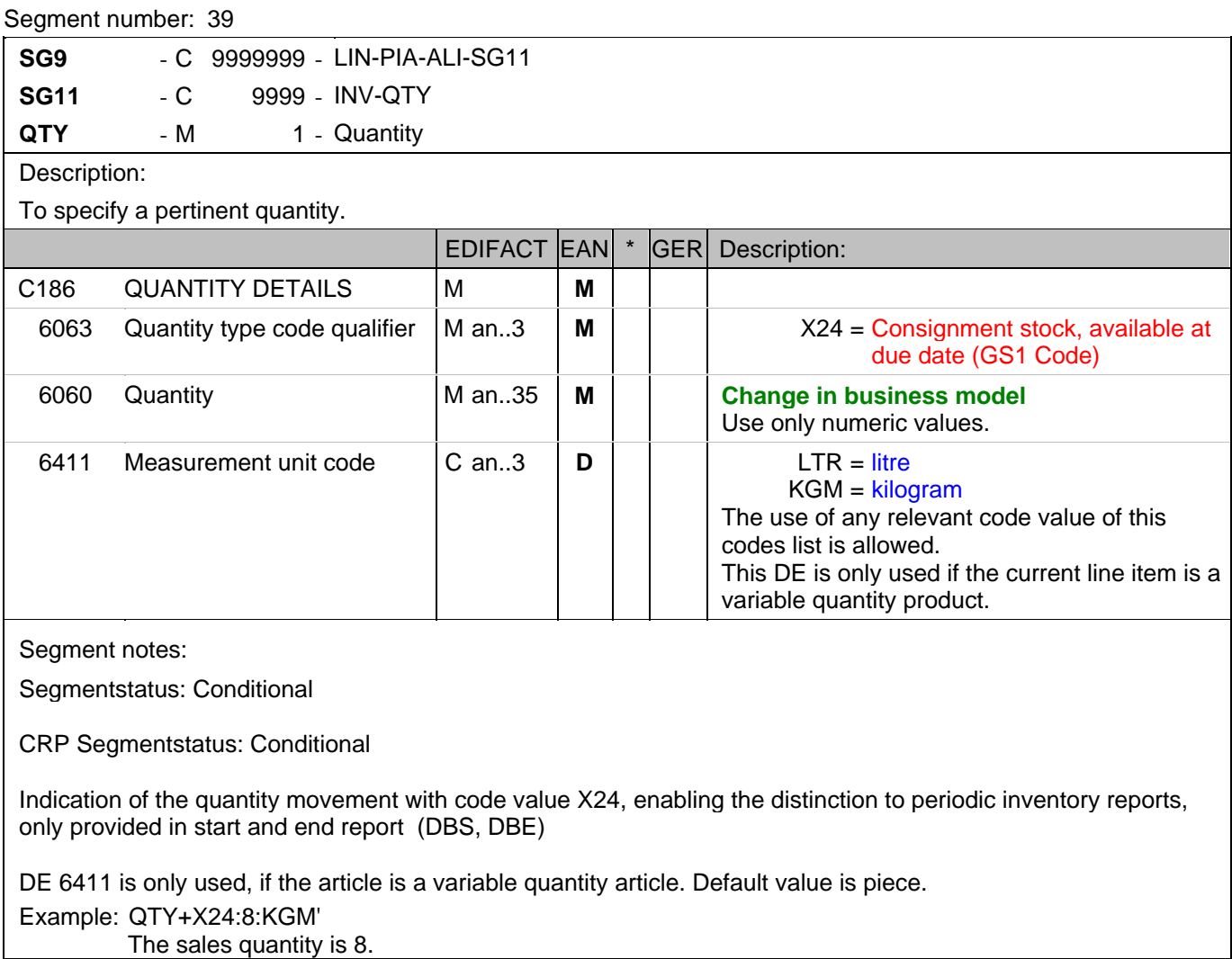

### **Summary section**

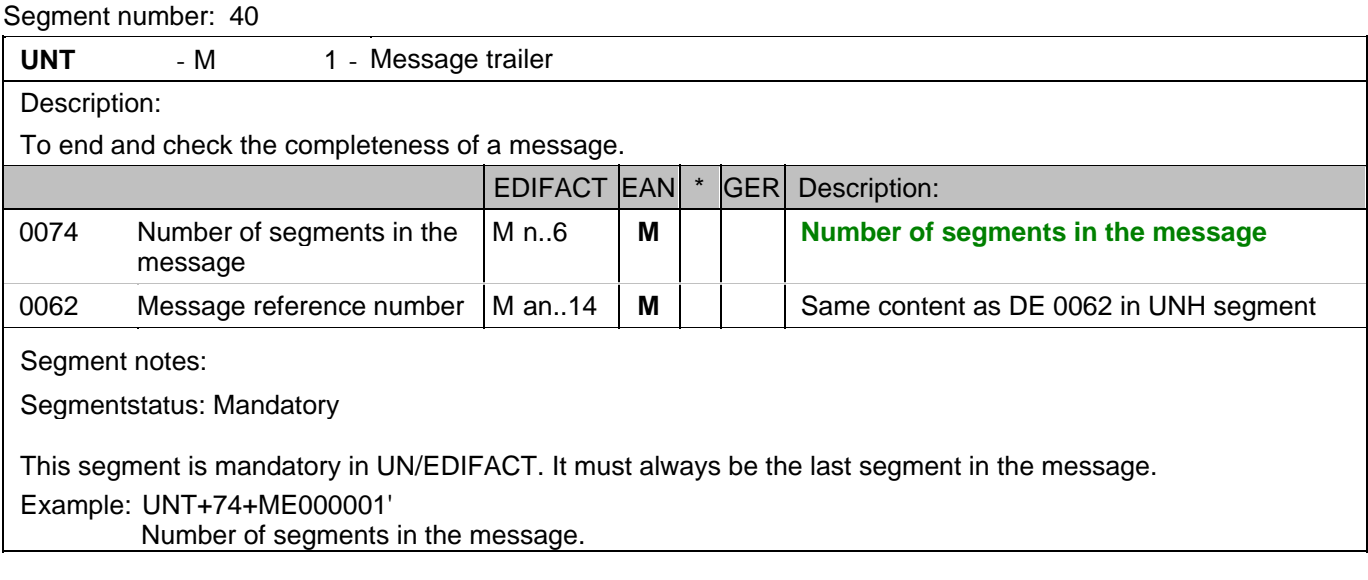

#### Segment number: 41

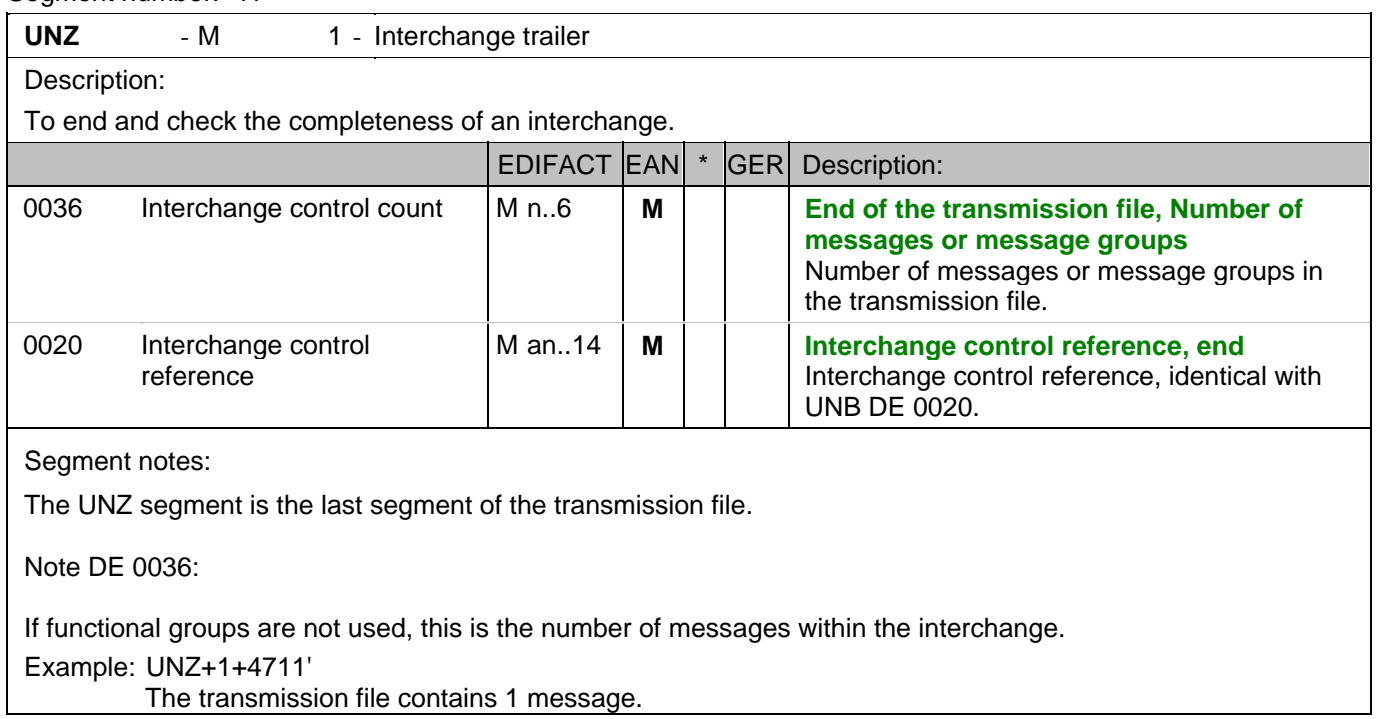

# **INVRPT message example**

Please note that EANCOM® 2002 message examples are intended to describe all possible constellations of segment use. They do not necessarily reflect the actual requirements of a business process.

Please also note that for technical reasons the examples can contain component data element separators, which would normally be represented as data element separators in original messages.

#### *UNA:+.? '*

The UNA segment contains the default service string characters.

#### *UNB+UNOC:3+4012345000009:14:4012345000018+4000004000002:14:4000004000099+101013:1043+4711+REF:AA++++EANCOM+1'*

The EANCOM file 4711 dated 13.10.2010, 10 h 43 is sent by the issuer identified with GLN 4012345000009 to the receiver identified with GLN 4000004000002.

#### *UNH+ME000001+INVRPT:D:01B:UN:EAN006'*

The reference number of the INVRPT message is ME000001.

#### *BGM+35:::X+87441+9'*

The document number is 87441.

#### *DTM+137:20031205:102'*

The message was created on 05.12.2003.

#### *DTM+366:20031204:102'*

The inventory report was created on 04.12.2003.

#### *DTM+194:20031204:102'*

04.12.2003 is the start date of the reporting period.

#### *DTM+206:20031204:102'*

04.12.2003 is the end date of the reporting period.

#### *RFF+IV:Mai07'*

The inventory report relates to invoice Mai07.

#### *NAD+SU+4089876511111::9'*

The supplier is identified by GLN 40898765111111.

#### *NAD+GY+4012345123455::9+:X:X:X:X'*

The inventory reporting party is identified by GLN 4012345123455.

#### *CTA+CN+Herrenabteilung'*

Sub devision: Herrenabteilung

#### *LIN+1++4056786542381:SRV'*

The product for that inventories are being reported is identified by GTIN 4056786542381.

#### *INV++1++1'*

A book-keeping inventory balance is reported.

#### *QTY+145:12:KGM'*

The current inventory is 12 kg.

#### *INV++1++1'*

A book-keeping inventory balance is reported.

#### *QTY+152:12'*

The current consignment inventory is 12.

#### *INV++1++1'*

A book-keeping inventory balance is reported.

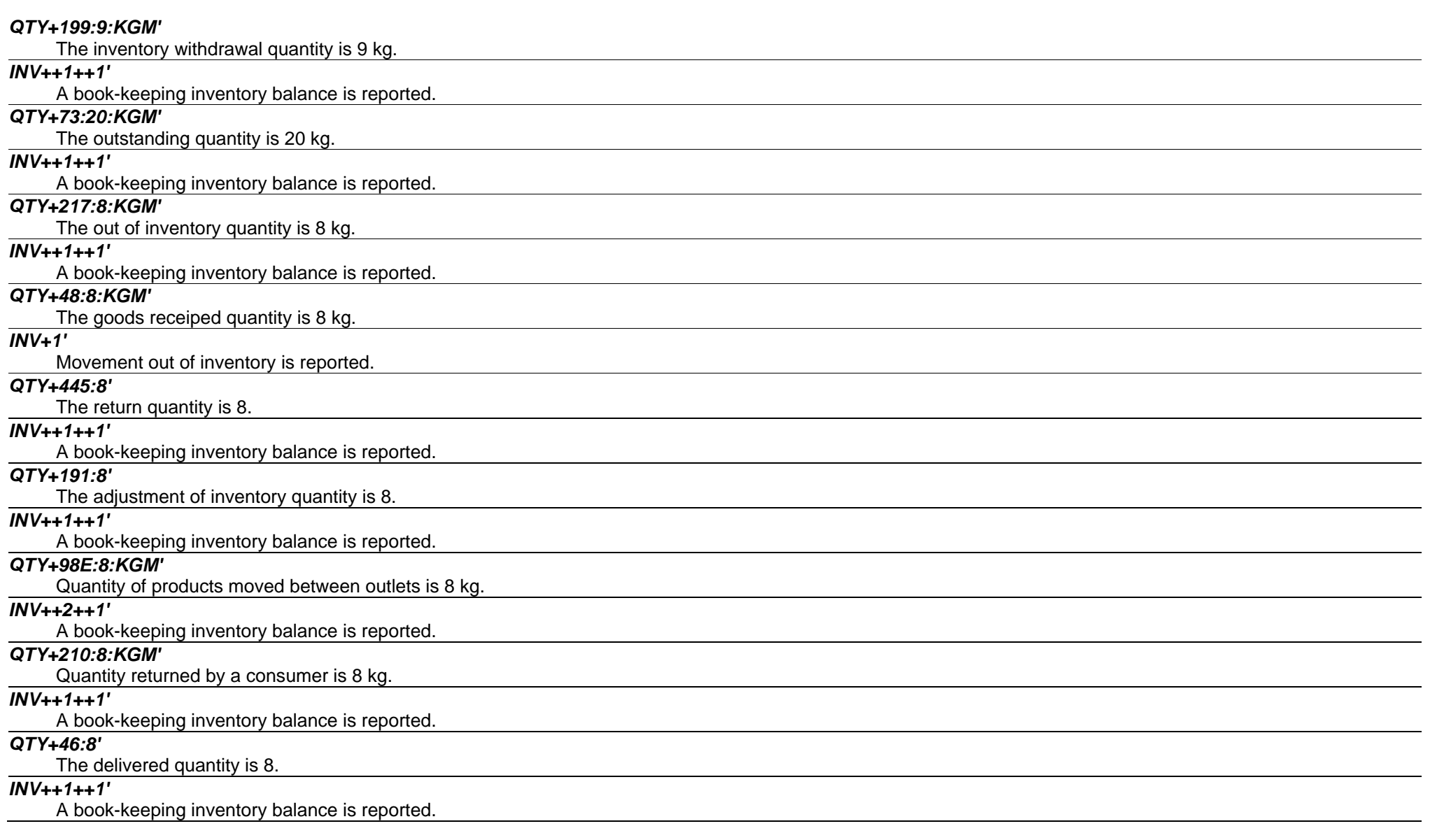

#### *QTY+153:8:KGM'*

The sales quantity is 8.

#### *INV++1++1'*

A book-keeping inventory balance is reported.

#### *QTY+X24:8:KGM'*

The sales quantity is 8.

#### *UNT+74+ME000001'*

Number of segments in the message.

#### *UNZ+1+4711'*

The transmission file contains 1 message.